# **Template:Networking device package downloads RUT241**

 $\Box$ 

### **Contents**

- [1](#Packages_.28from_07.02.29) [Packages \(from 07.02\)](#Packages_.28from_07.02.29)
	- **0 [1.1](#RUT2M_R_00.07.08) RUT2M R 00.07.08**
	- [1.2](#RUT2M_R_00.07.07.3) [RUT2M\\_R\\_00.07.07.3](#RUT2M_R_00.07.07.3)
	- o [1.3](#RUT2M_R_00.07.07.2) RUT2M R 00.07.07.2 [1.4](#RUT2M_R_00.07.07.1) [RUT2M\\_R\\_00.07.07.1](#RUT2M_R_00.07.07.1)
	- [1.5](#RUT2M_R_00.07.07) [RUT2M\\_R\\_00.07.07](#RUT2M_R_00.07.07)
	- [1.6](#RUT2M_R_00.07.06.10) RUT2M R 00.07.06.10
	- [1.7](#RUT2M_R_00.07.06.8) [RUT2M\\_R\\_00.07.06.8](#RUT2M_R_00.07.06.8)
	- [1.8](#RUT2M_R_00.07.06.6) RUT2M R 00.07.06.6
	- [1.9](#RUT2M_R_00.07.06.5) [RUT2M\\_R\\_00.07.06.5](#RUT2M_R_00.07.06.5)
	- [1.10](#RUT2M_R_00.07.06.3) RUT2M R 00.07.06.3
	- [1.11](#RUT2M_R_00.07.06.1) RUT2M R 00.07.06.1
	- [1.12](#RUT2M_R_00.07.06) [RUT2M\\_R\\_00.07.06](#RUT2M_R_00.07.06)
	- $\circ$  [1.13](#RUT2M_R_00.07.05.4) [RUT2M\\_R\\_00.07.05.4](#RUT2M_R_00.07.05.4)
	- [1.14](#RUT2M_R_00.07.05) [RUT2M\\_R\\_00.07.05](#RUT2M_R_00.07.05)
	- $0.115$  RUT2M R 00.07.04.5
	- $0.116$  [RUT2M\\_R\\_00.07.04.4](#RUT2M_R_00.07.04.4) o [1.17](#RUT2M_R_00.07.04.3) RUT2M R 00.07.04.3
	- $0.118$  [RUT2M\\_R\\_00.07.04.2](#RUT2M_R_00.07.04.2)
	- $\circ$  [1.19](#RUT2M_R_00.07.04.1) [RUT2M\\_R\\_00.07.04.1](#RUT2M_R_00.07.04.1)
	- **0 [1.20](#RUT2M_R_00.07.04) [RUT2M\\_R\\_00.07.04](#RUT2M_R_00.07.04)**
	- $\circ$  [1.21](#RUT2M_R_00.07.03.4) [RUT2M\\_R\\_00.07.03.4](#RUT2M_R_00.07.03.4)
	- [1.22](#RUT2M_R_00.07.03.3) [RUT2M\\_R\\_00.07.03.3](#RUT2M_R_00.07.03.3)
	- [1.23](#RUT2M_R_00.07.03.2) [RUT2M\\_R\\_00.07.03.2](#RUT2M_R_00.07.03.2)
	- o [1.24](#RUT2M_R_00.07.03.1) RUT2M R 00.07.03.1
	- [1.25](#RUT2M_R_00.07.03) [RUT2M\\_R\\_00.07.03](#RUT2M_R_00.07.03) ○ [1.26](#RUT2M_R_00.07.02.9) [RUT2M\\_R\\_00.07.02.9](#RUT2M_R_00.07.02.9)
	- [1.27](#RUT2M_R_00.07.02.7) [RUT2M\\_R\\_00.07.02.7](#RUT2M_R_00.07.02.7)
	- [1.28](#RUT2M_R_00.07.02.6) [RUT2M\\_R\\_00.07.02.6](#RUT2M_R_00.07.02.6)
	- o [1.29](#RUT2M_R_00.07.02.5) [RUT2M\\_R\\_00.07.02.5](#RUT2M_R_00.07.02.5)
	- $\circ$  [1.30](#RUT2M_R_00.07.02.4) [RUT2M\\_R\\_00.07.02.4](#RUT2M_R_00.07.02.4)
	- o [1.31](#RUT2M_R_00.07.02.3) [RUT2M\\_R\\_00.07.02.3](#RUT2M_R_00.07.02.3)
	- [1.32](#RUT2M_R_00.07.02.1) [RUT2M\\_R\\_00.07.02.1](#RUT2M_R_00.07.02.1)
	- **0 [1.33](#RUT2M_R_00.07.02) [RUT2M\\_R\\_00.07.02](#RUT2M_R_00.07.02)**
- [2](#Zipped_Packages_.28from_07.01.2_to_07.02.29) [Zipped Packages \(from 07.01.2 to 07.02\)](#Zipped_Packages_.28from_07.01.2_to_07.02.29)

### **Packages (from 07.02)**

Per version individual packages, as well as a zipped archive of all packages, can be downloaded here. The links will redirect to an instant download from our package repository.

**Note:** Older FW package lists will be collapsed by default. Press **[Expand]** on the right side to display the list.

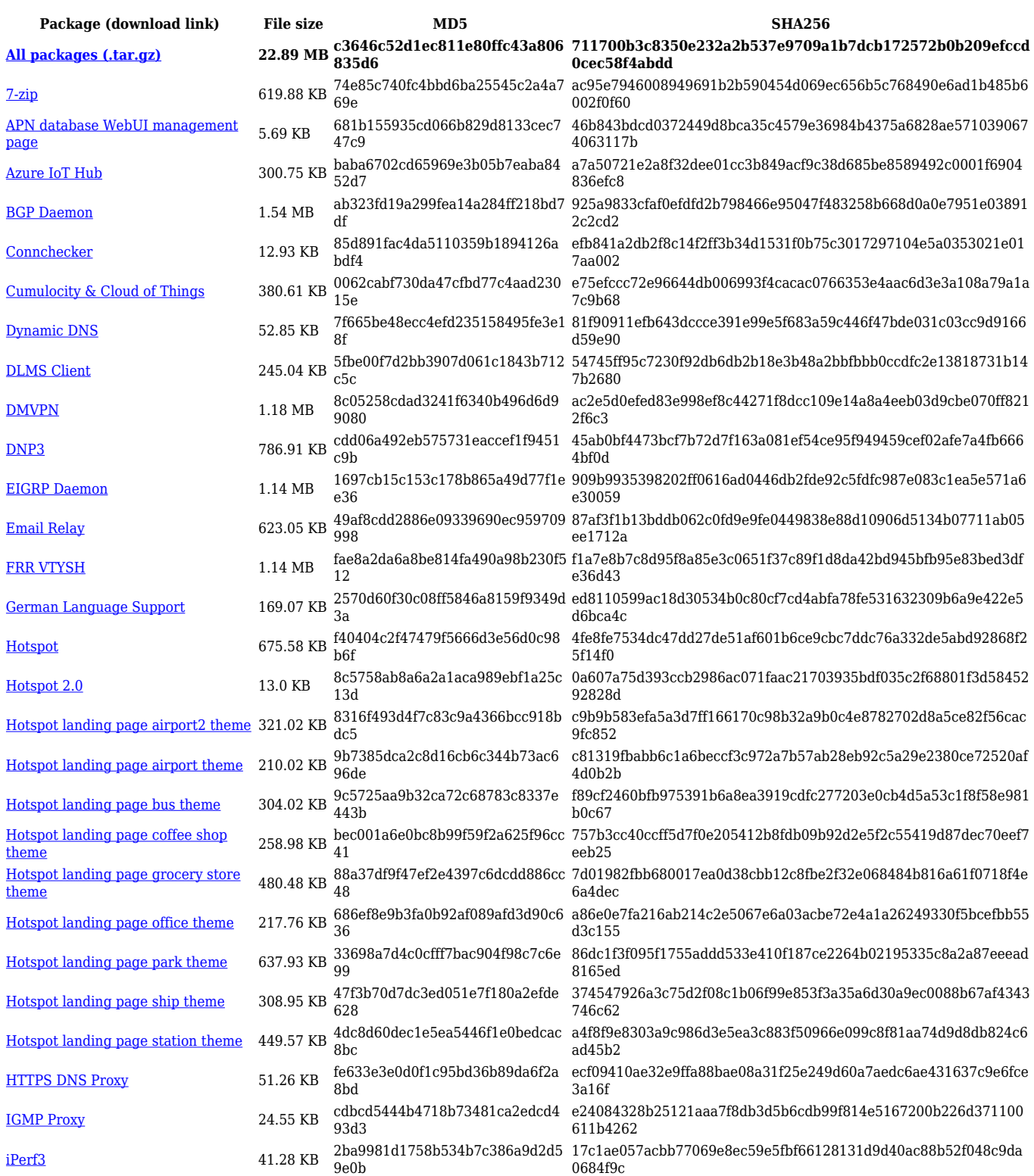

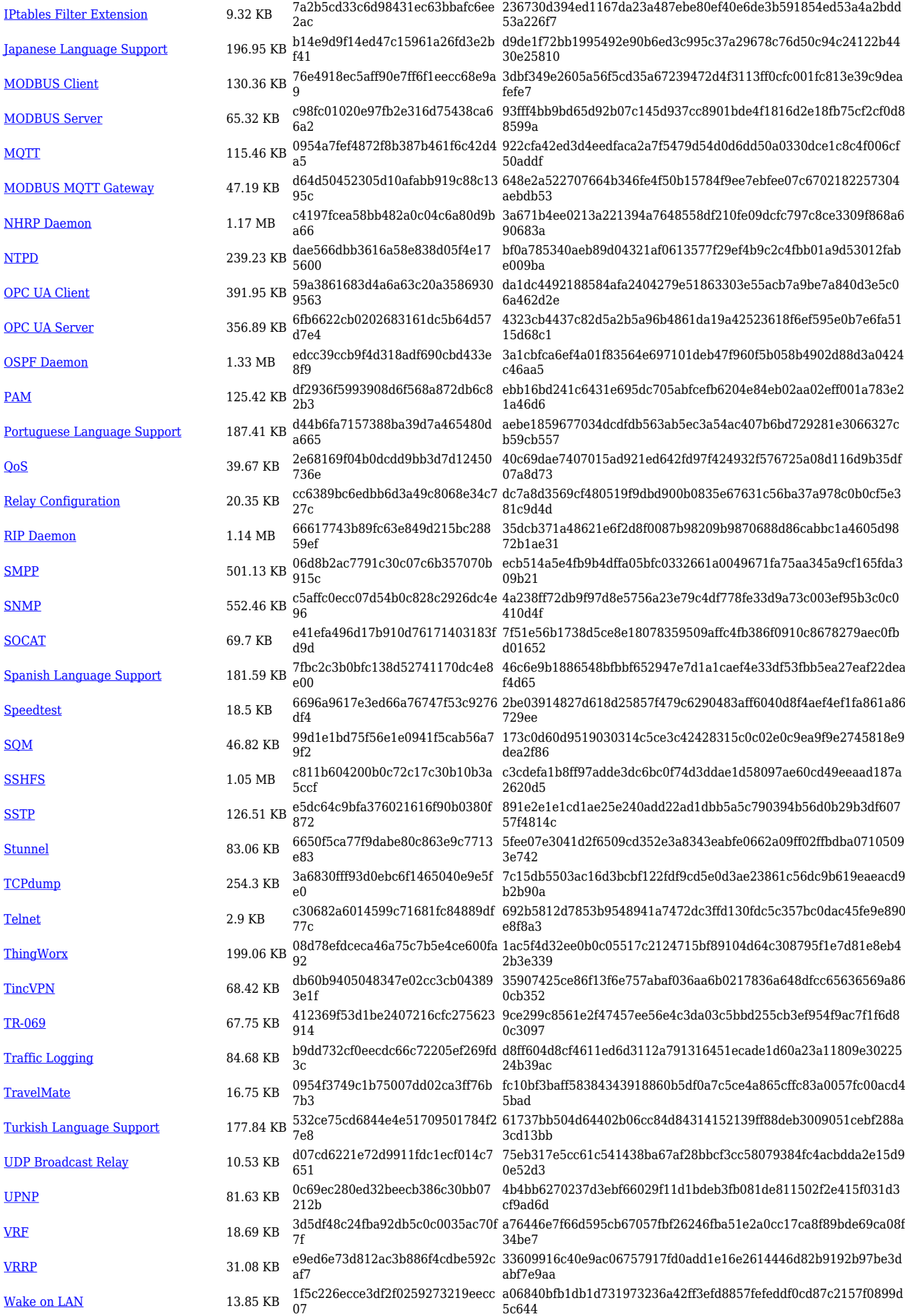

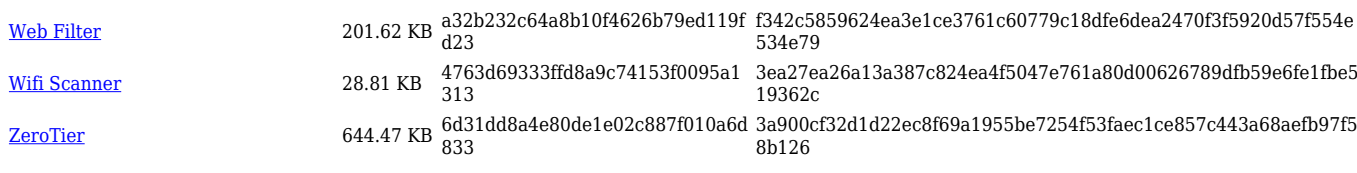

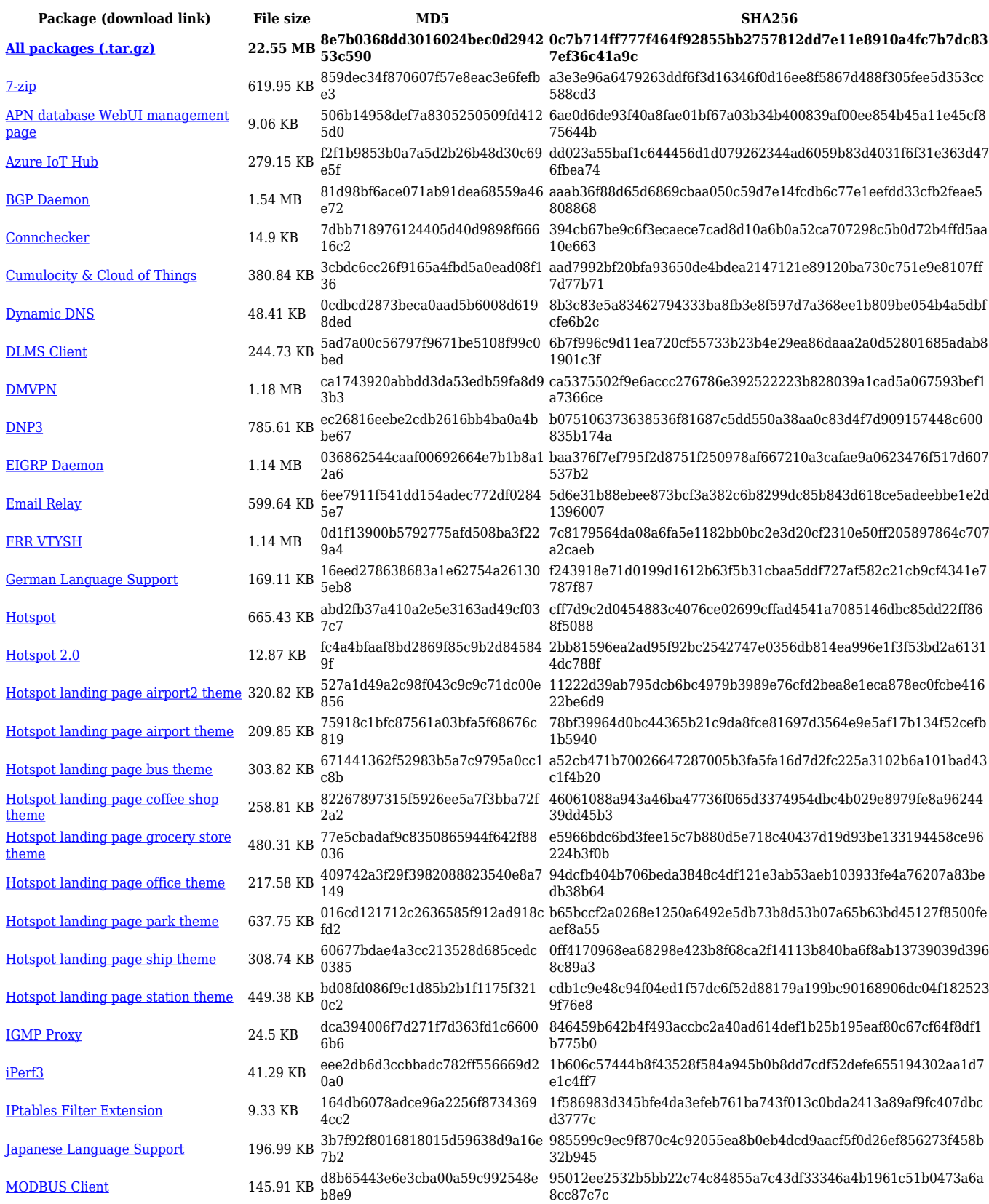

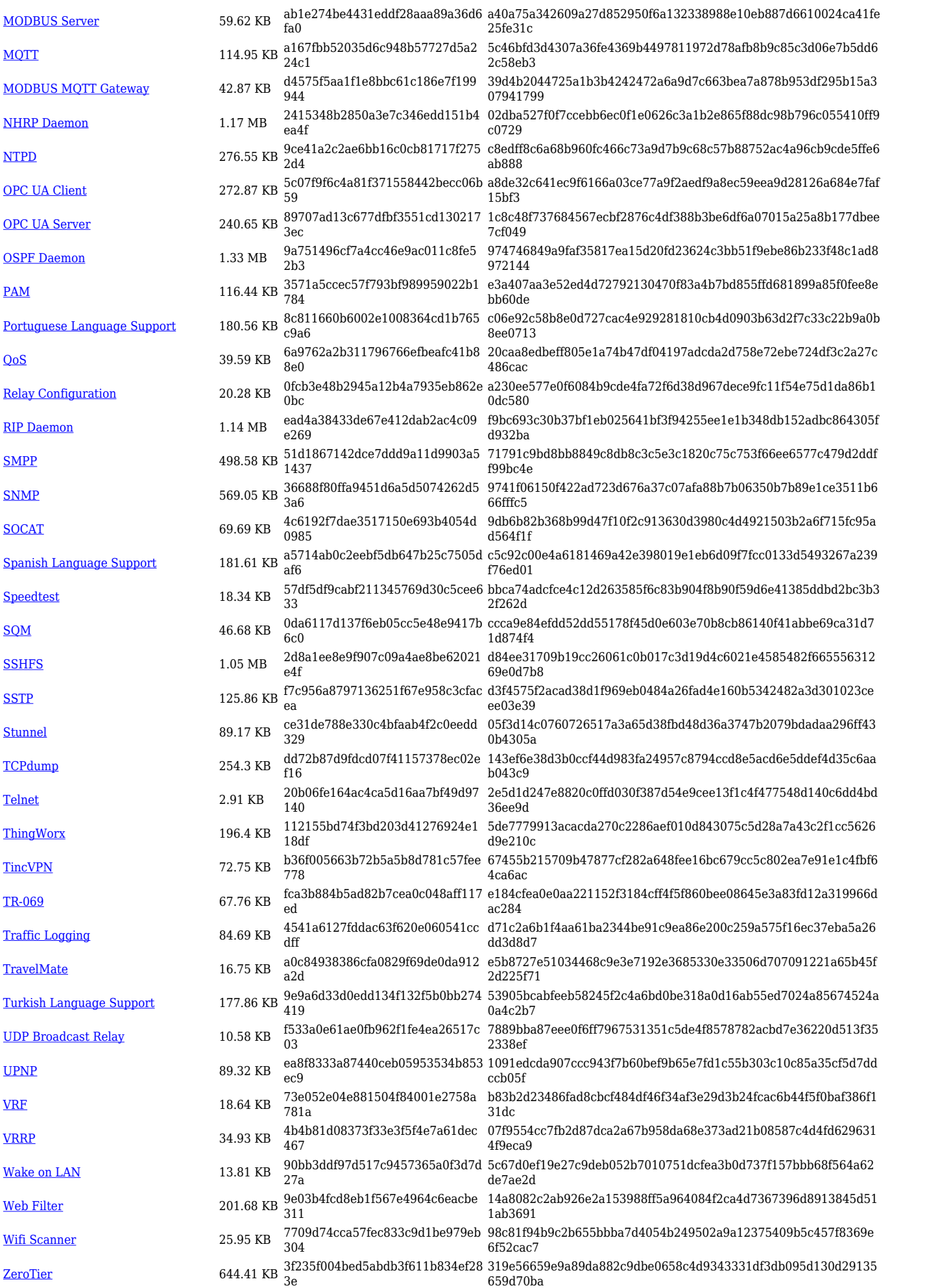

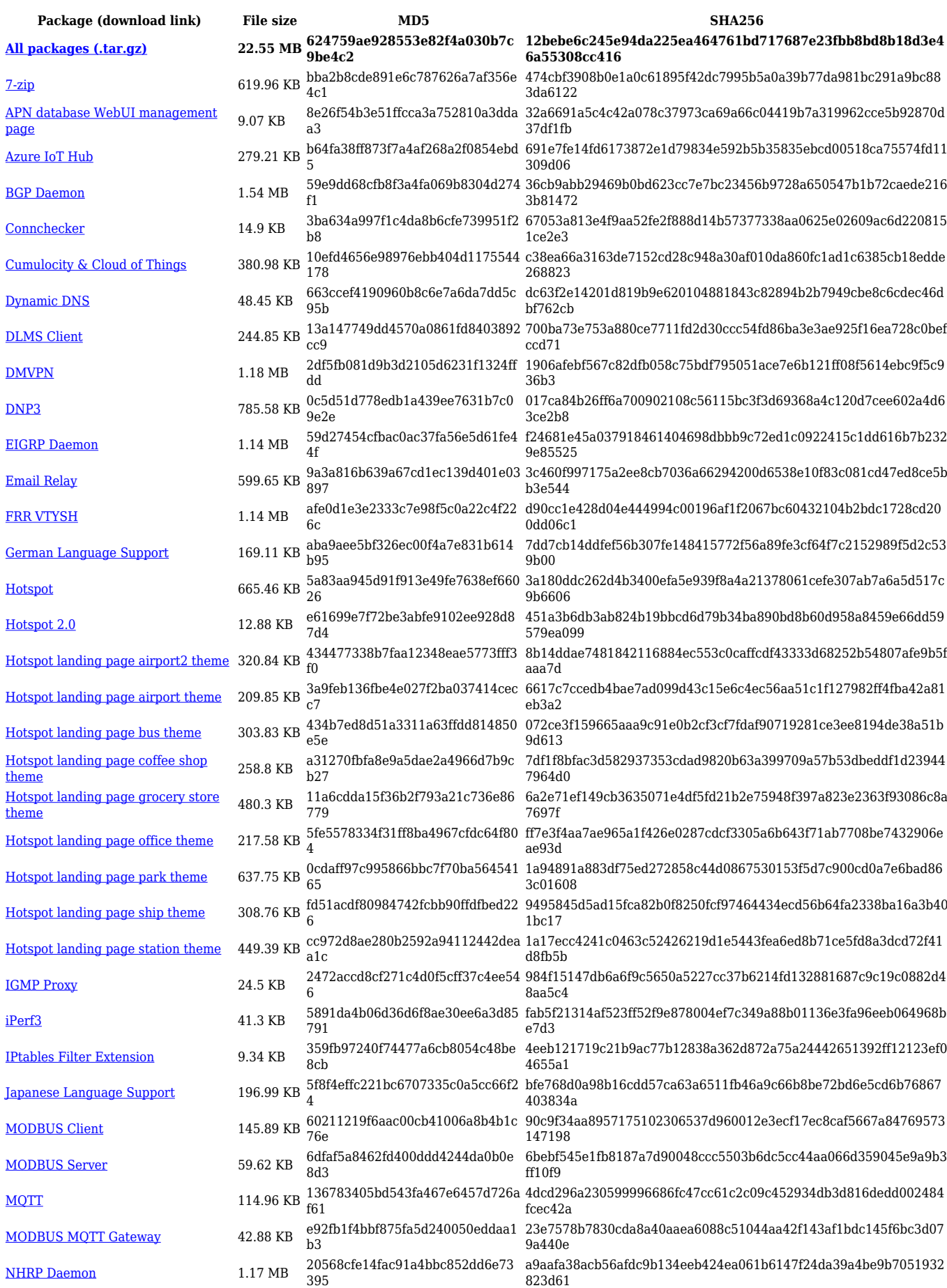

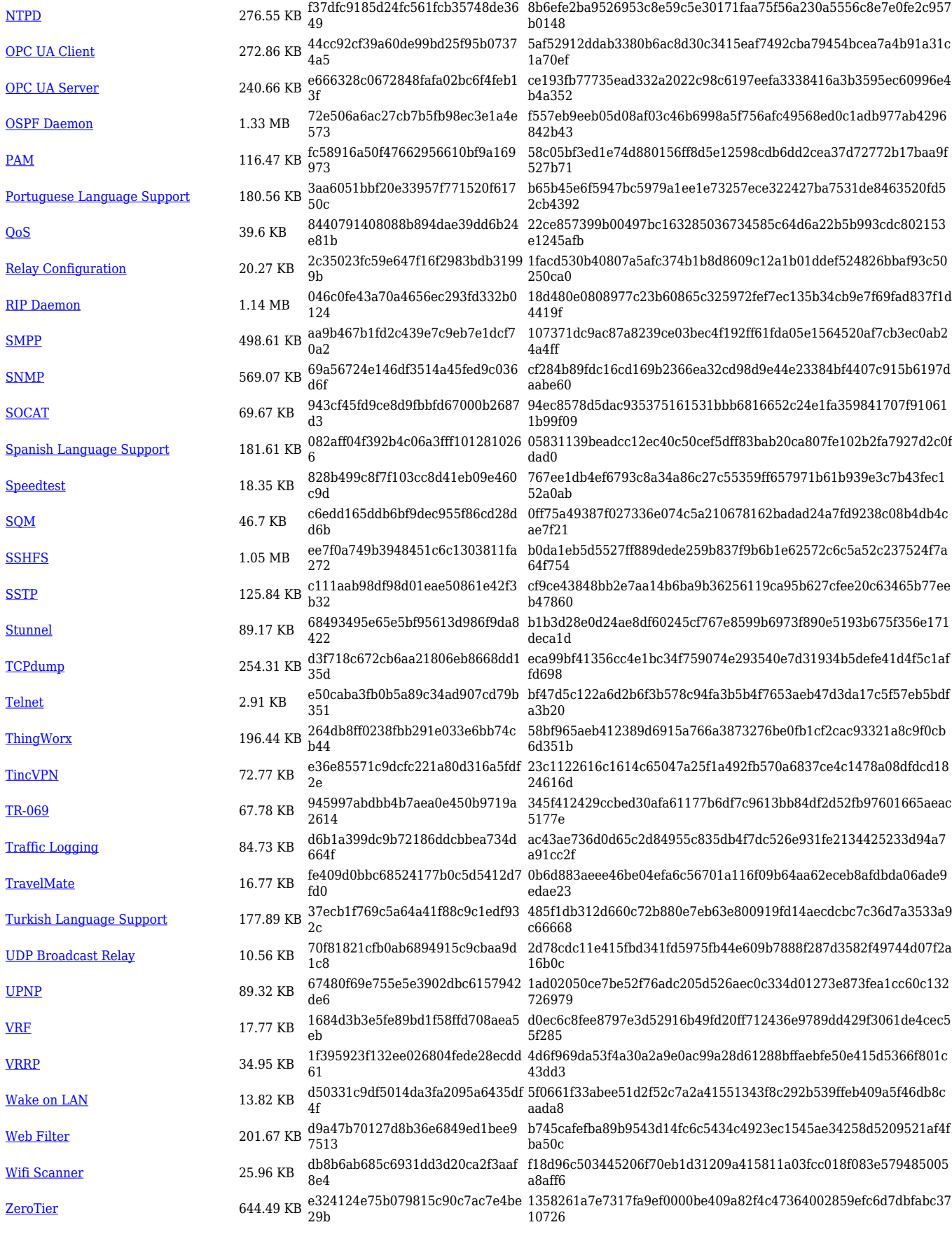

**Package (download link) File size MD5 SHA256**

**[All packages \(.tar.gz\)](https://firmware.teltonika-networks.com/7.7.1/RUT2M/RUT2M_R_00.07.07.1_Packages.tar.gz) 22.54 MB 7cacdb1acb83fc8729be1cb84e 0c5a2b**

**811975d7caaf463b04768d2ff03973b7b363bdd34de66cbcc63f ed0a8fe8ef88**

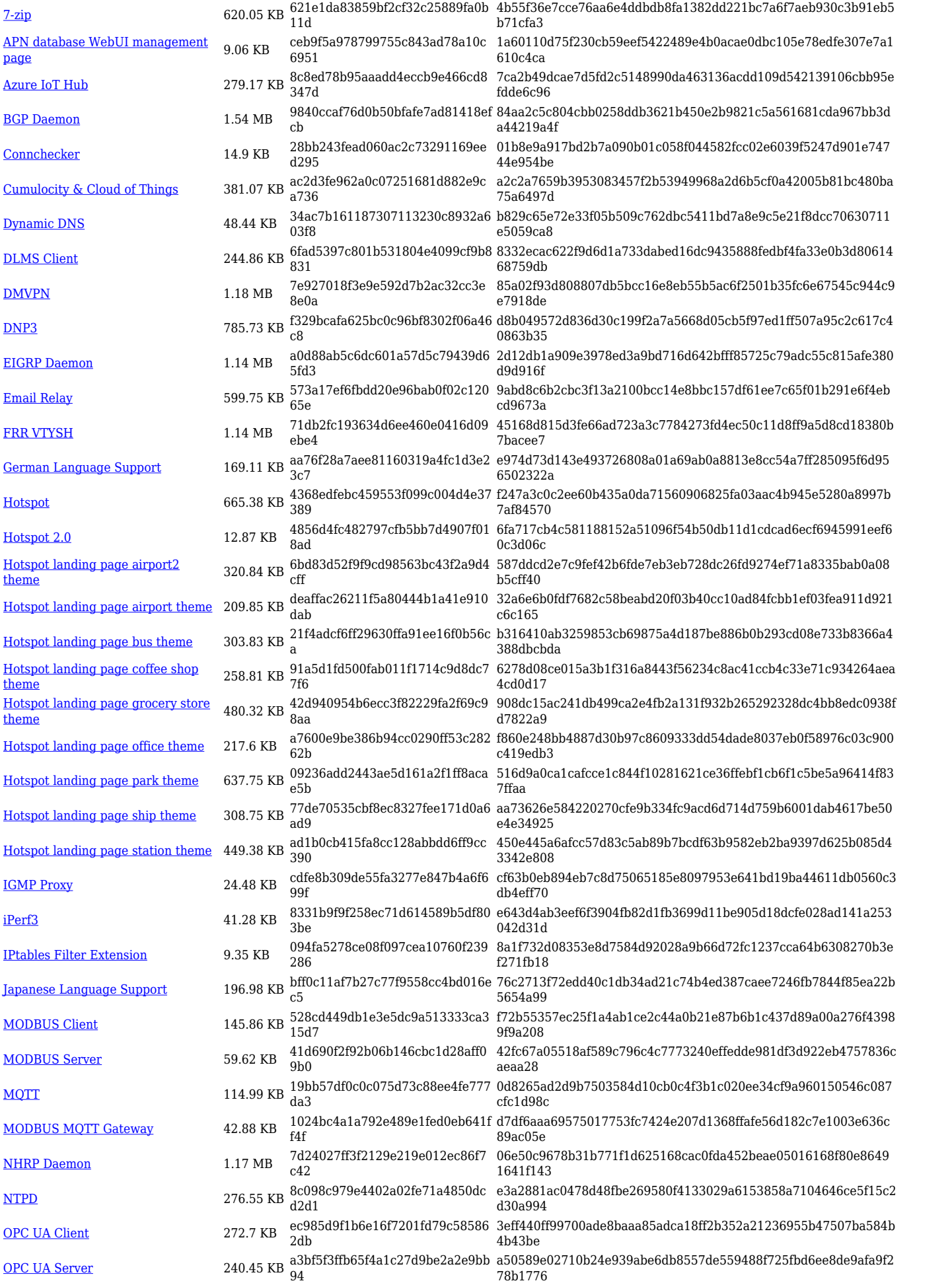

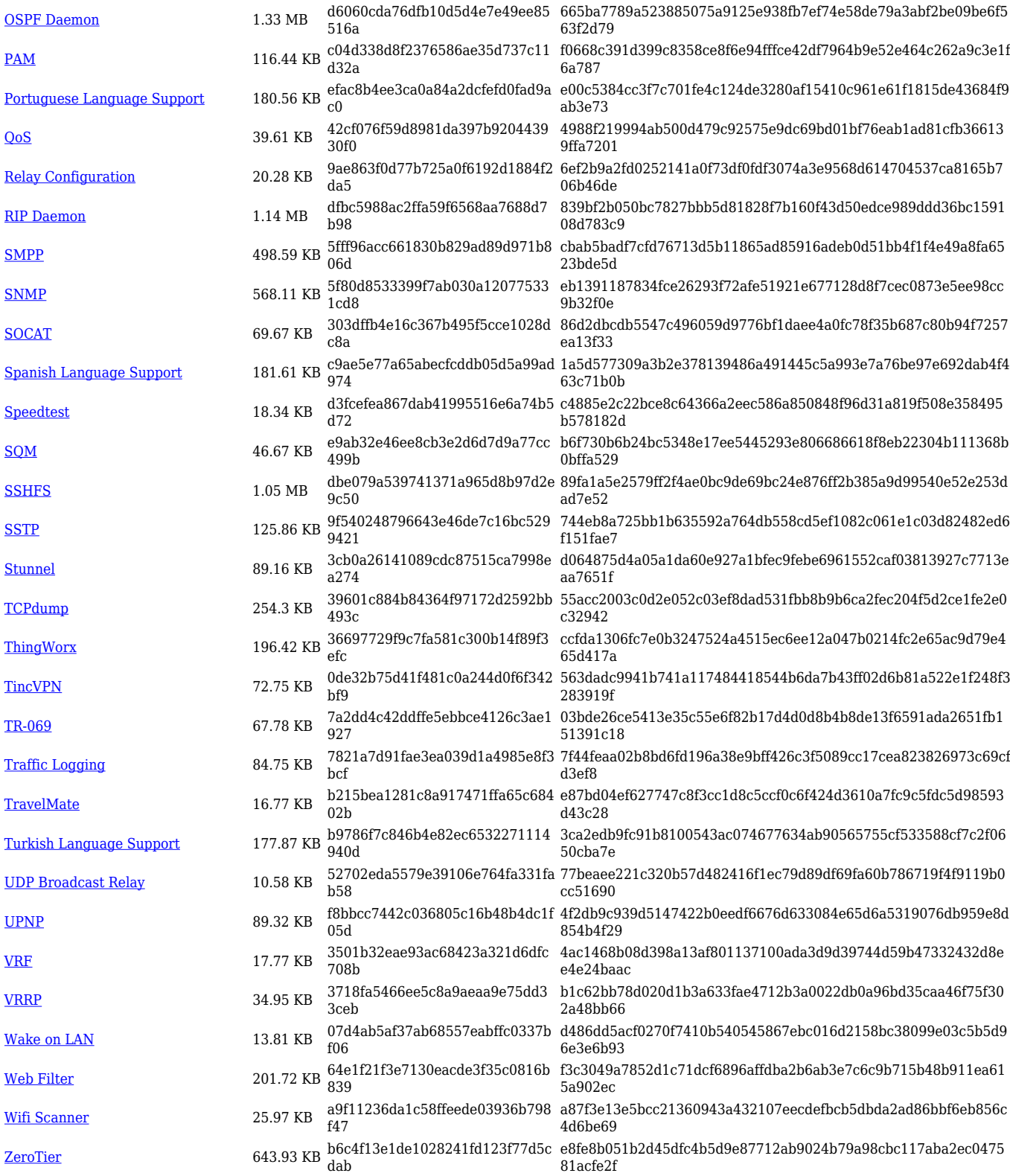

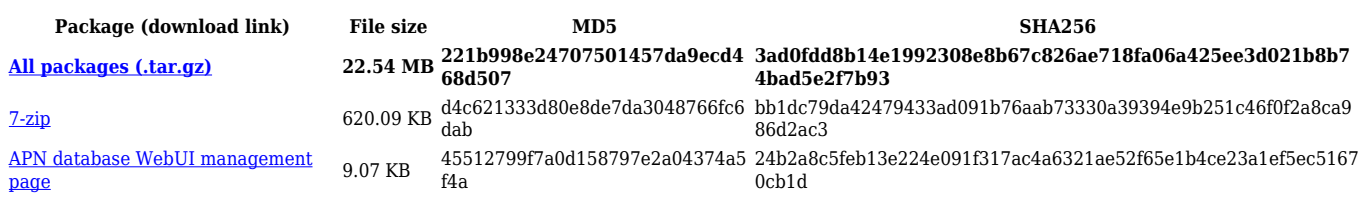

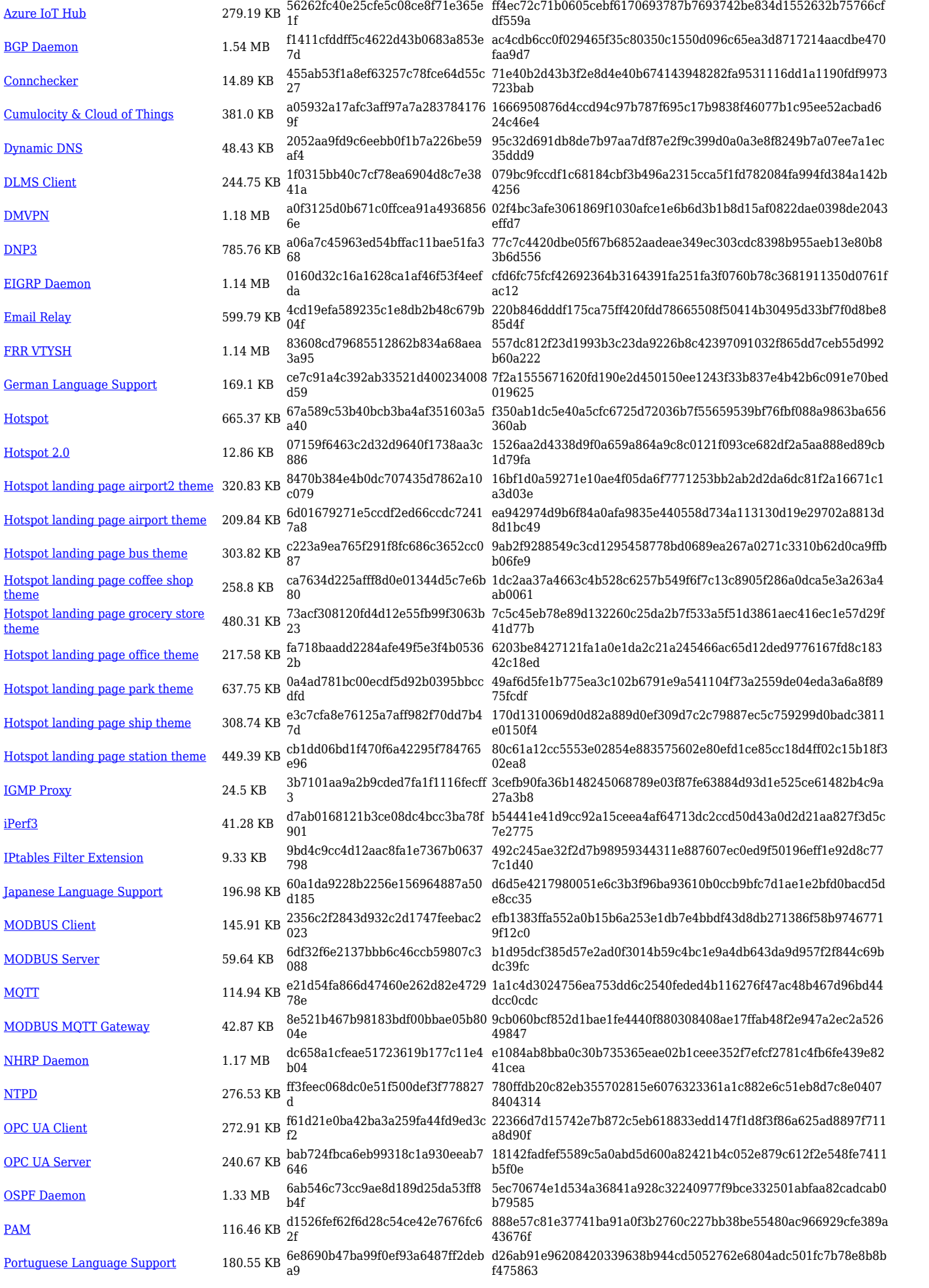

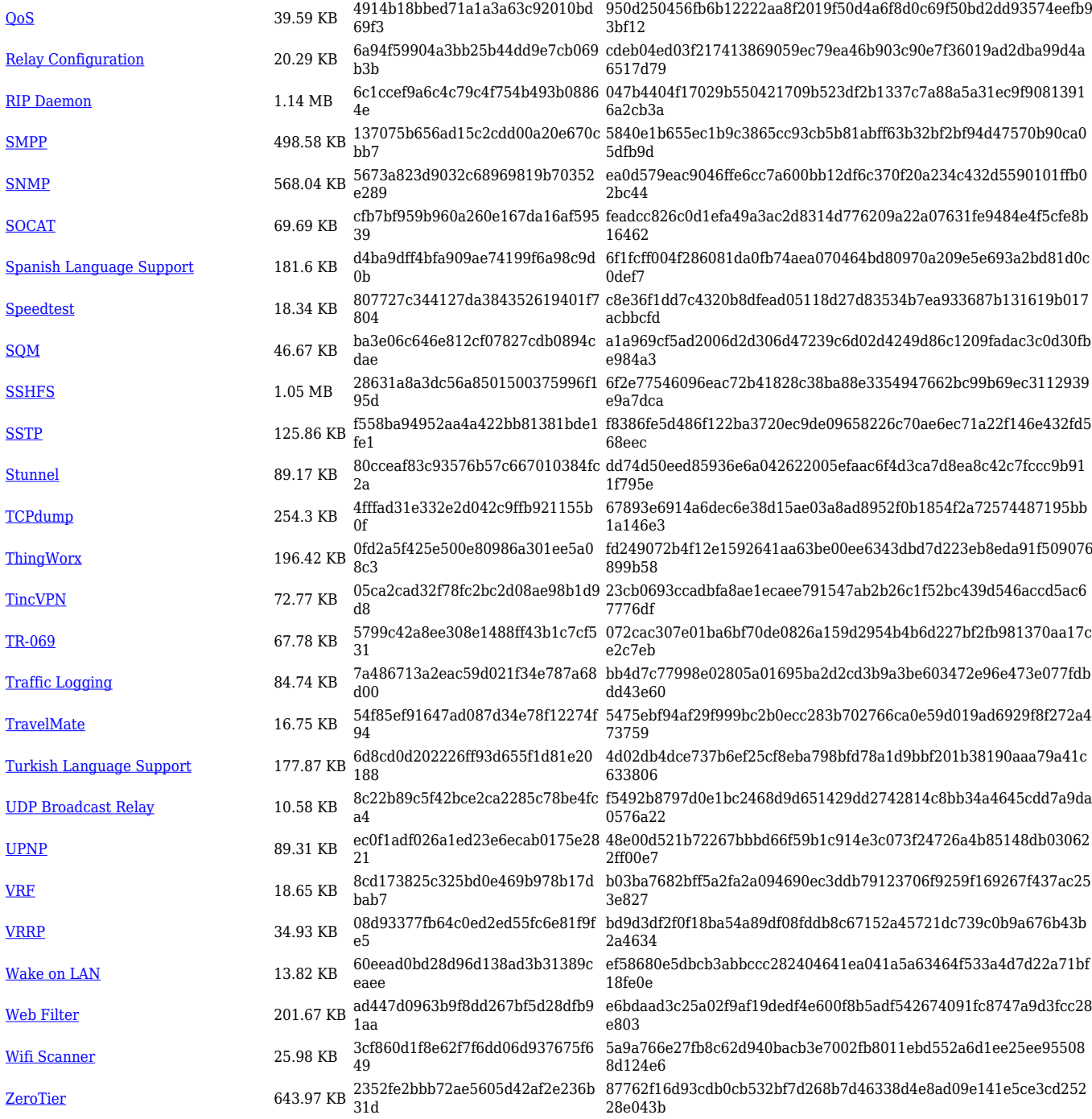

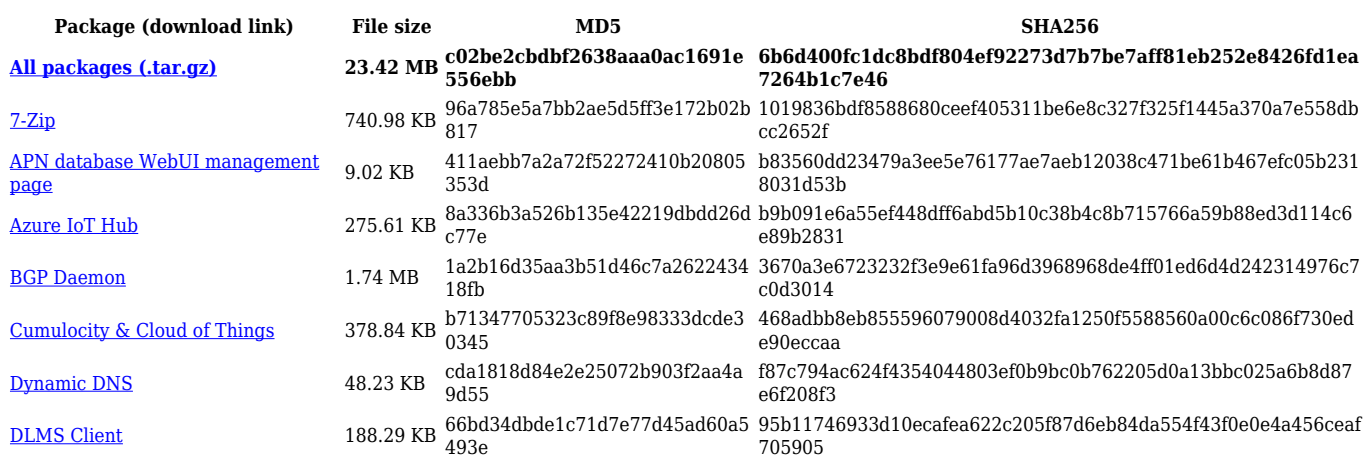

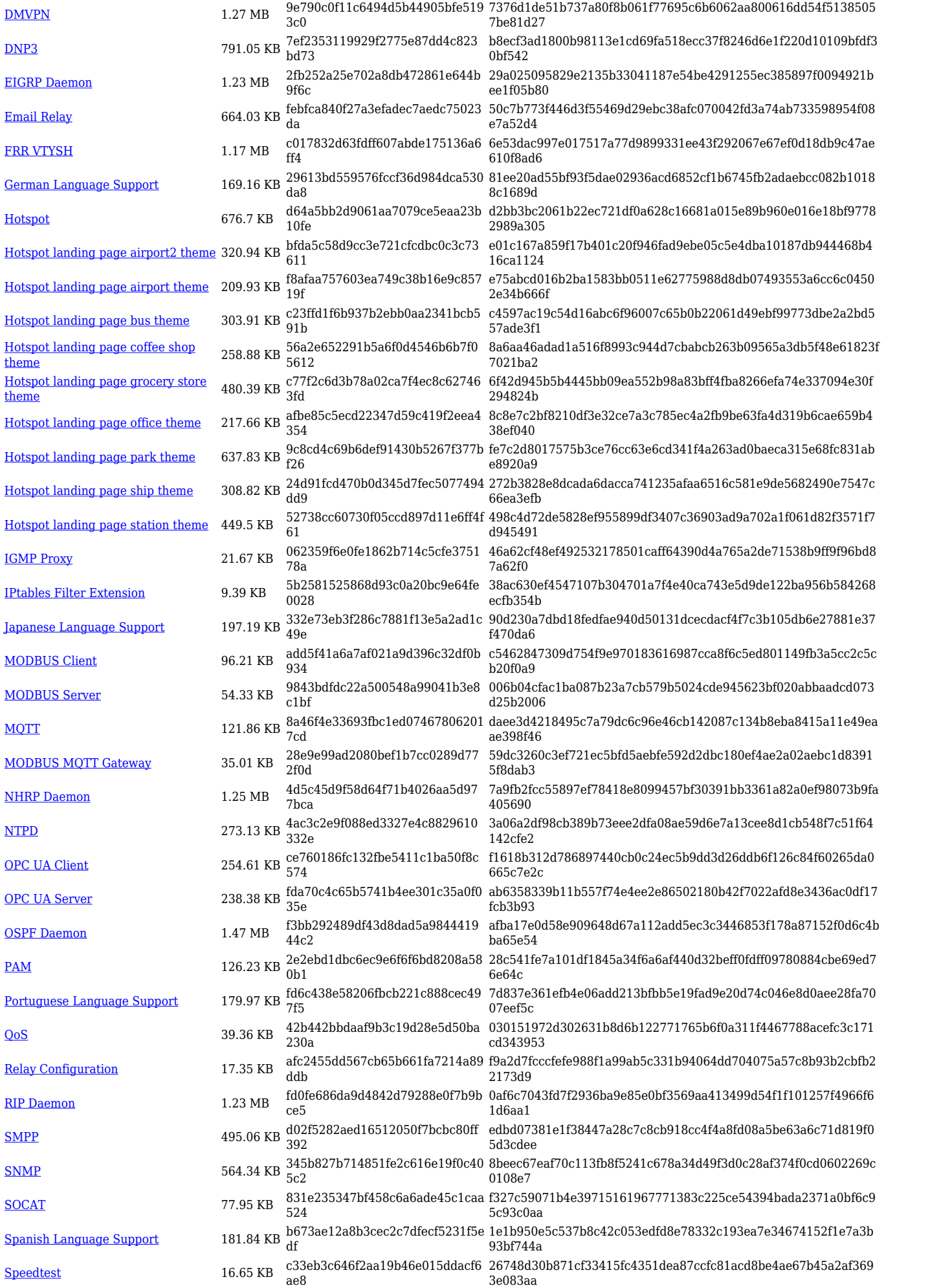

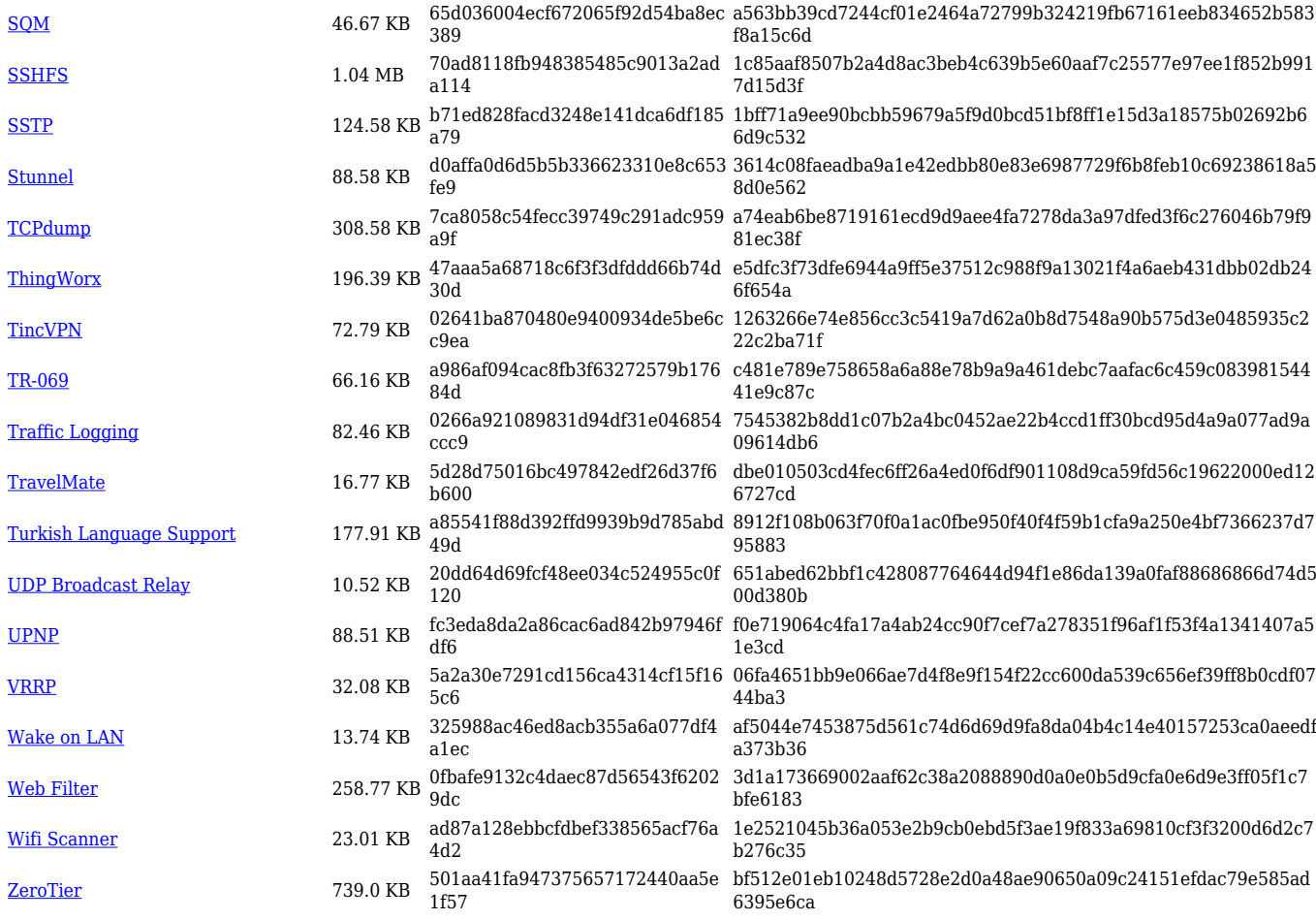

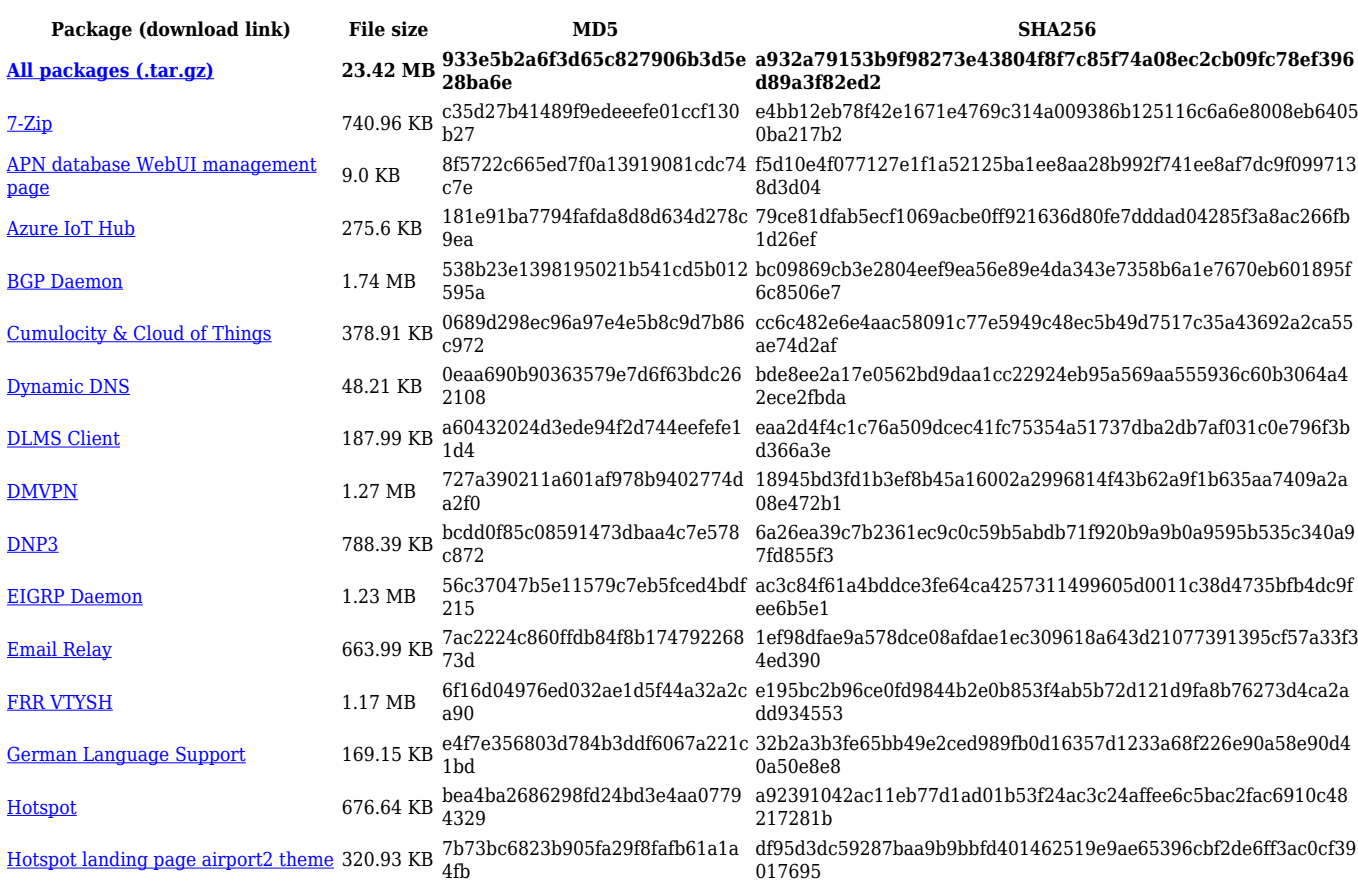

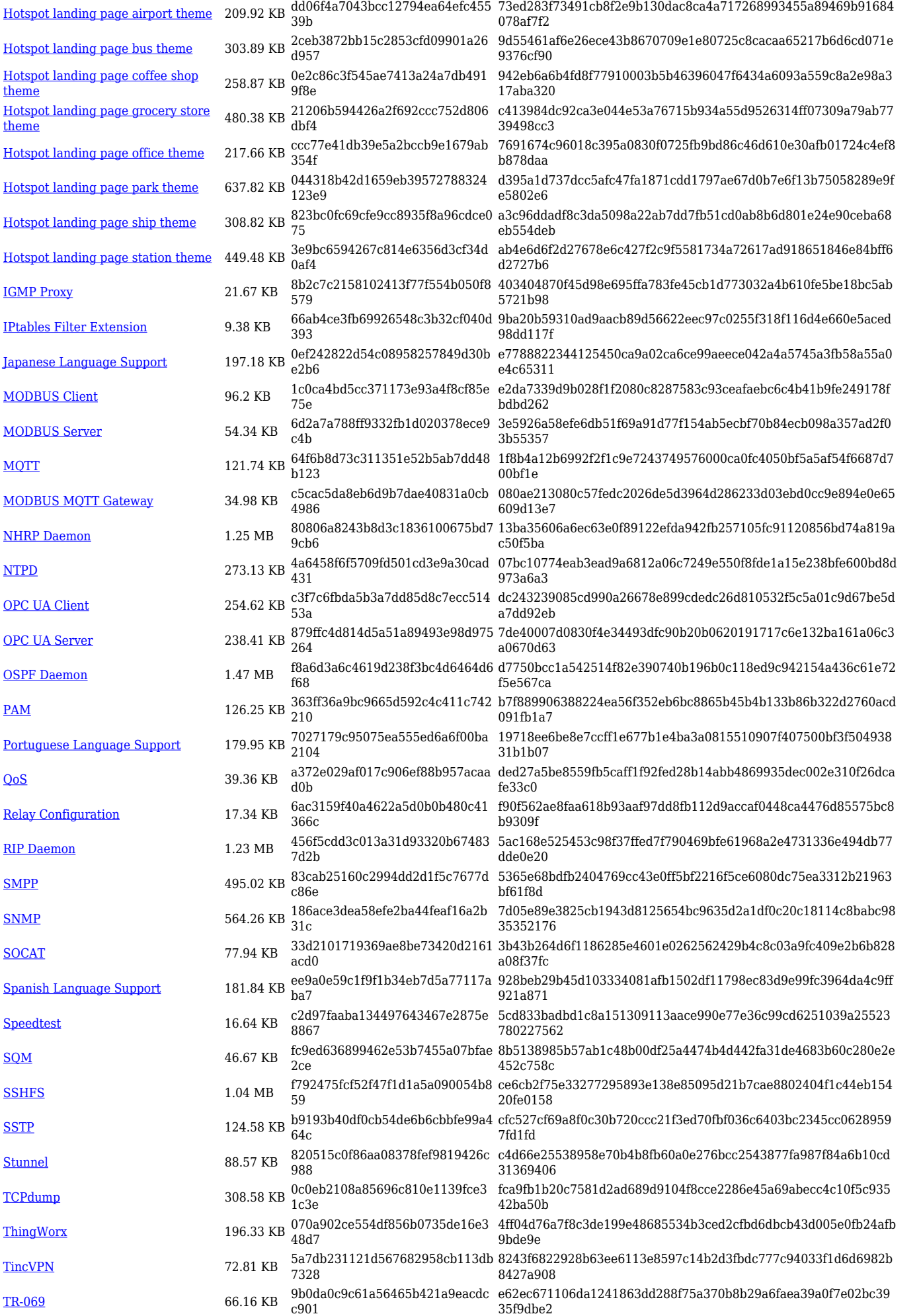

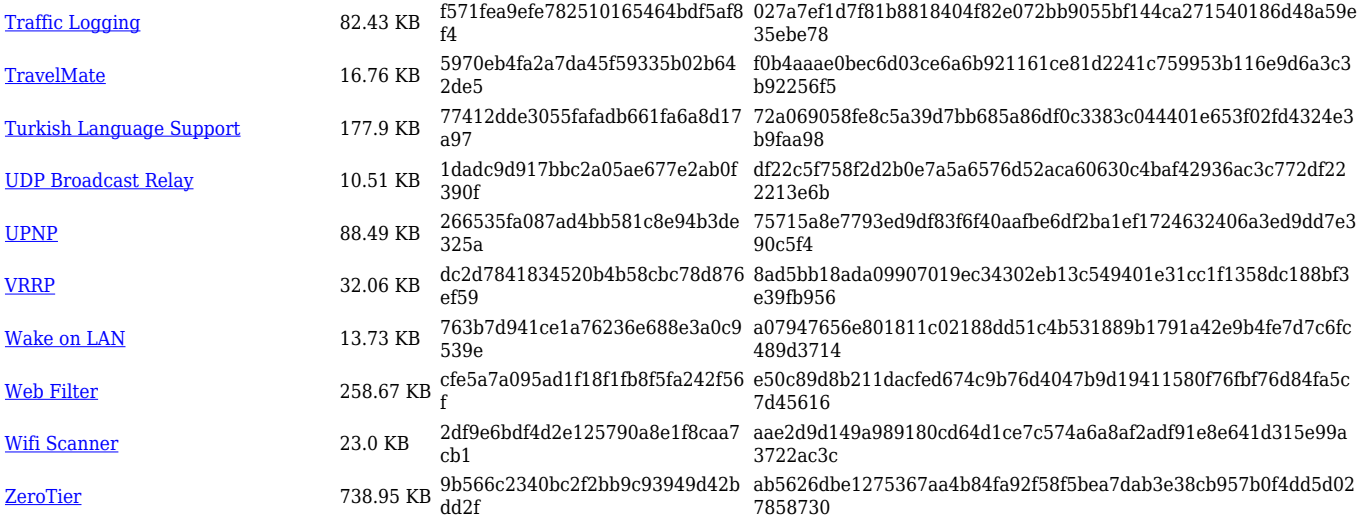

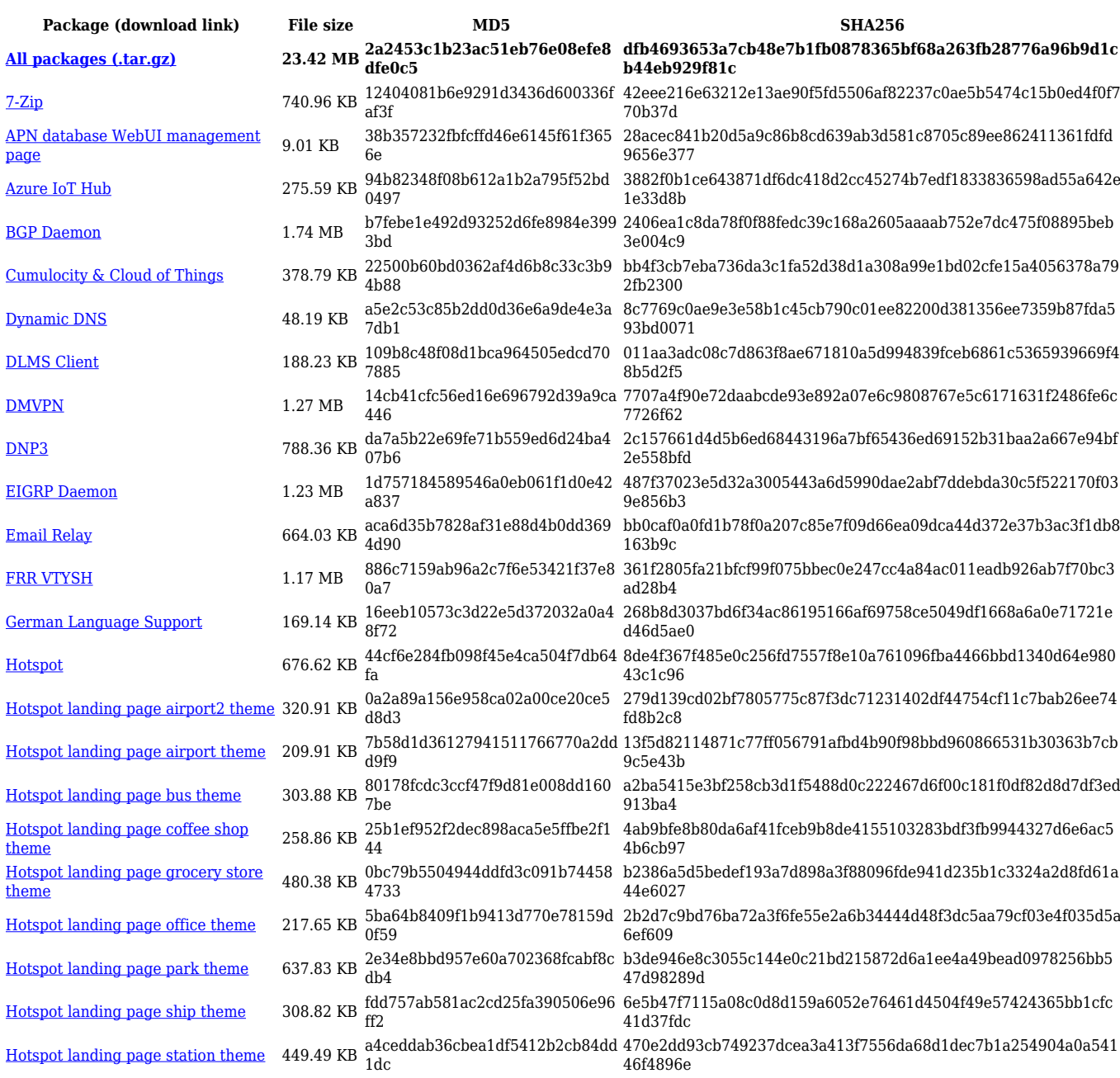

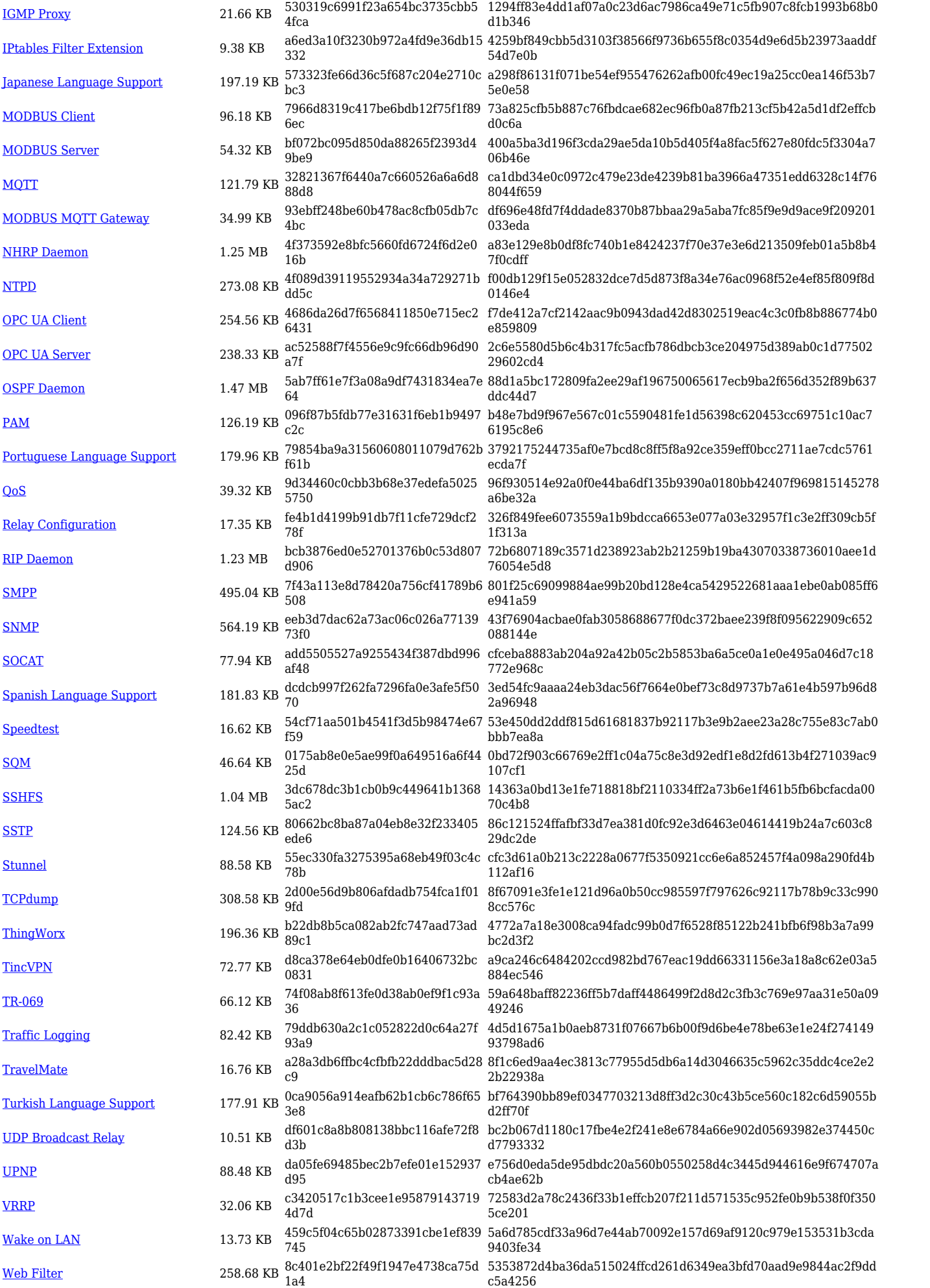

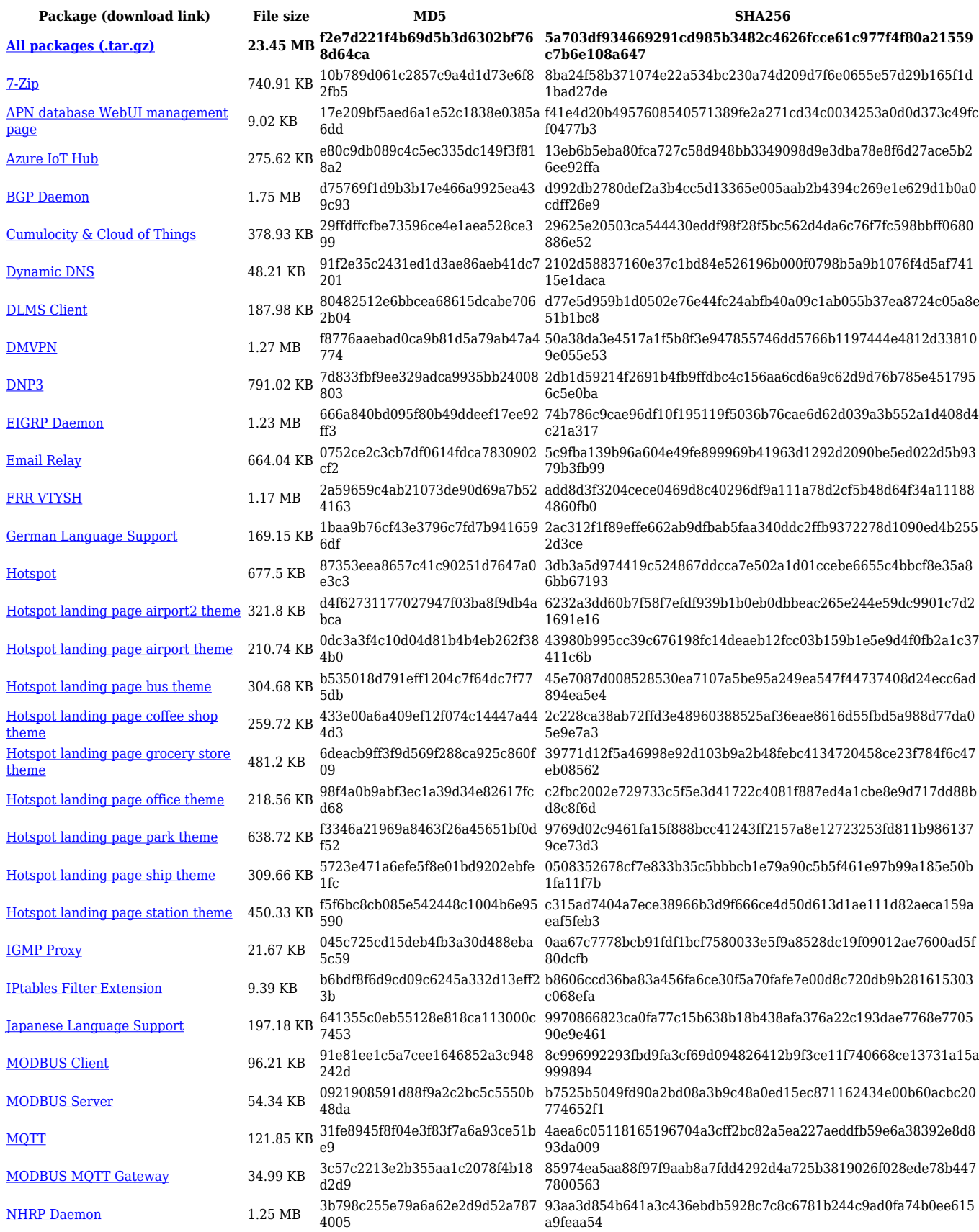

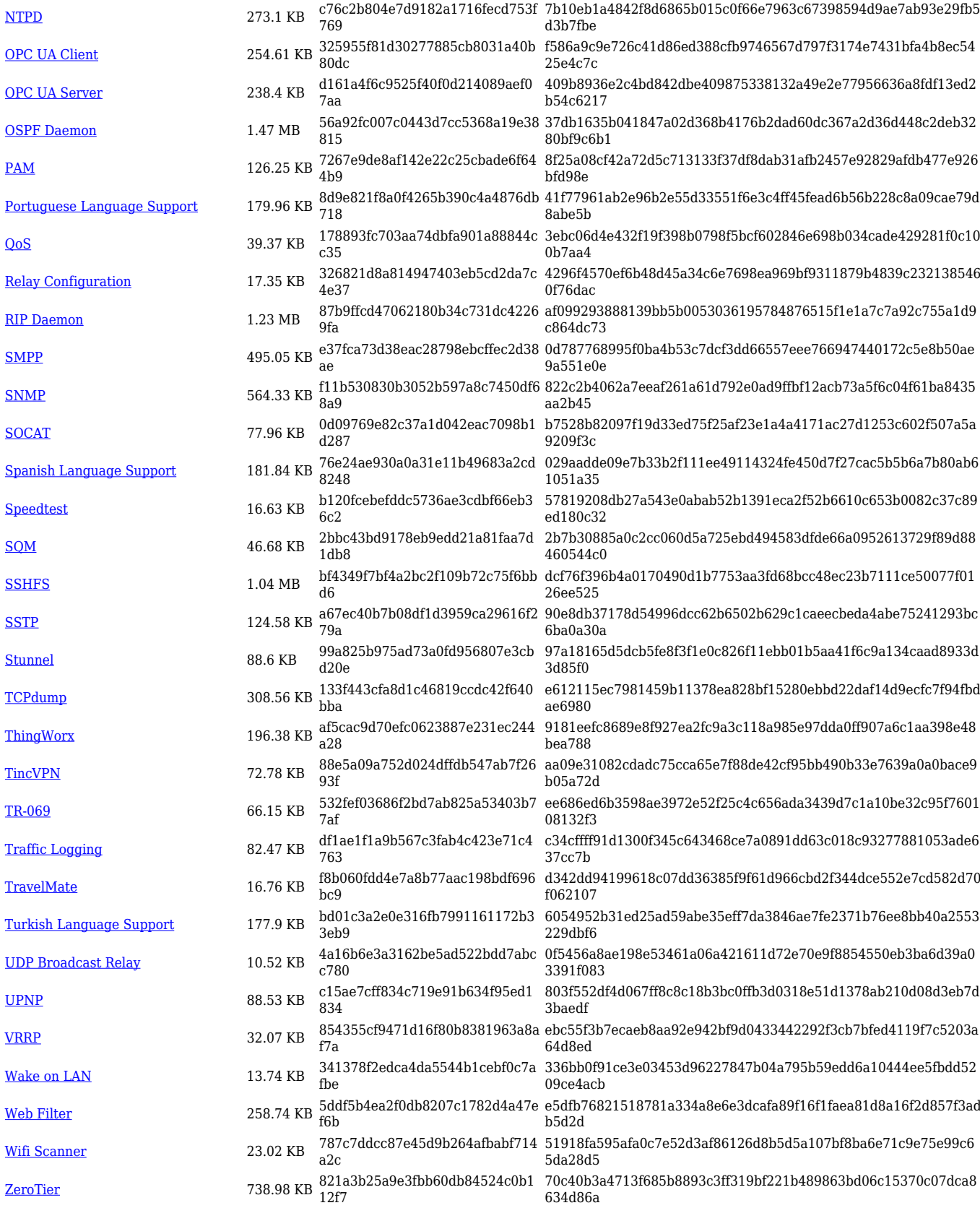

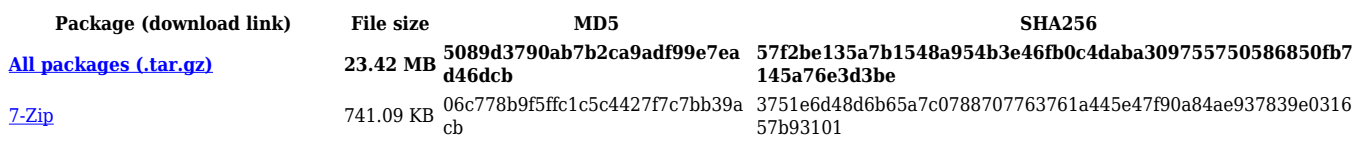

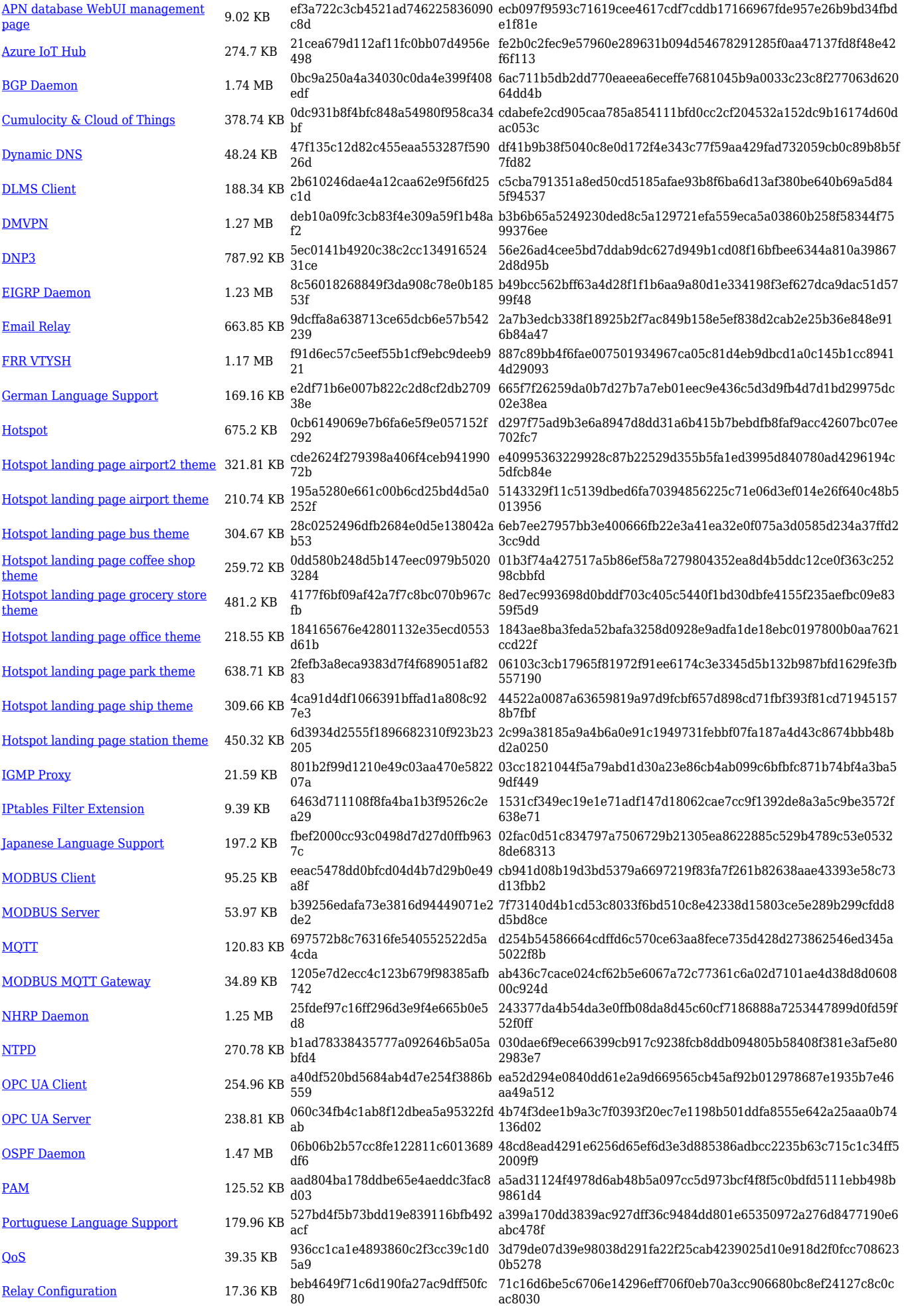

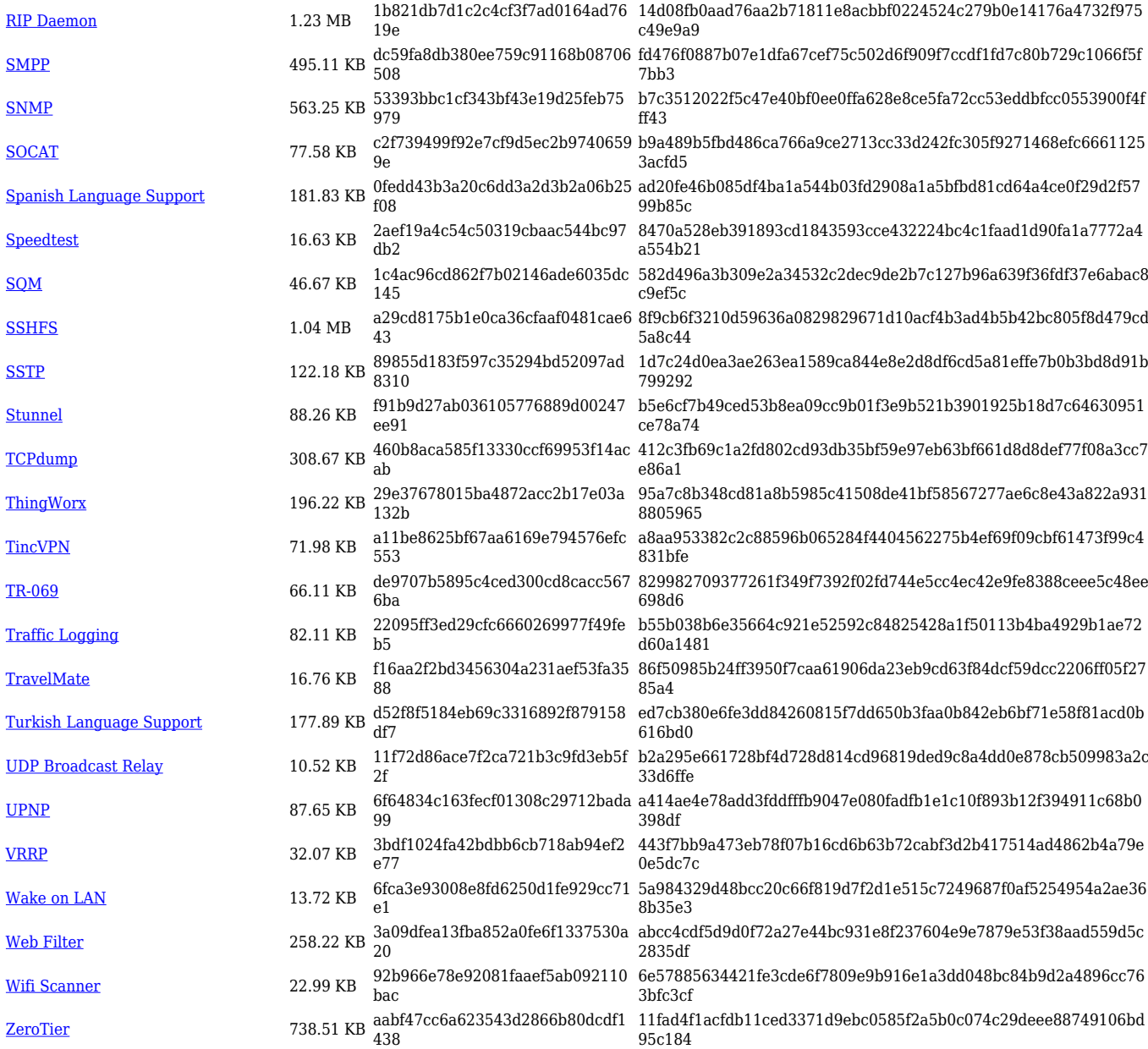

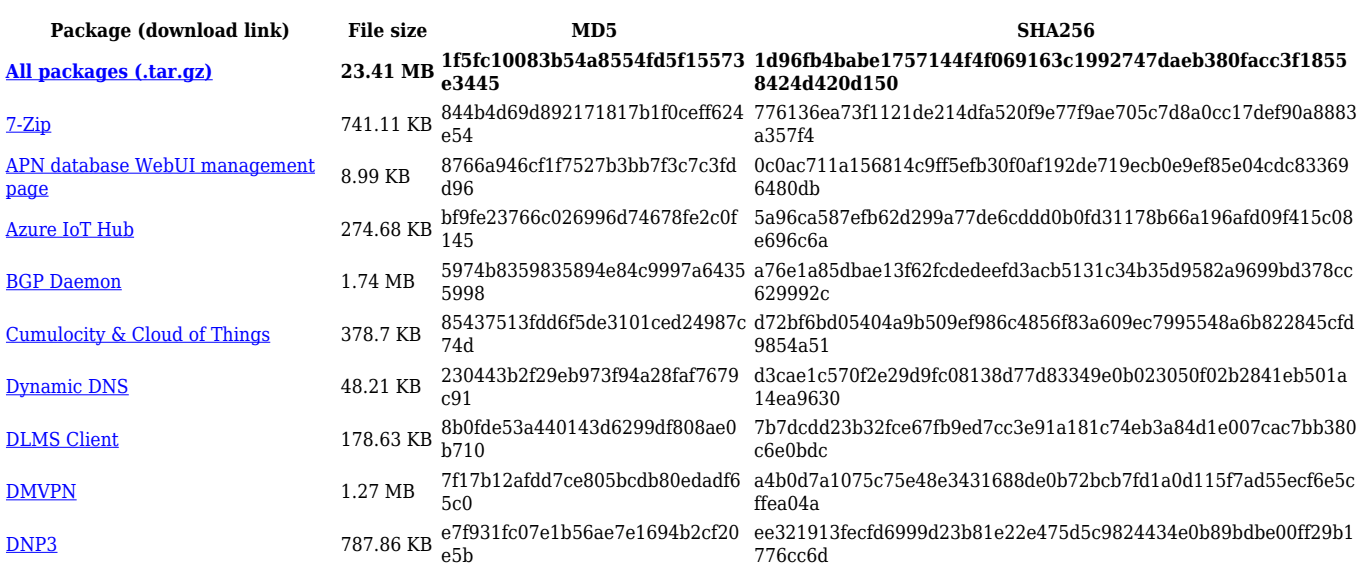

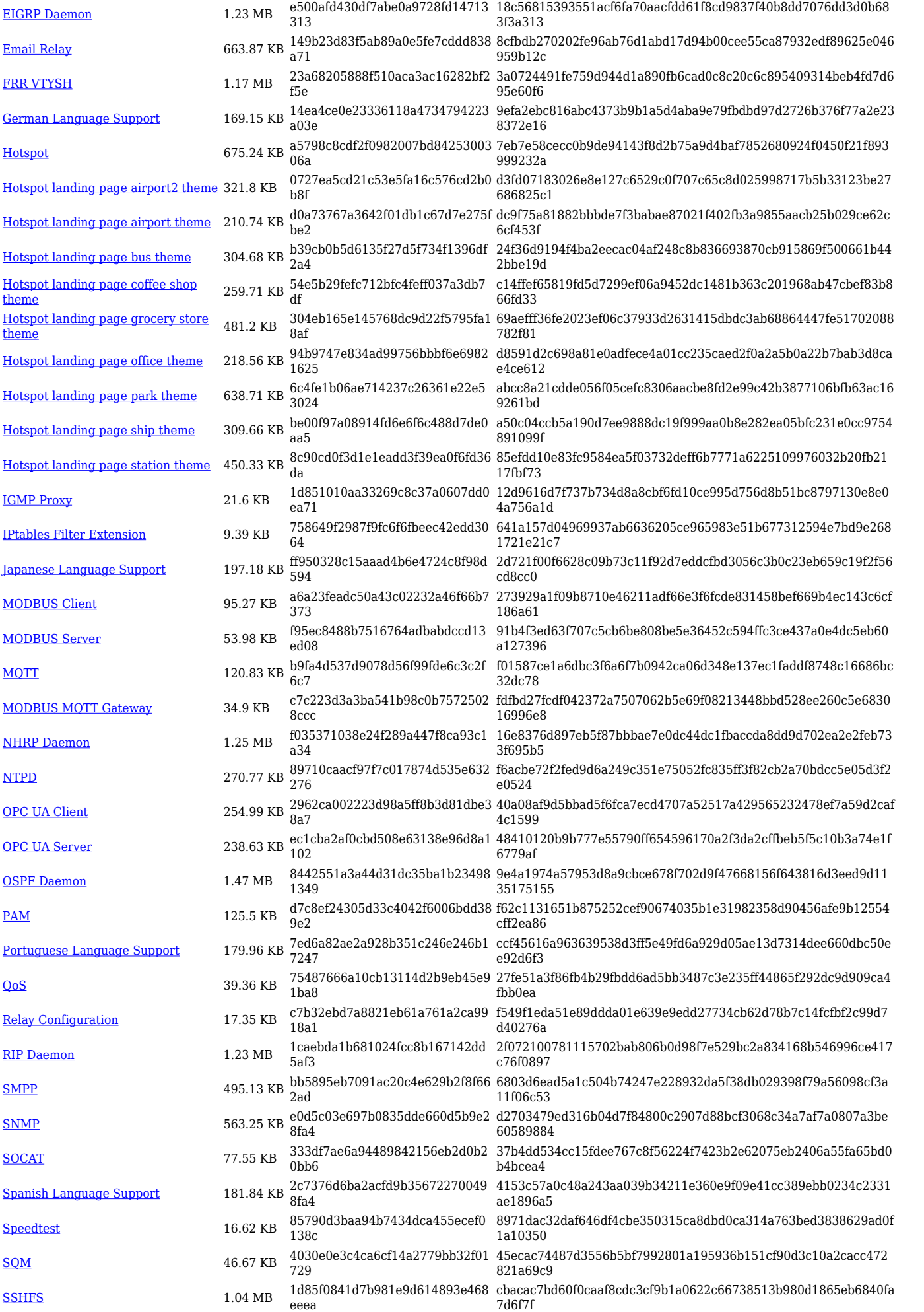

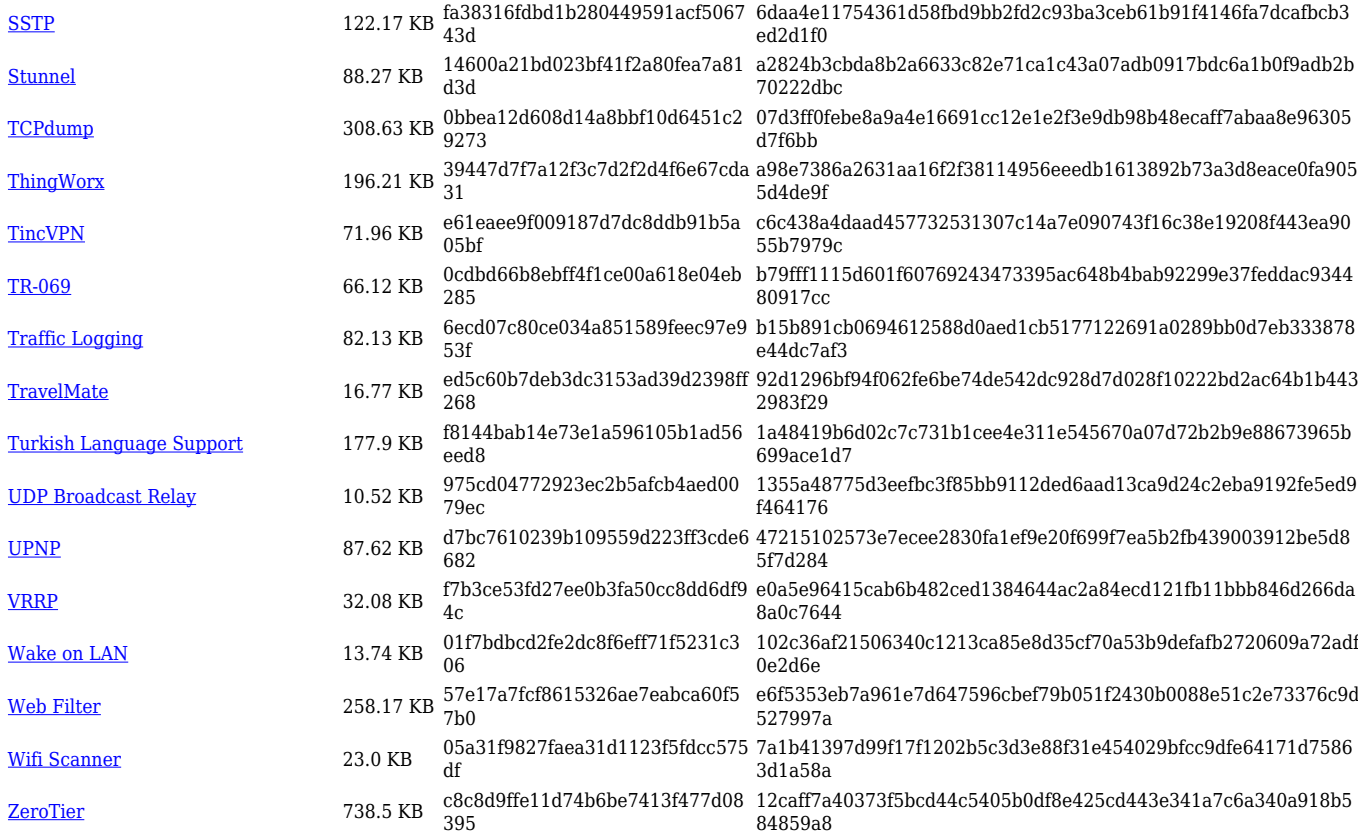

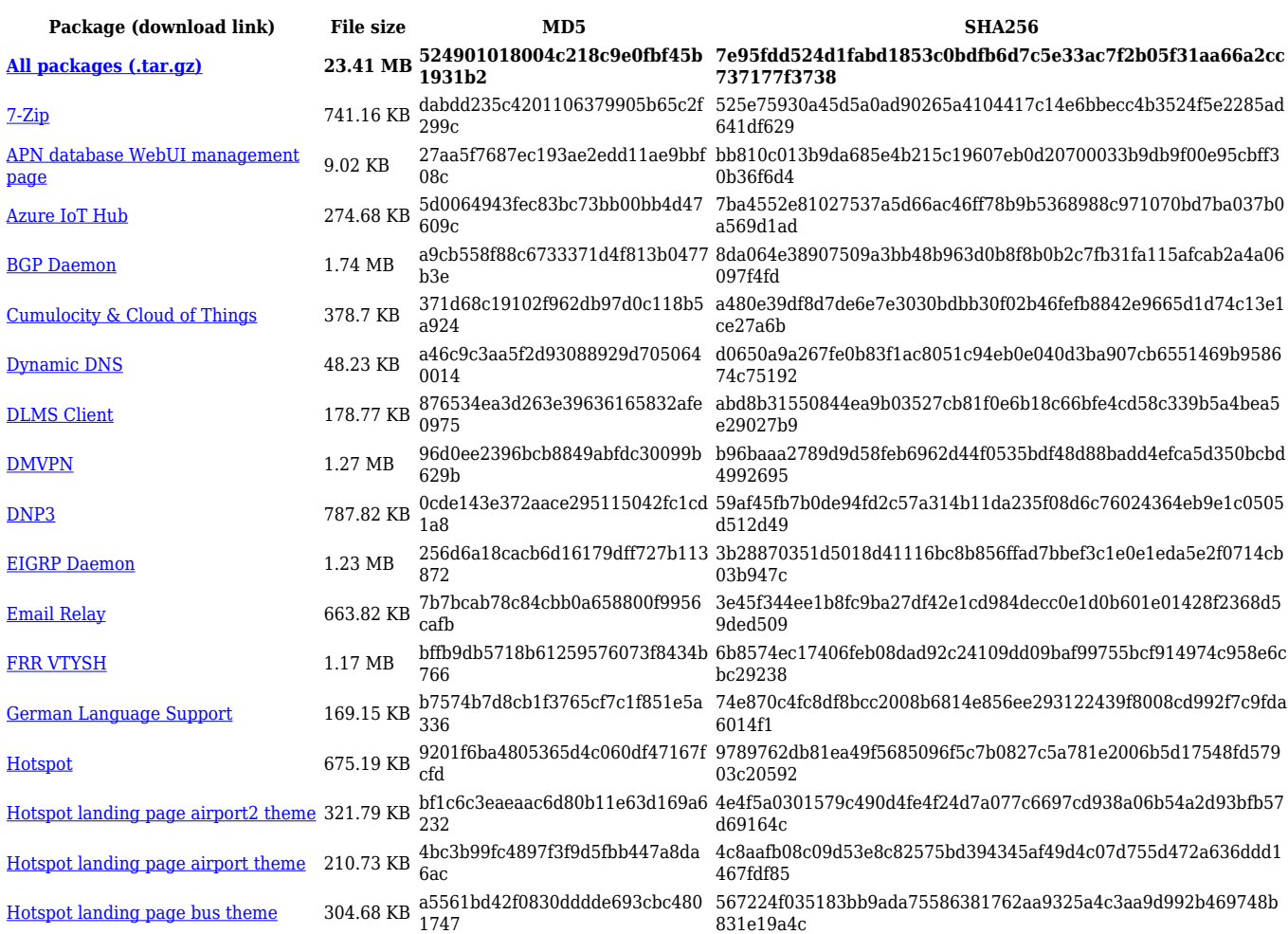

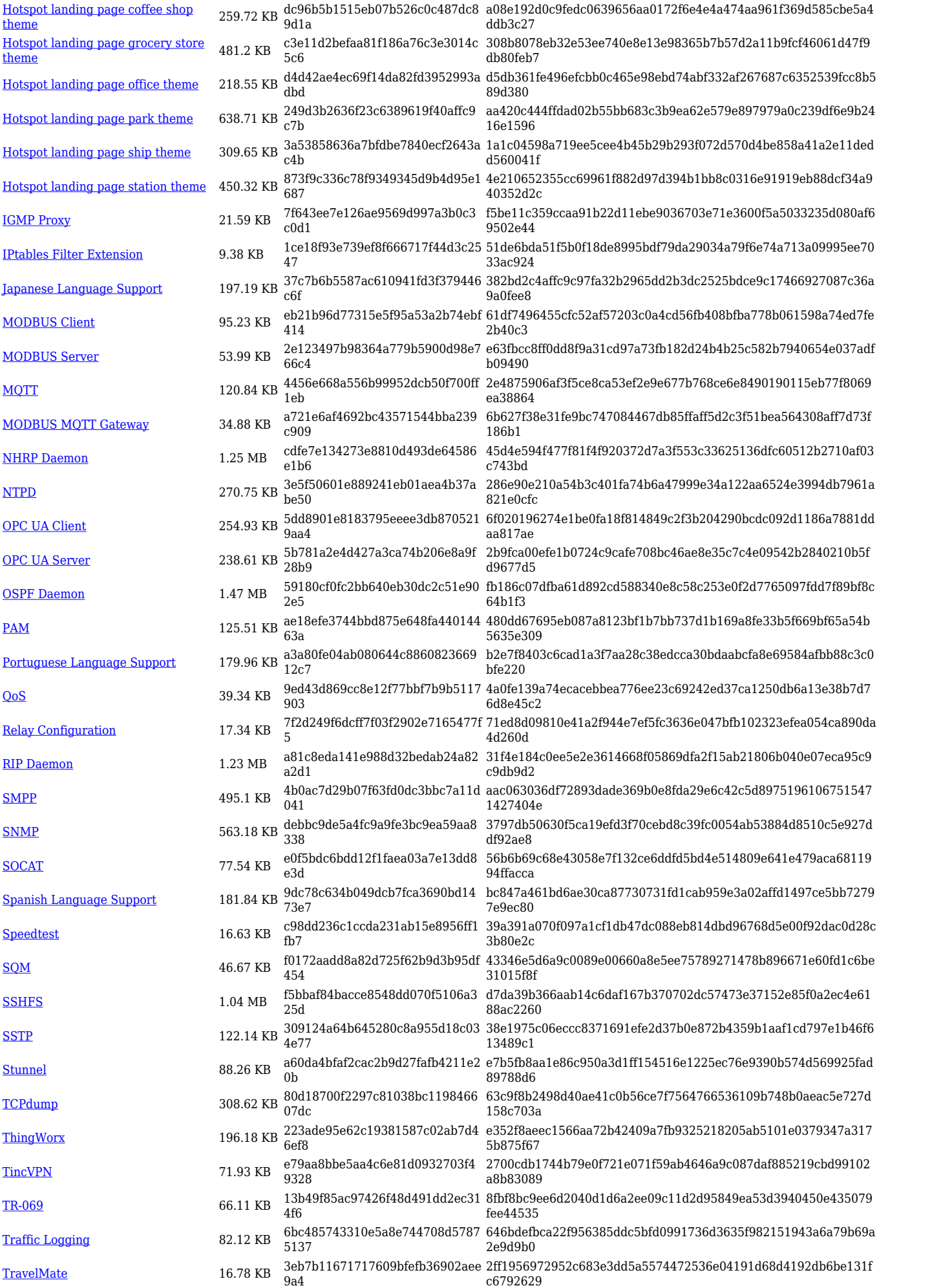

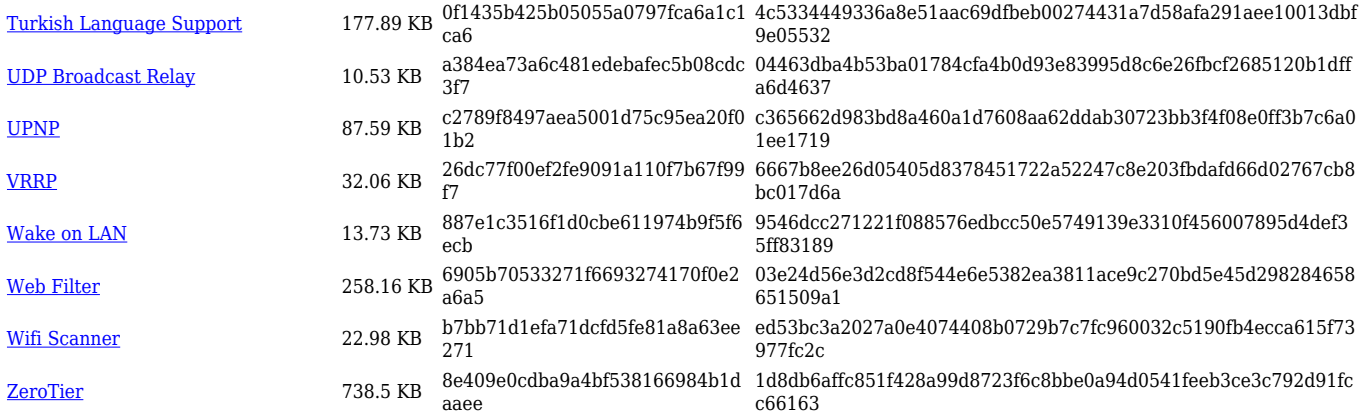

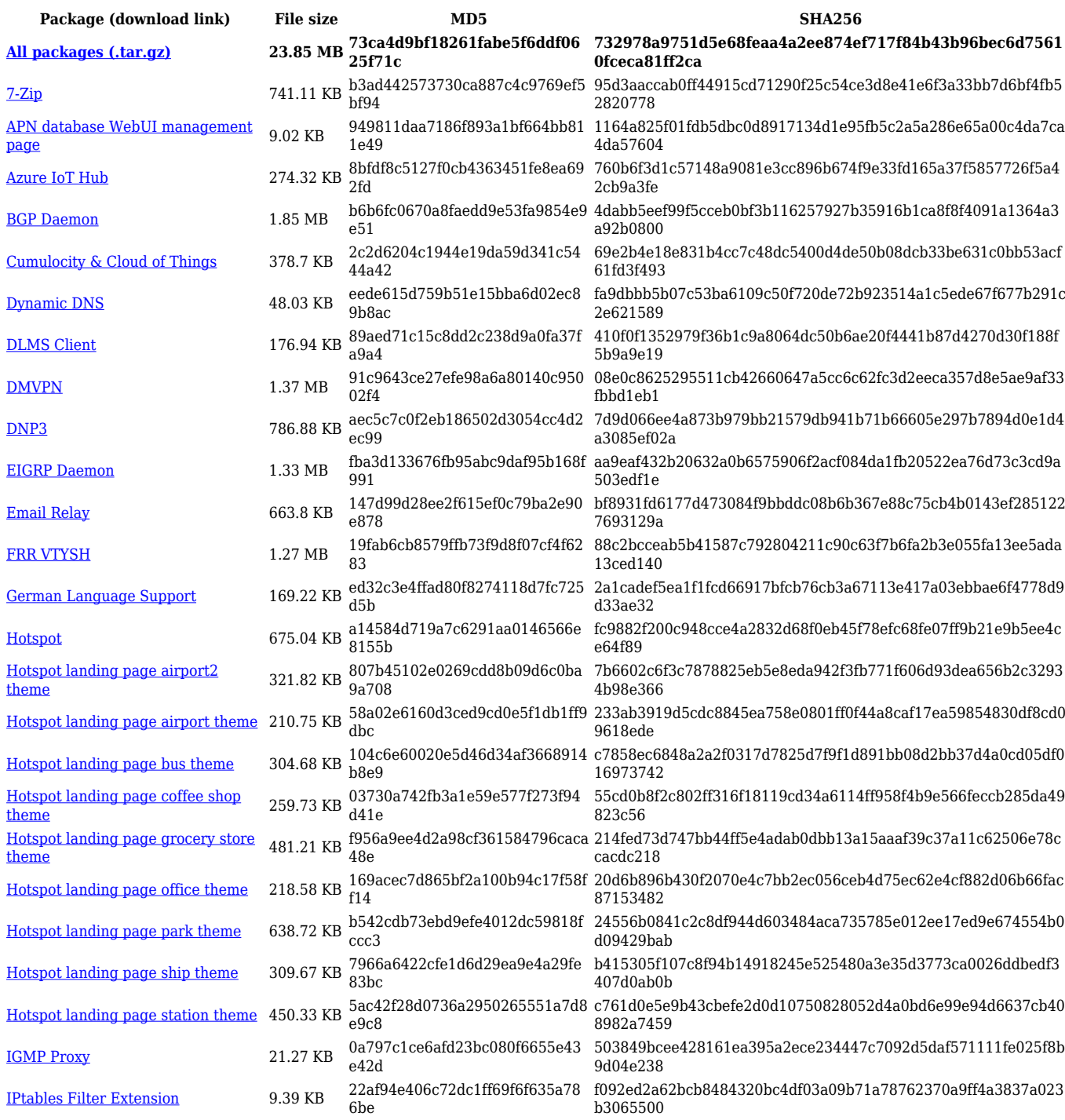

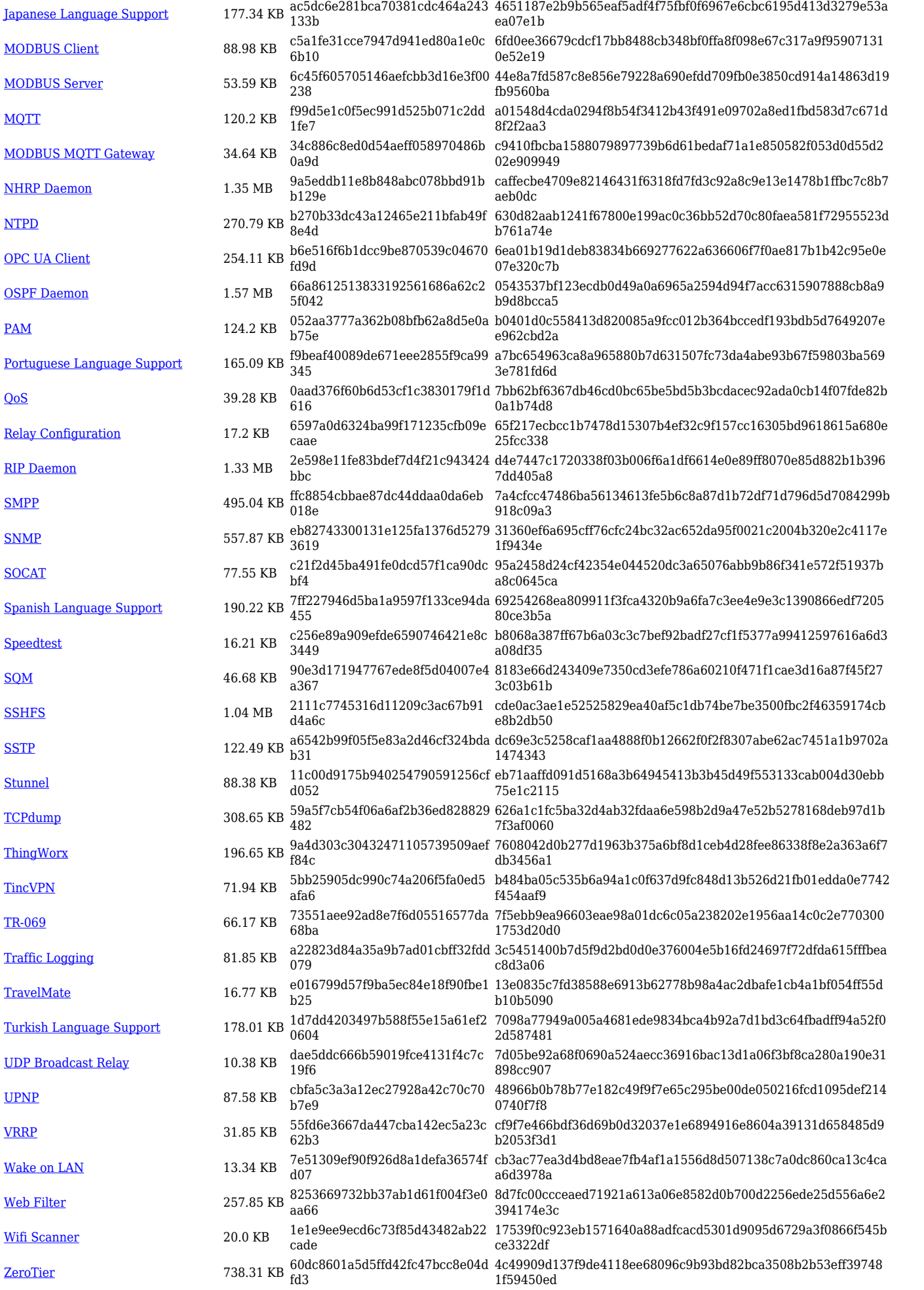

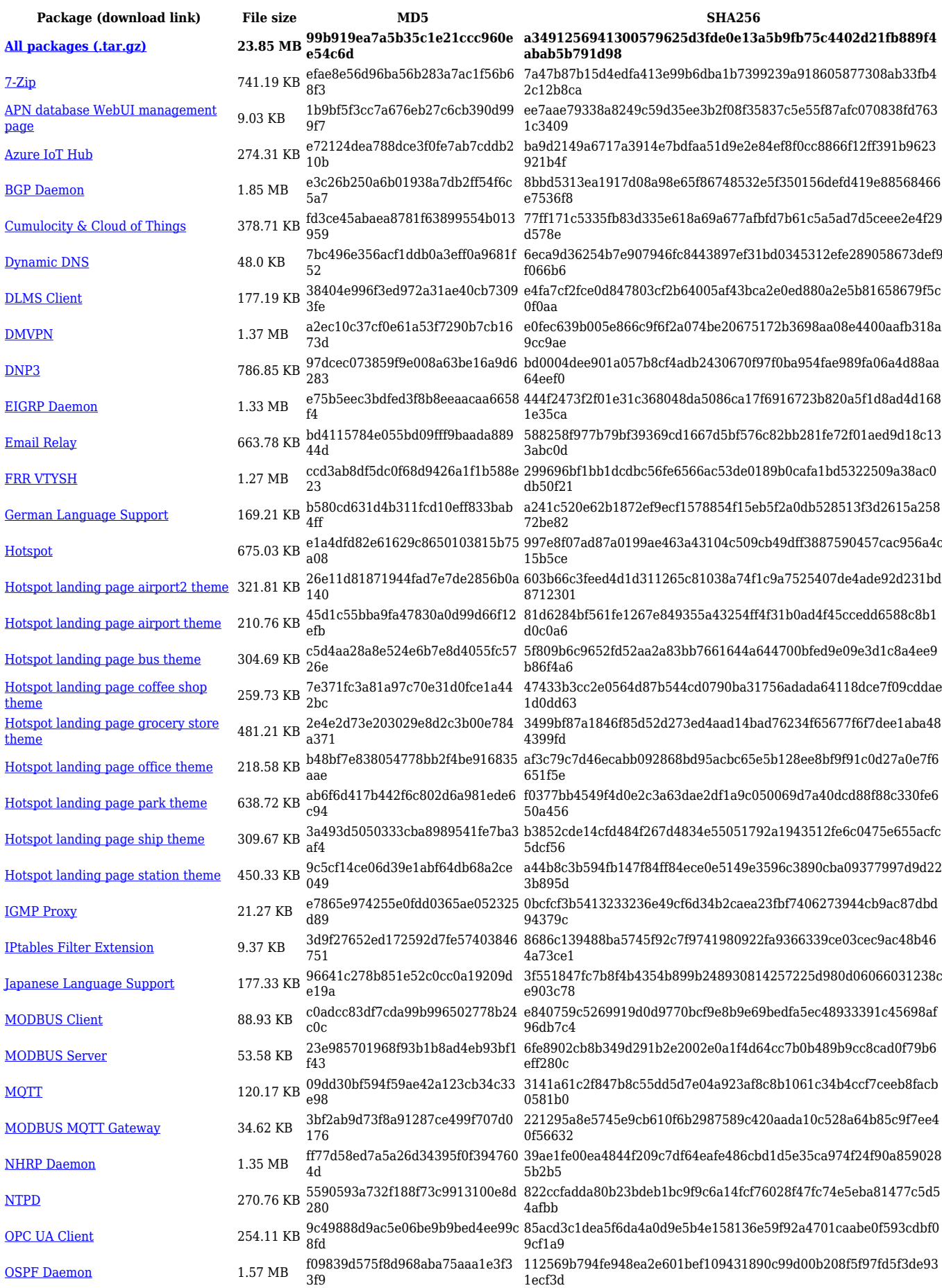

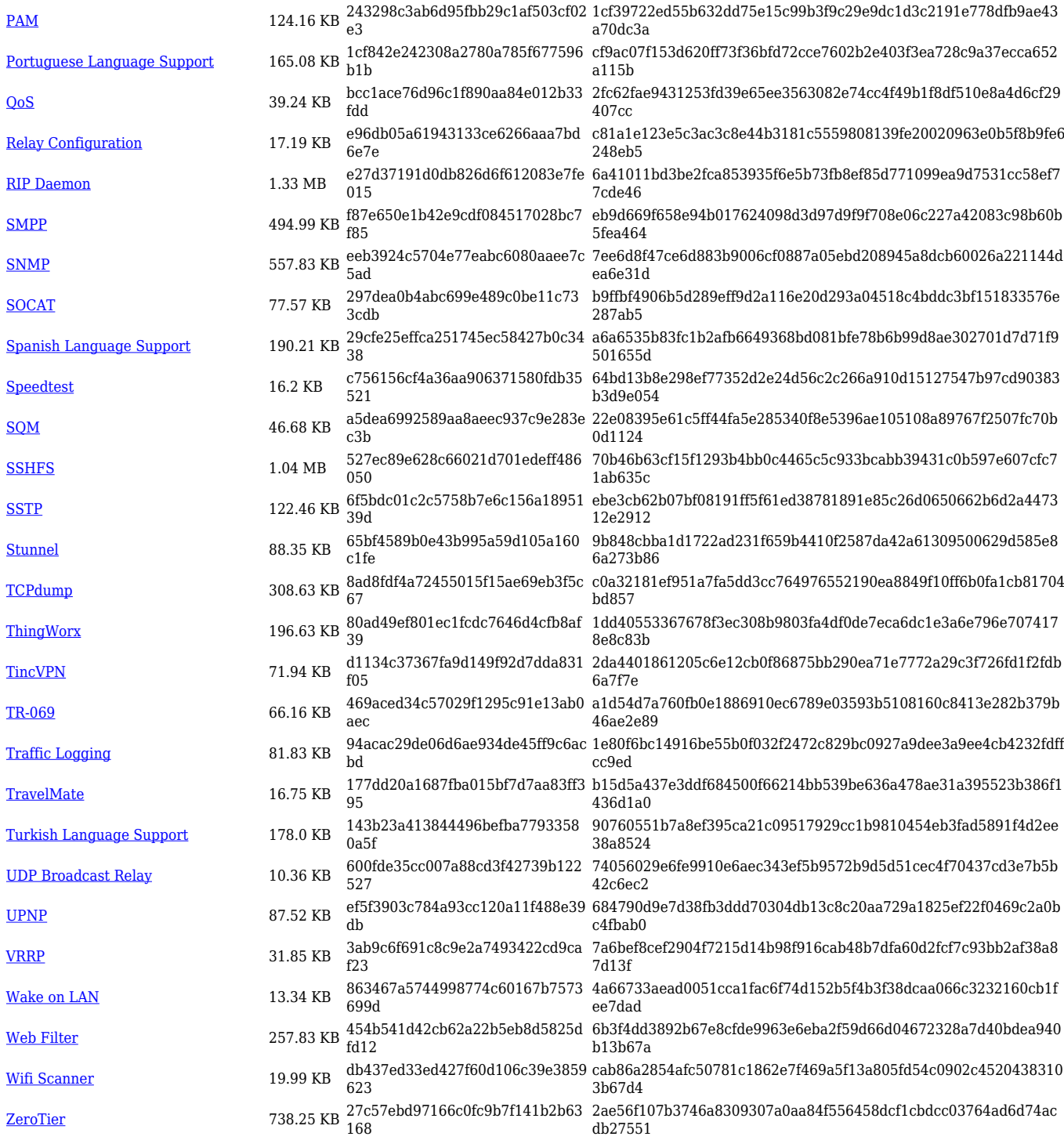

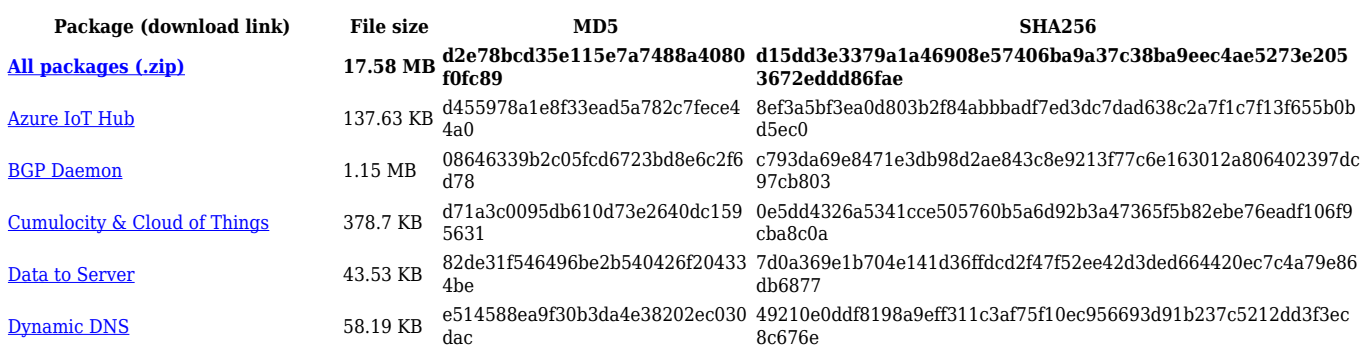

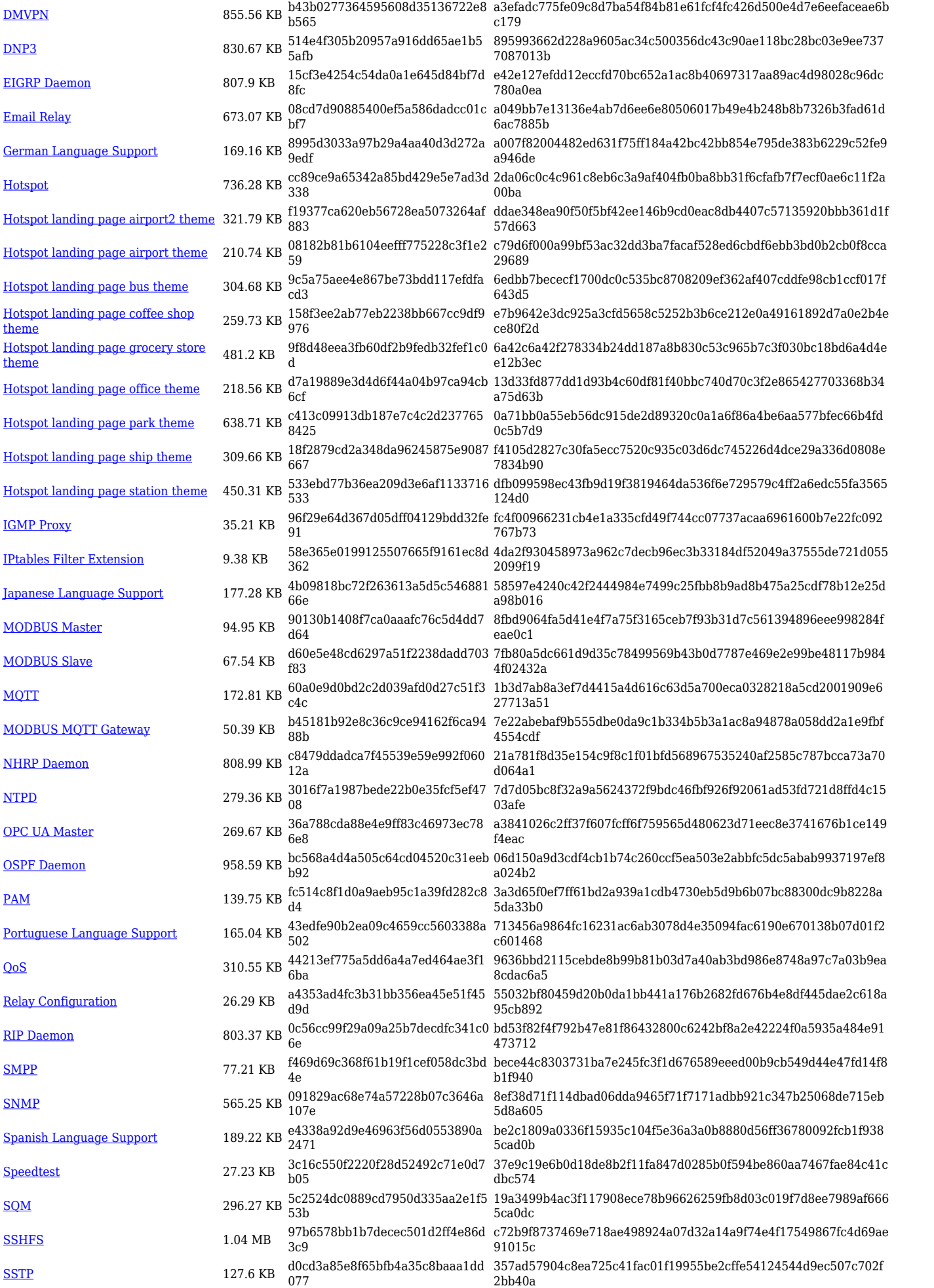

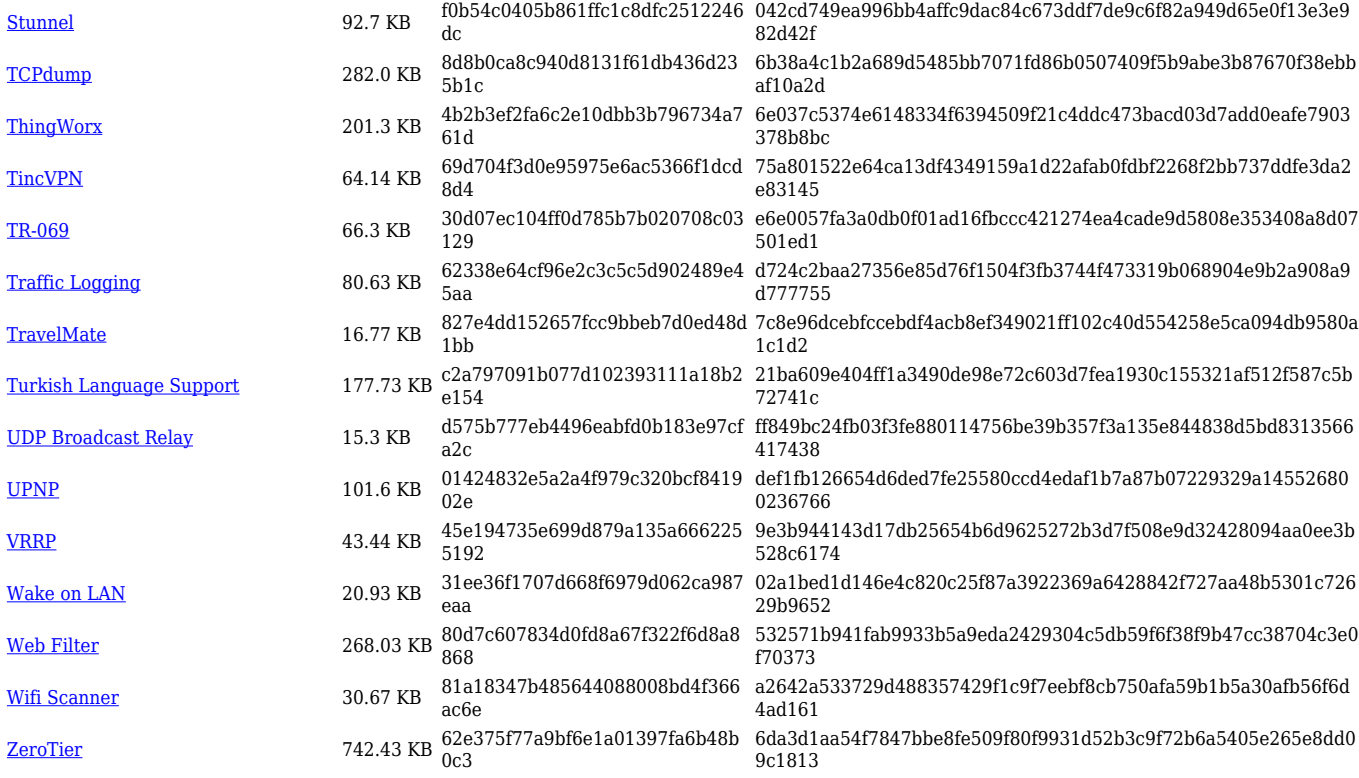

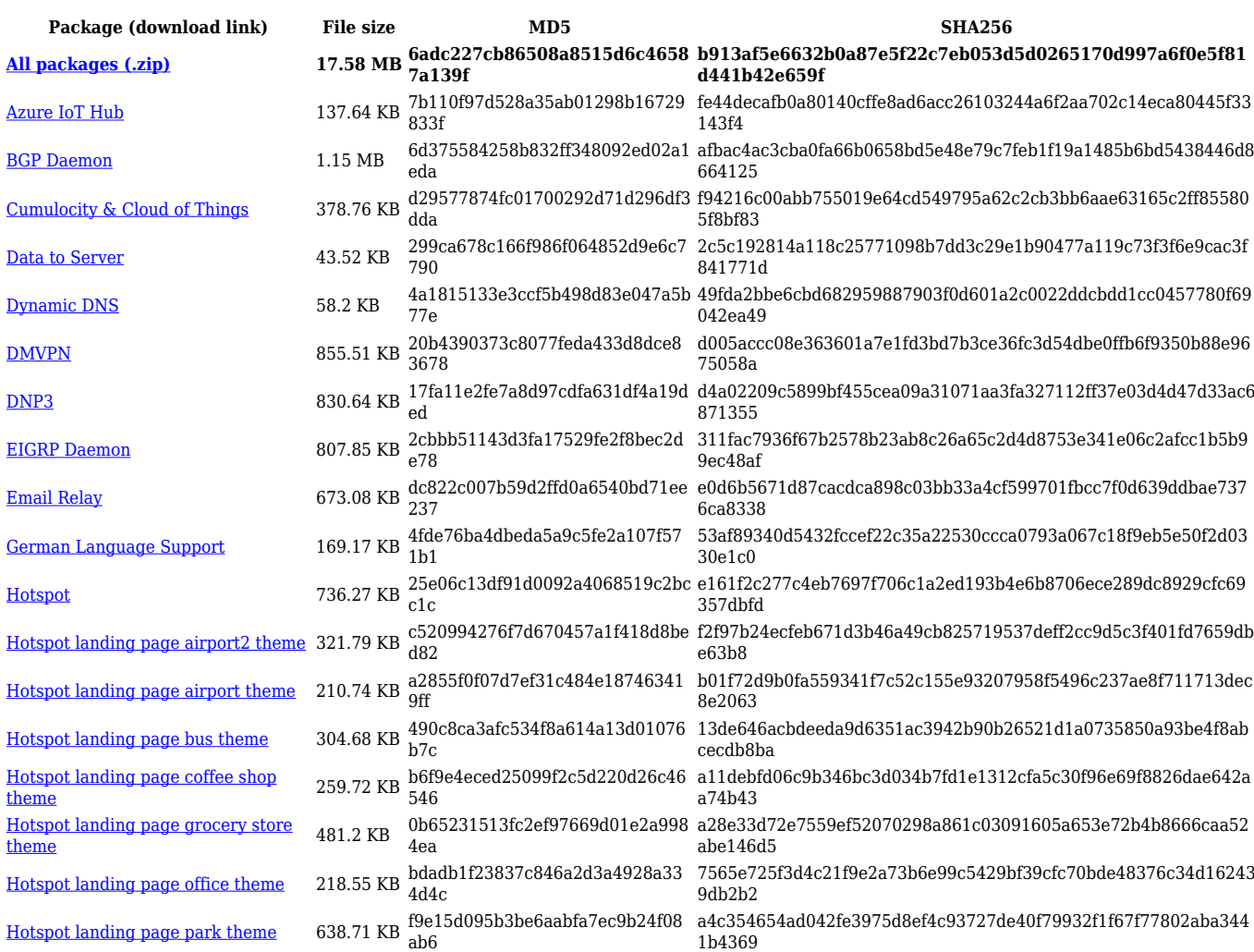

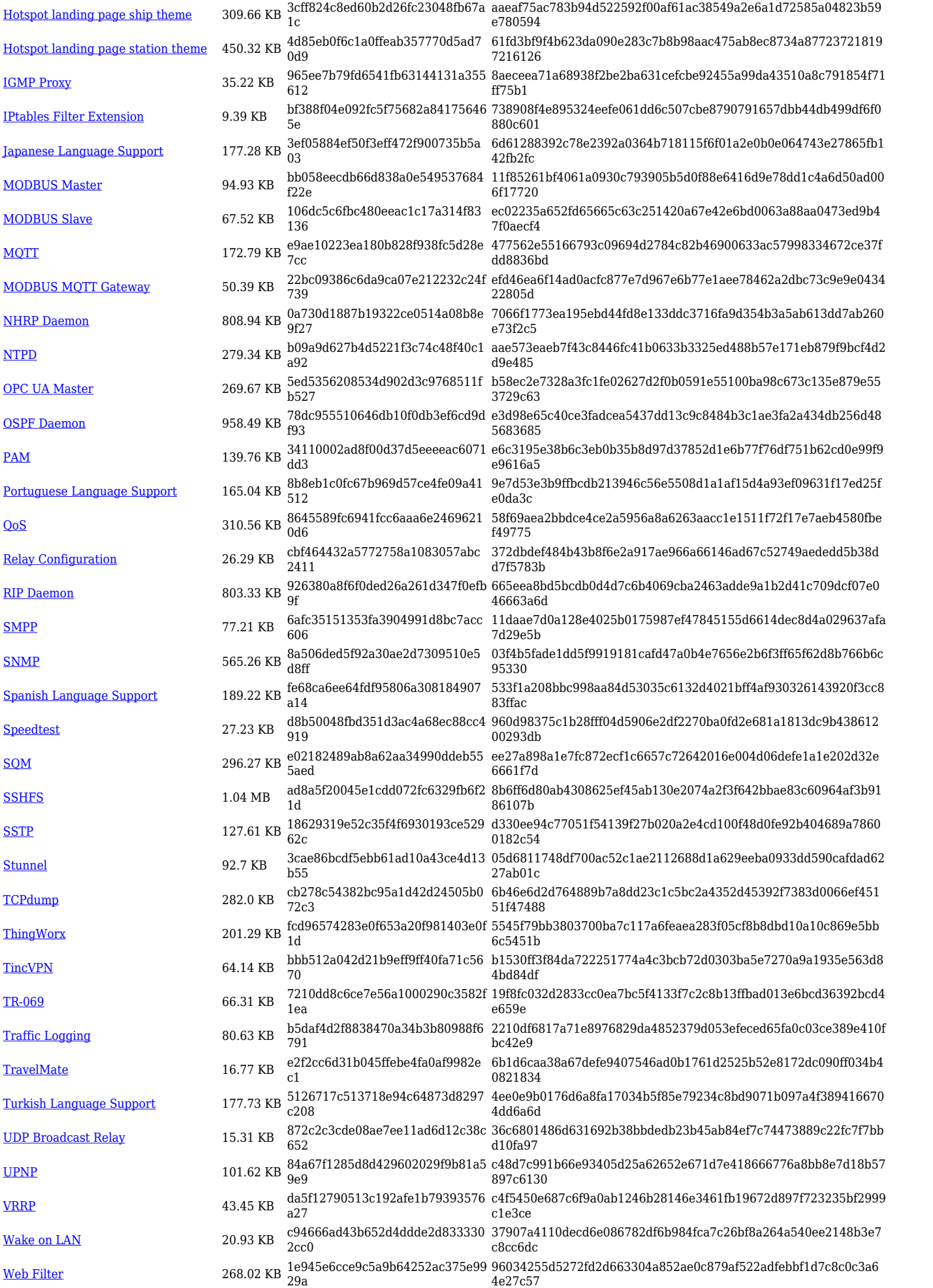

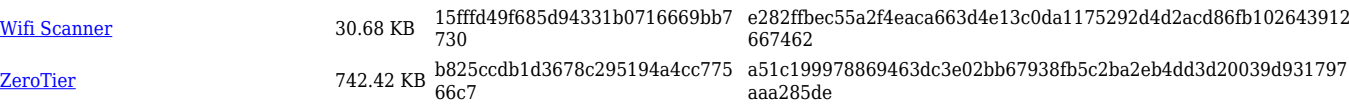

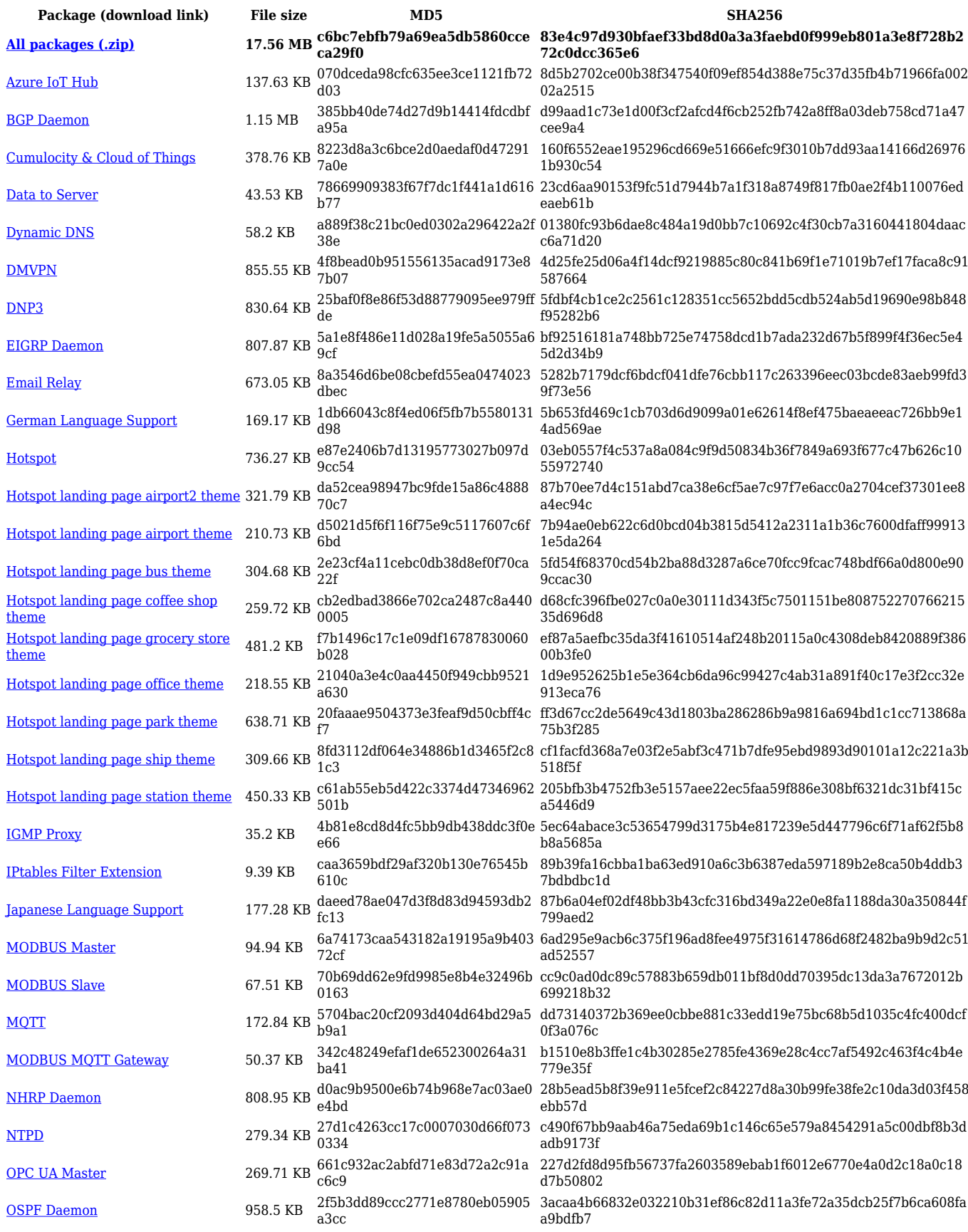

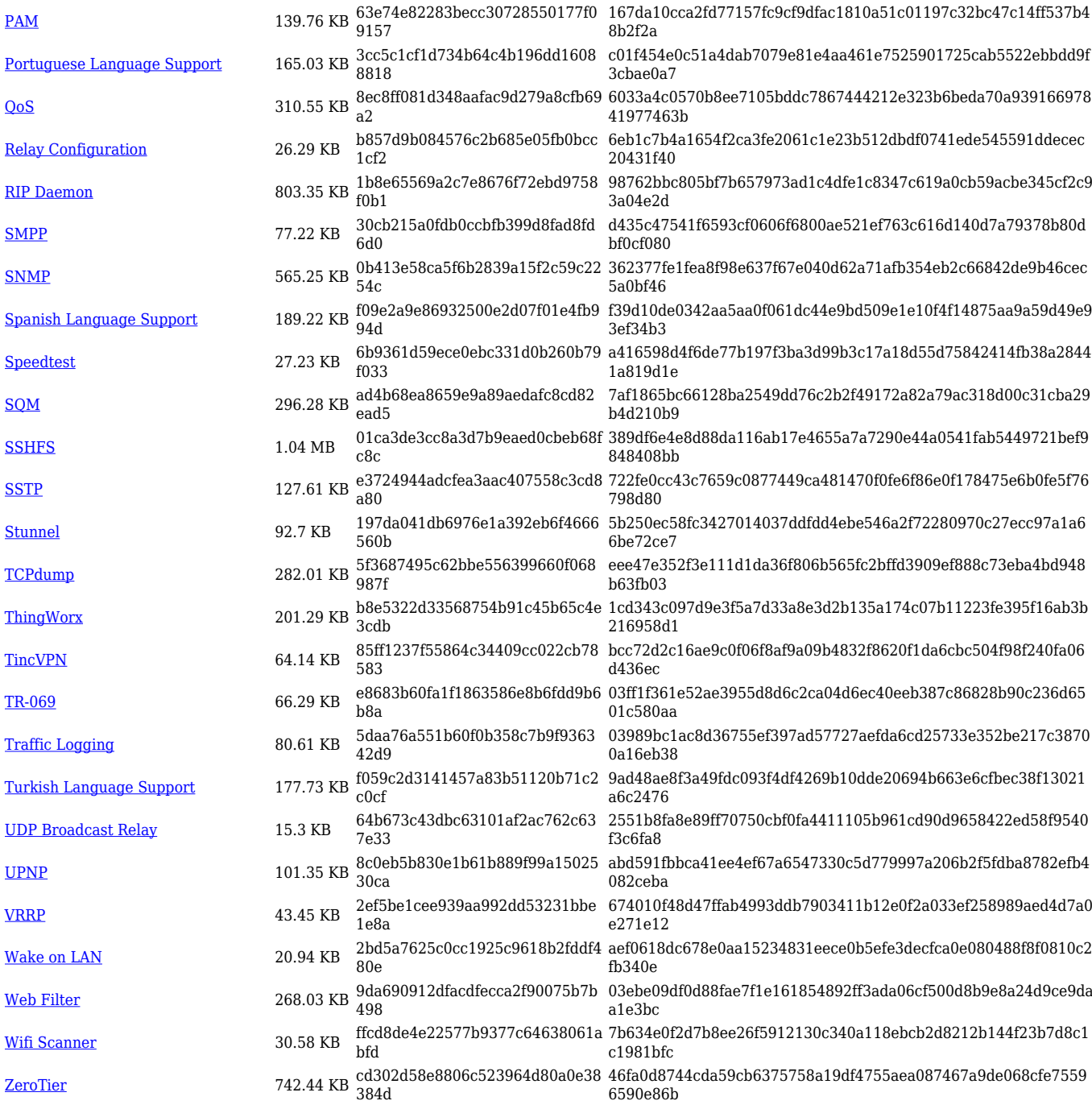

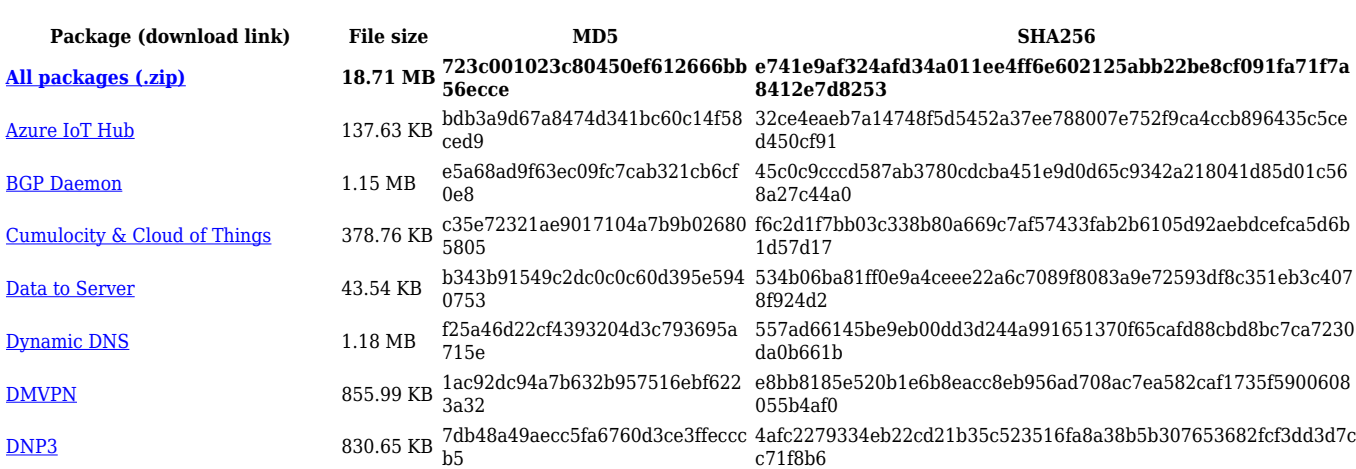

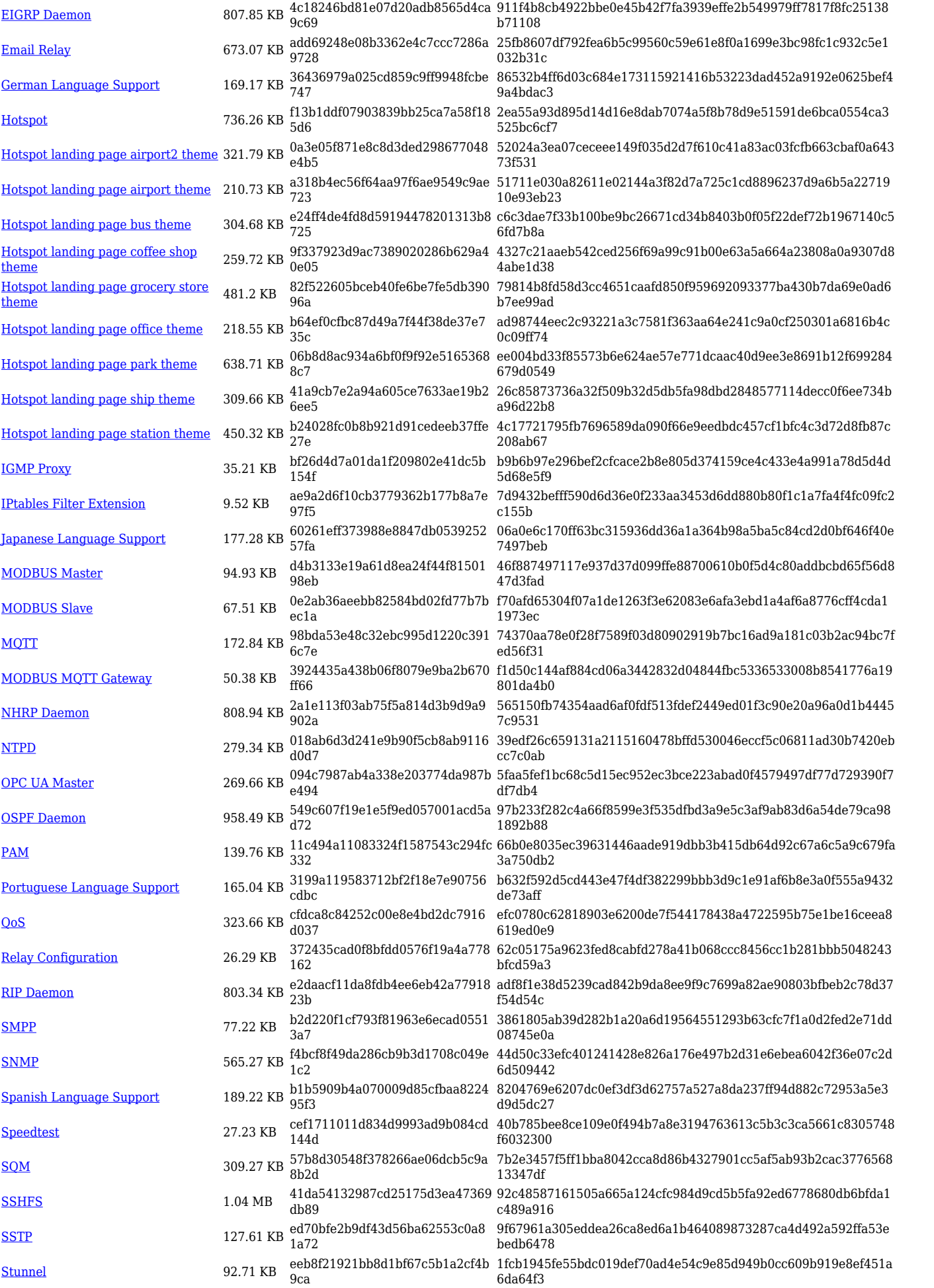

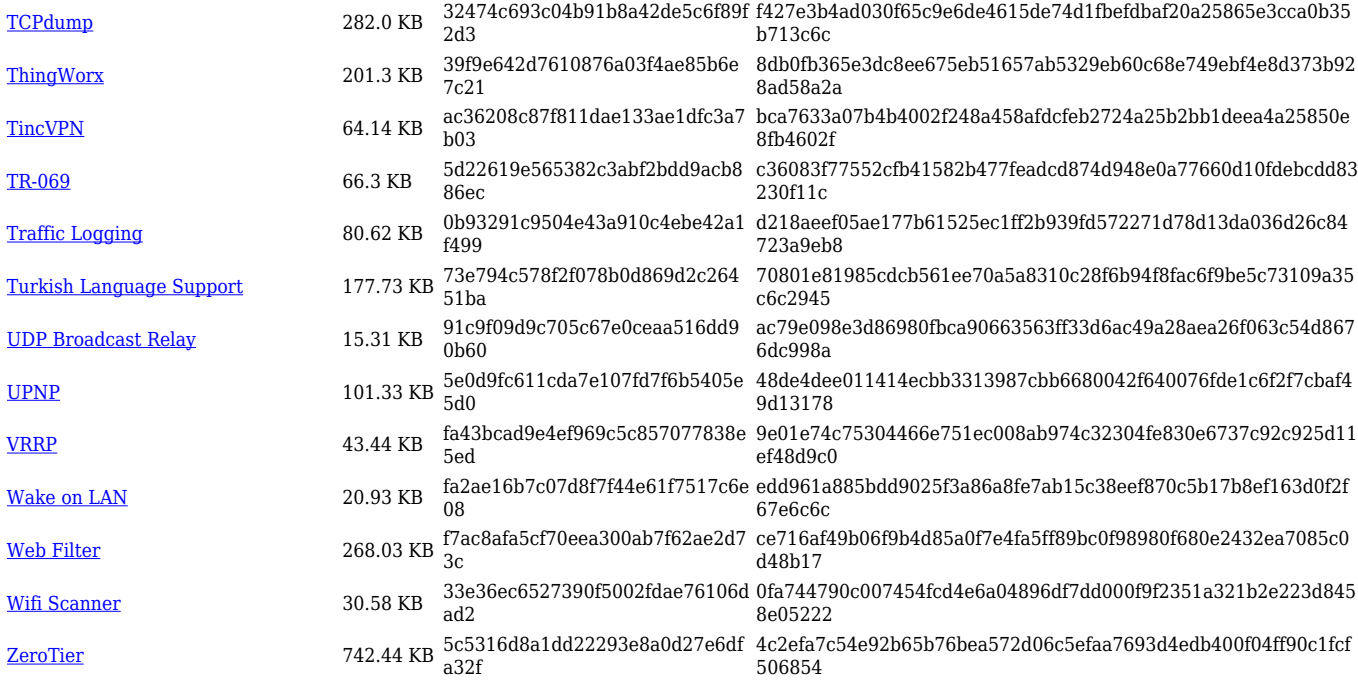

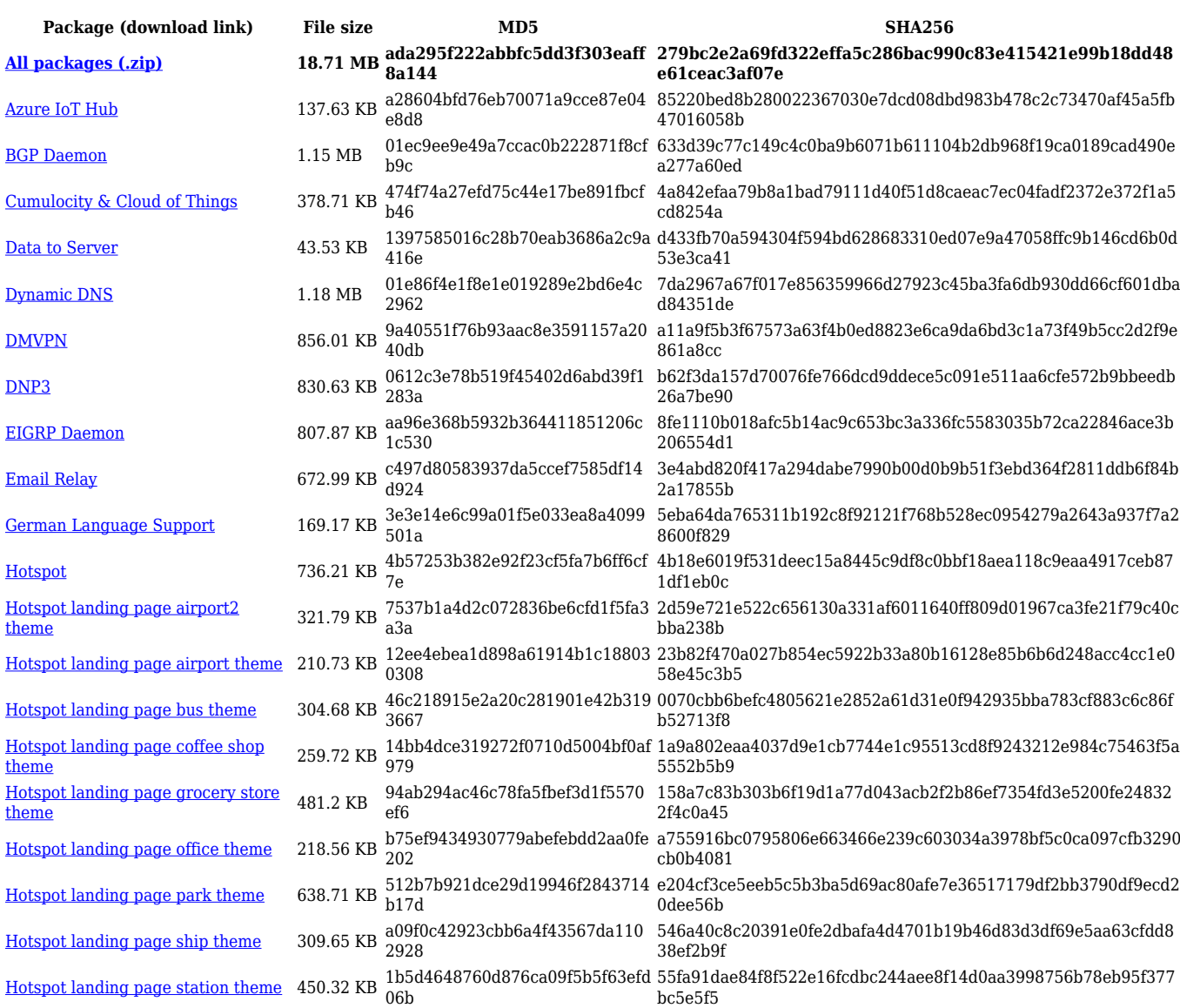

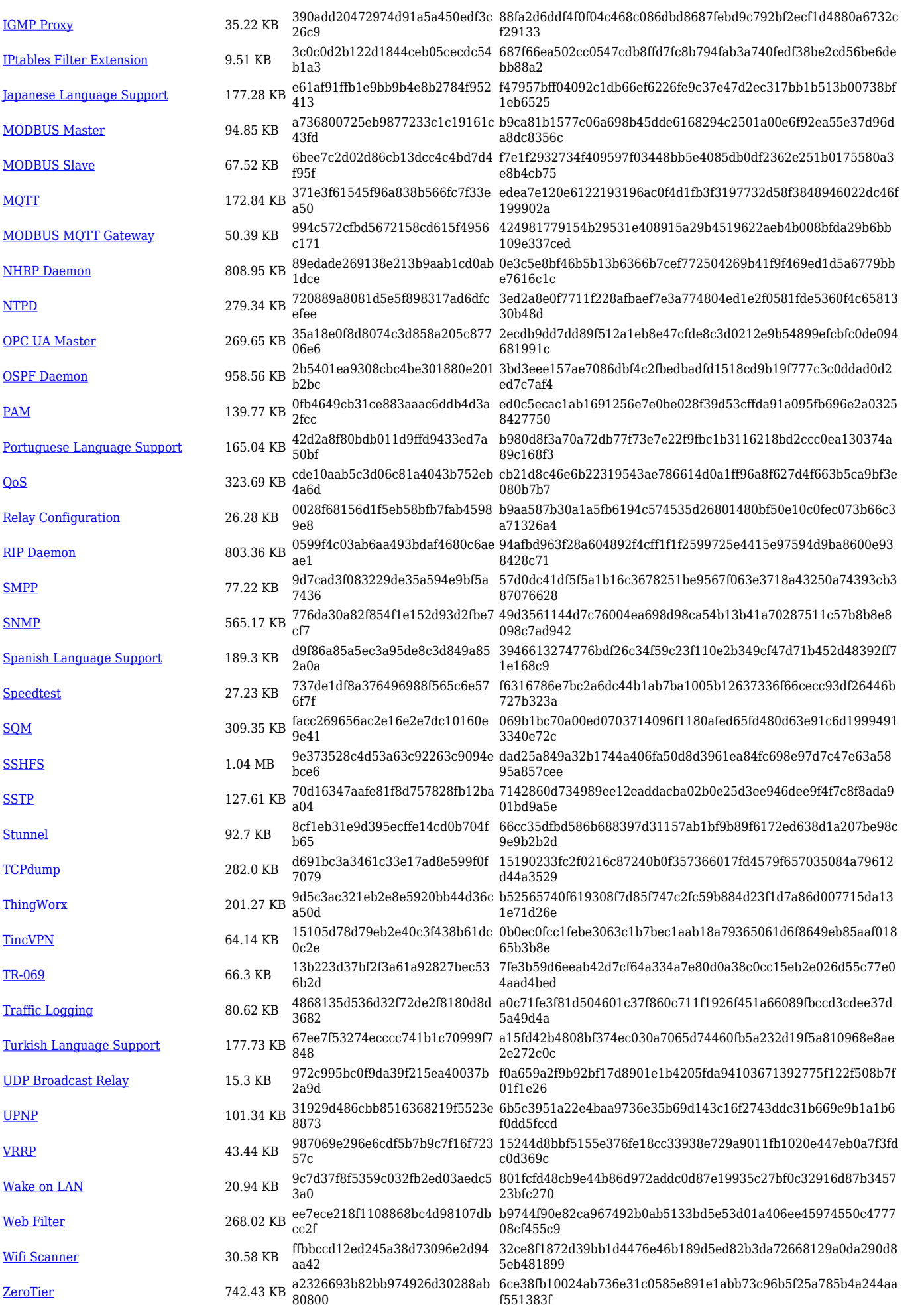

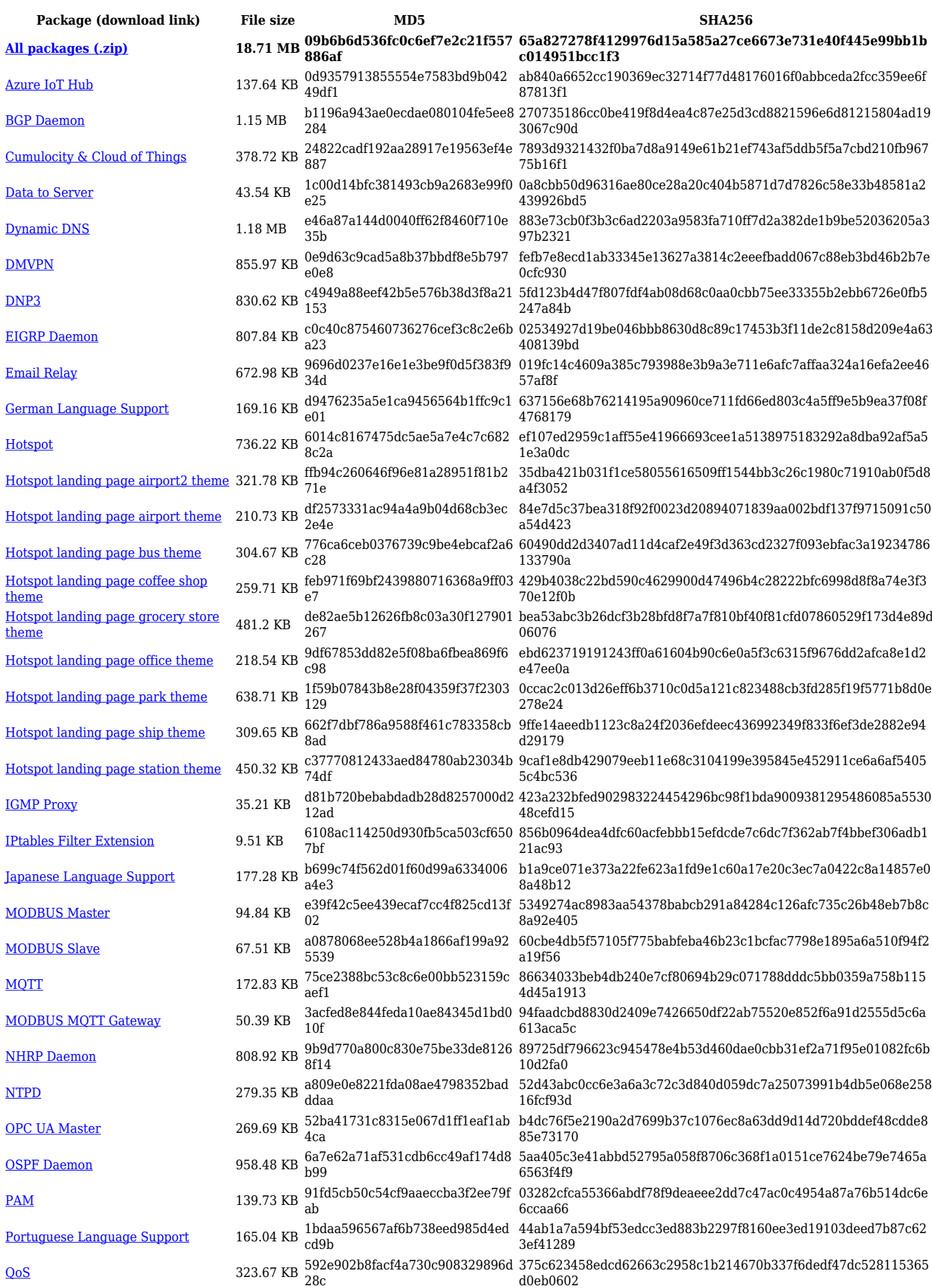

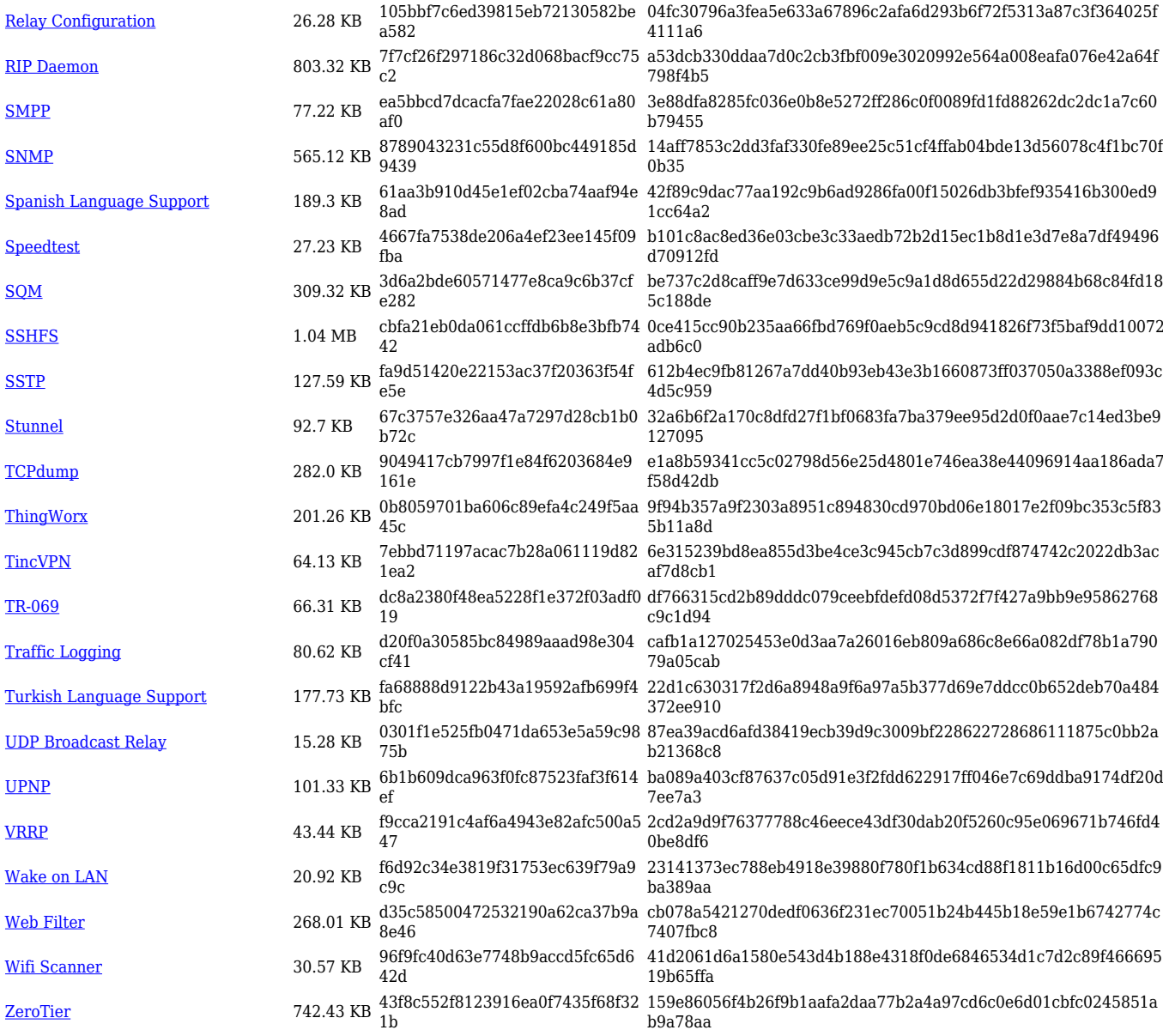

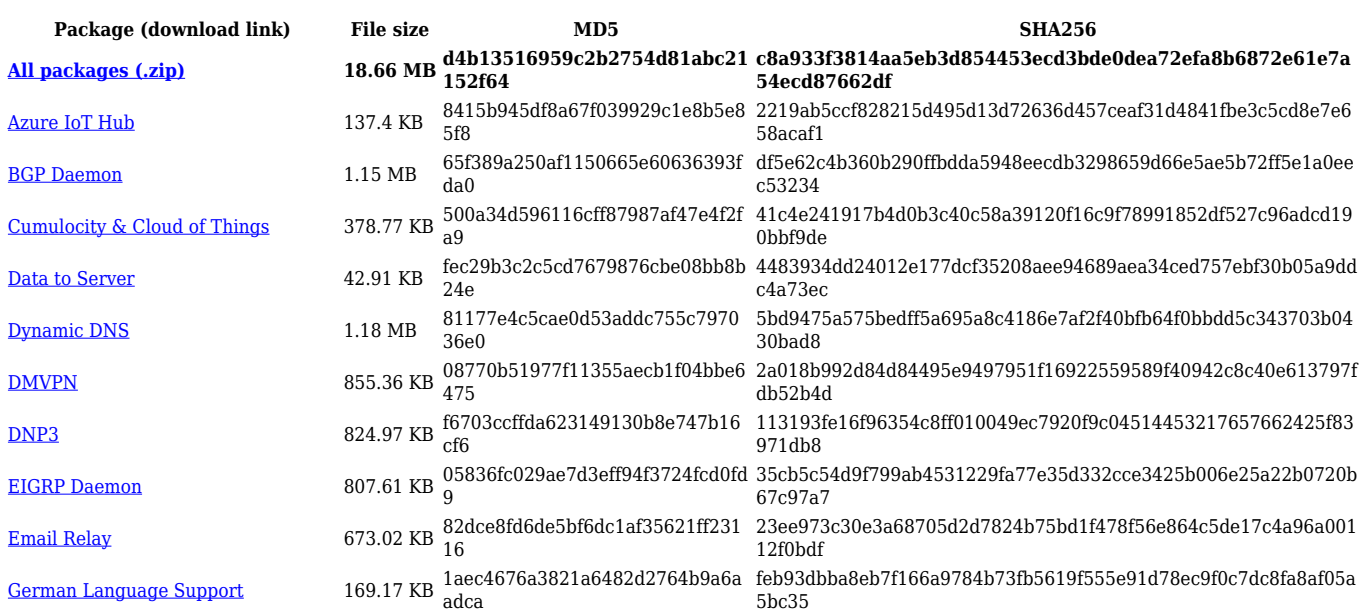

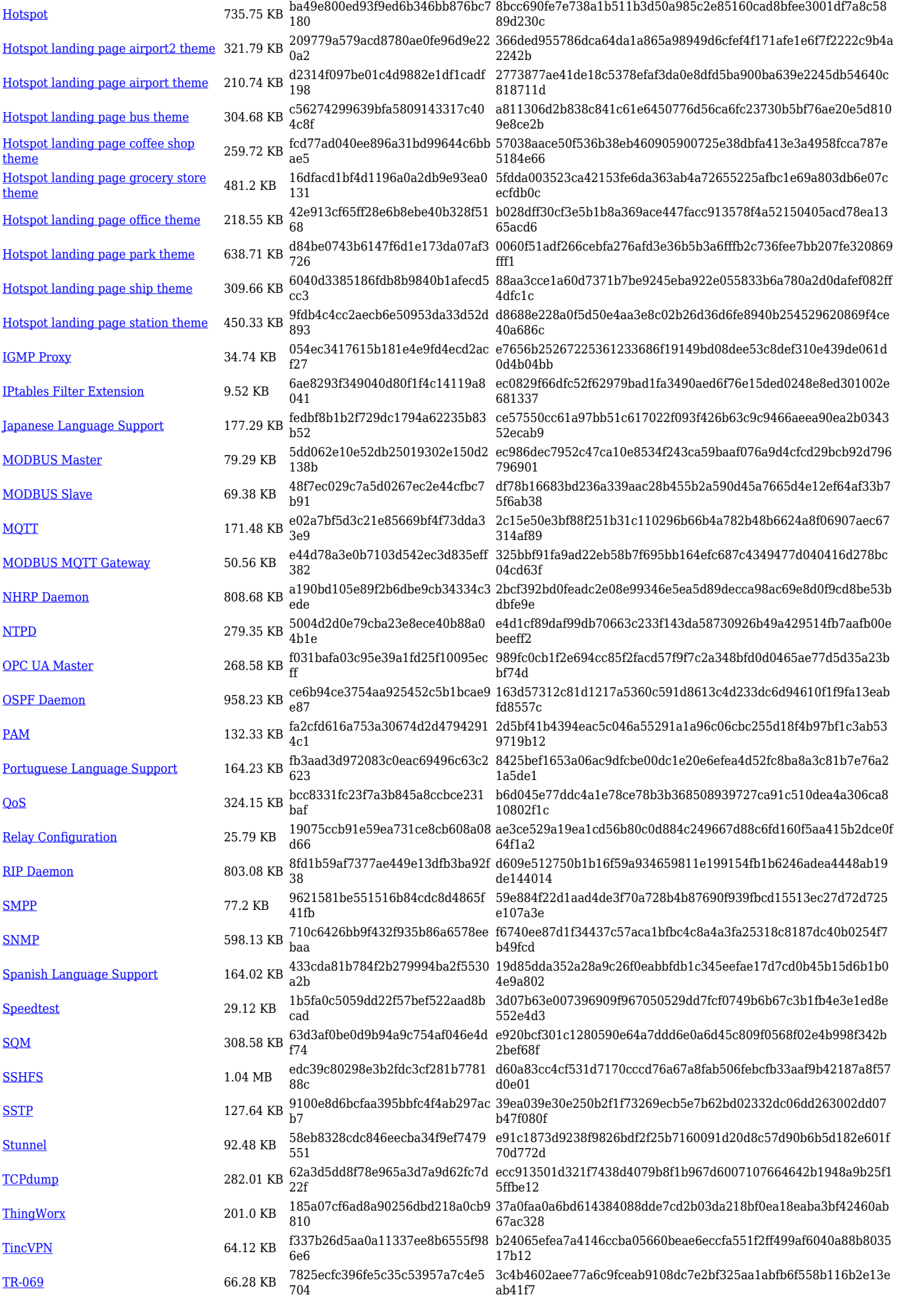

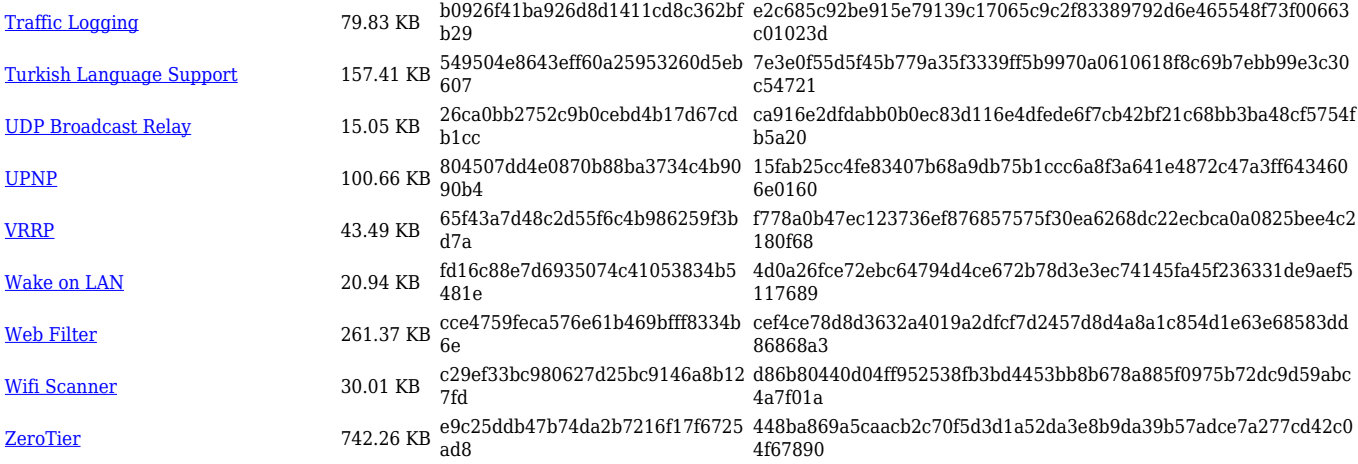

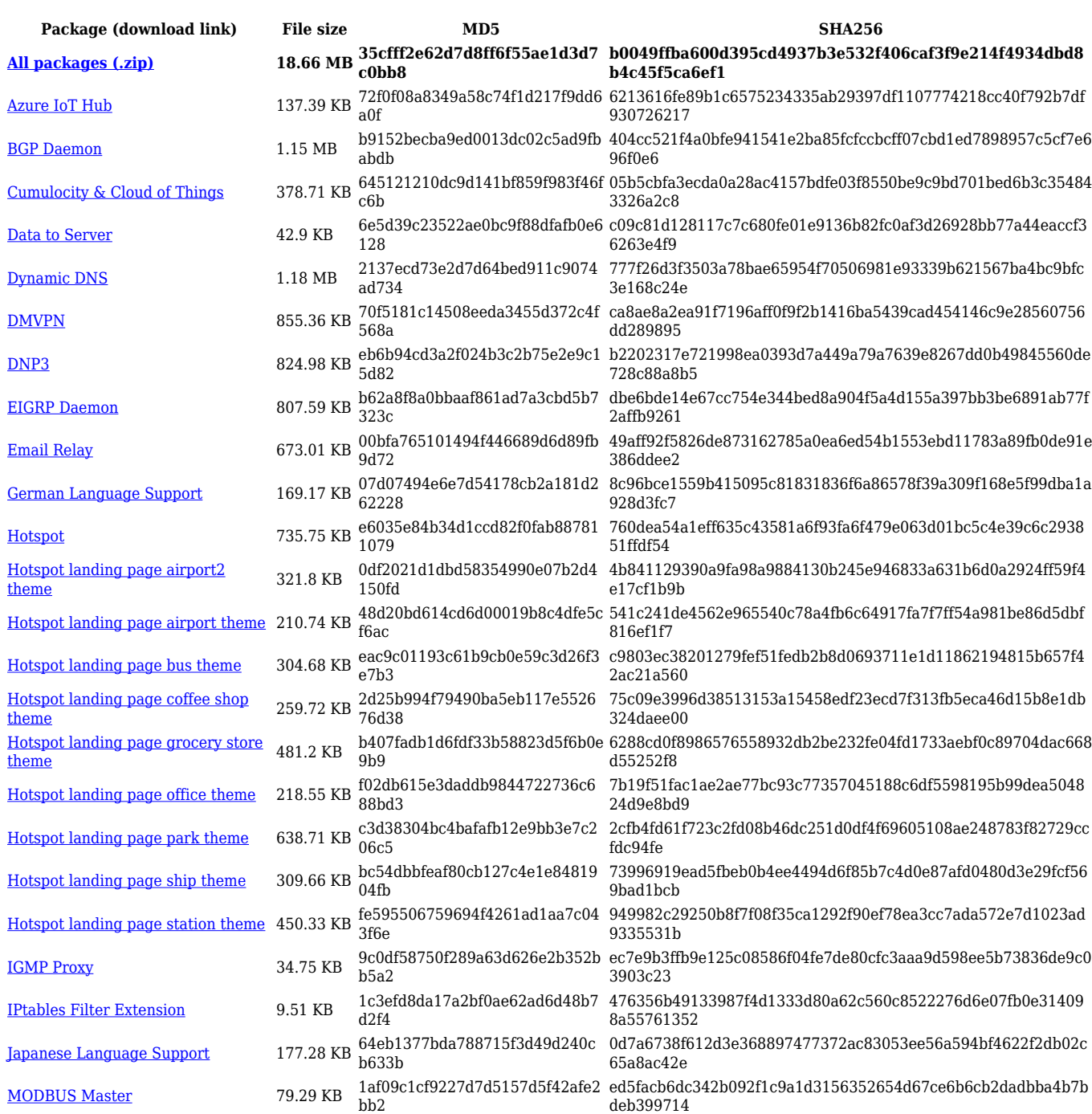

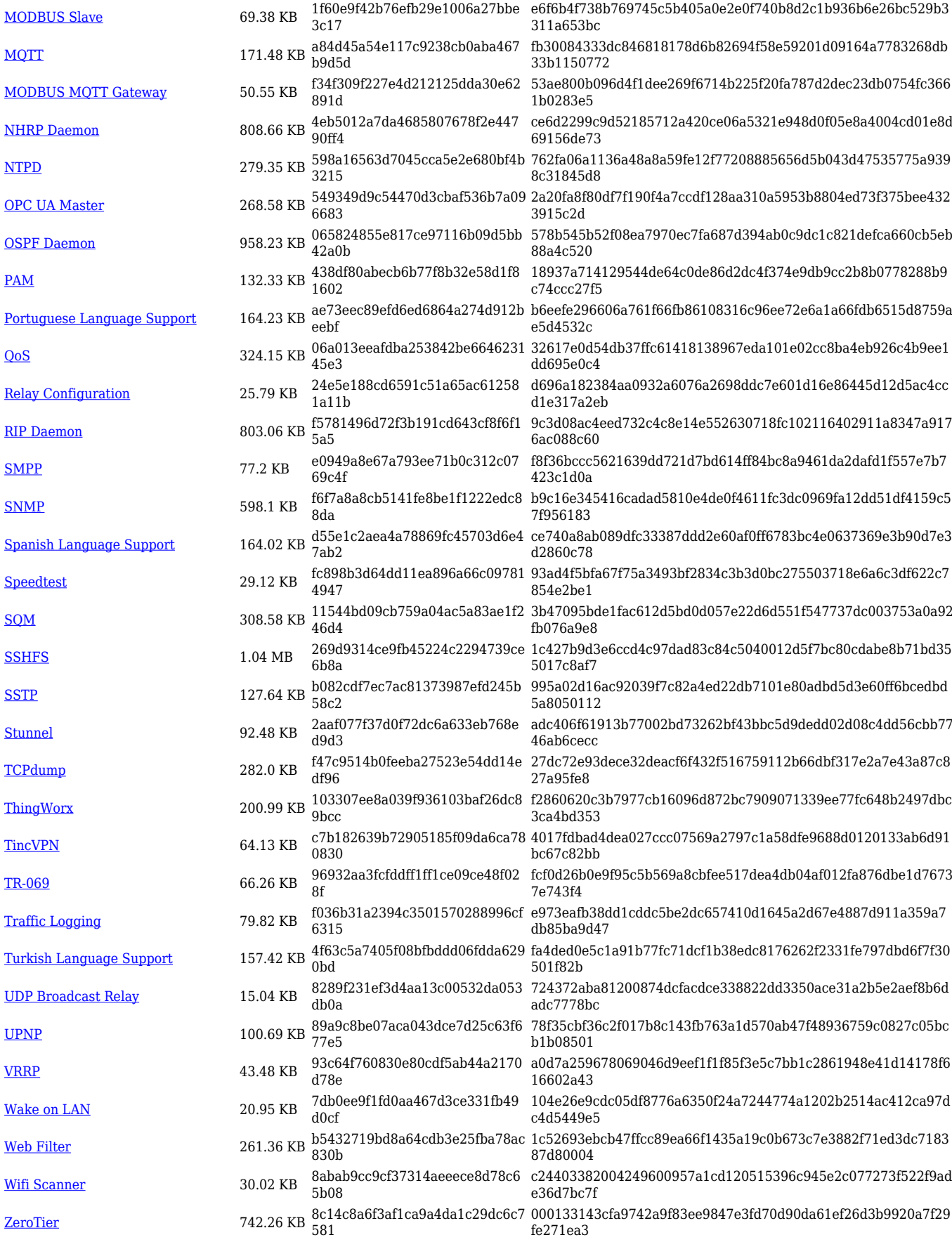

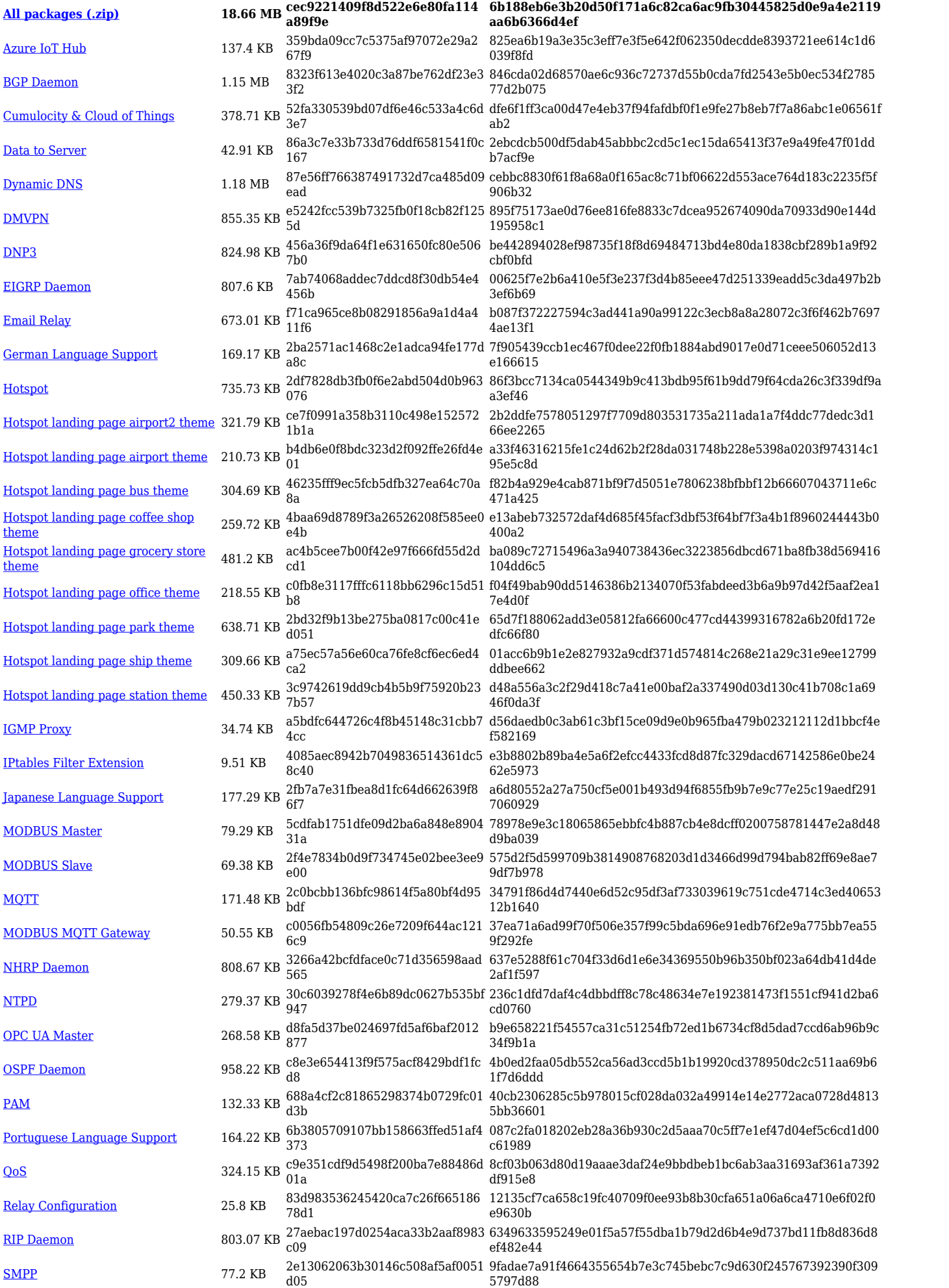

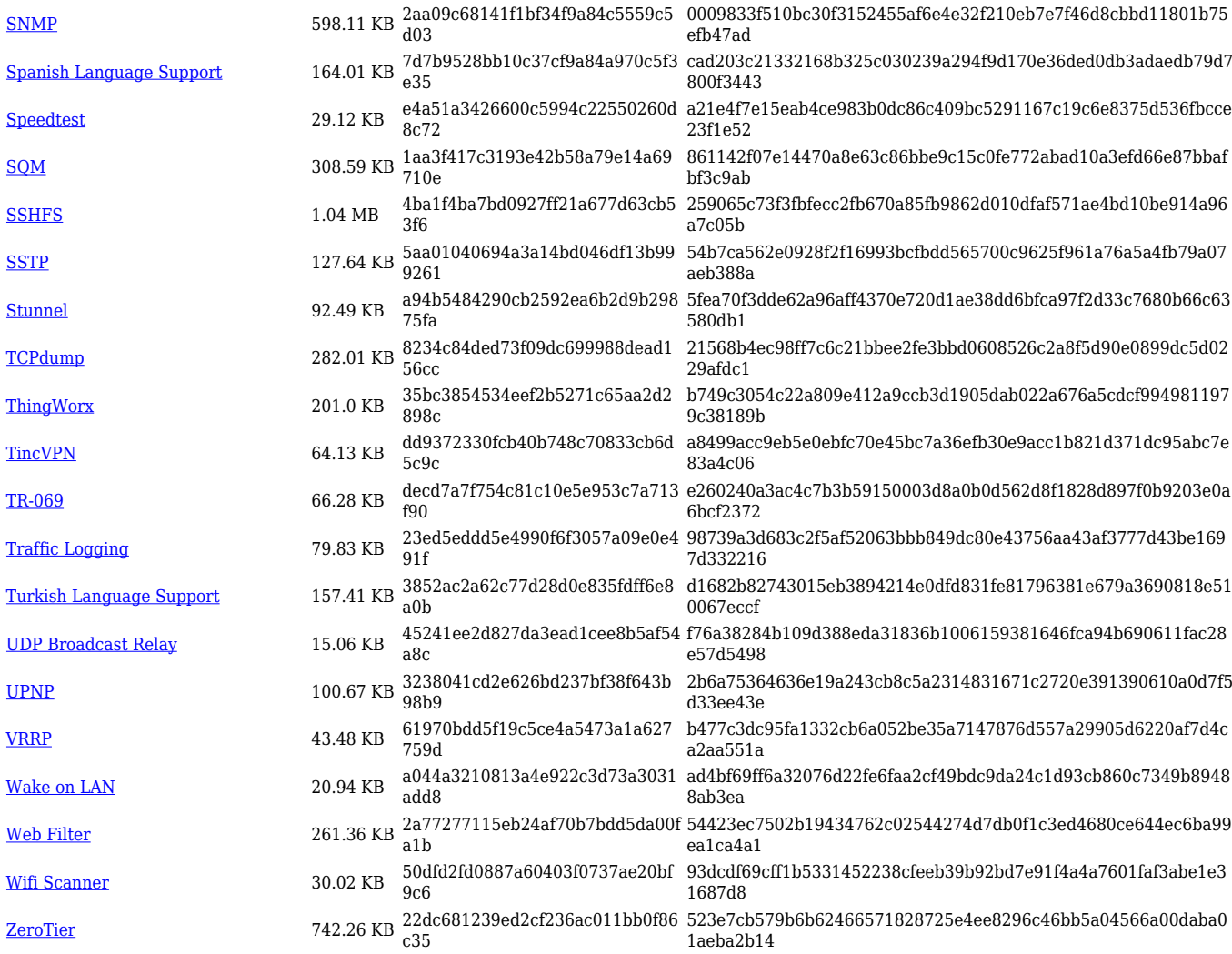

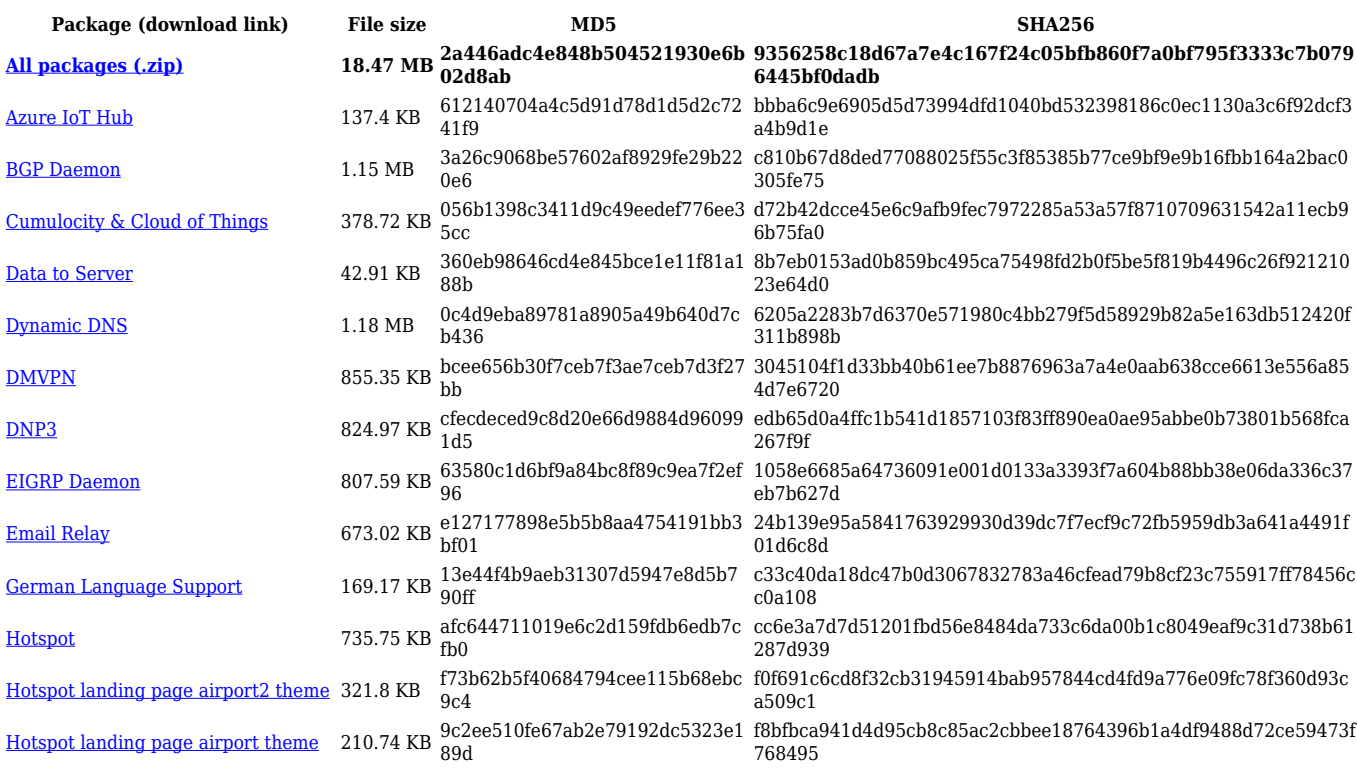

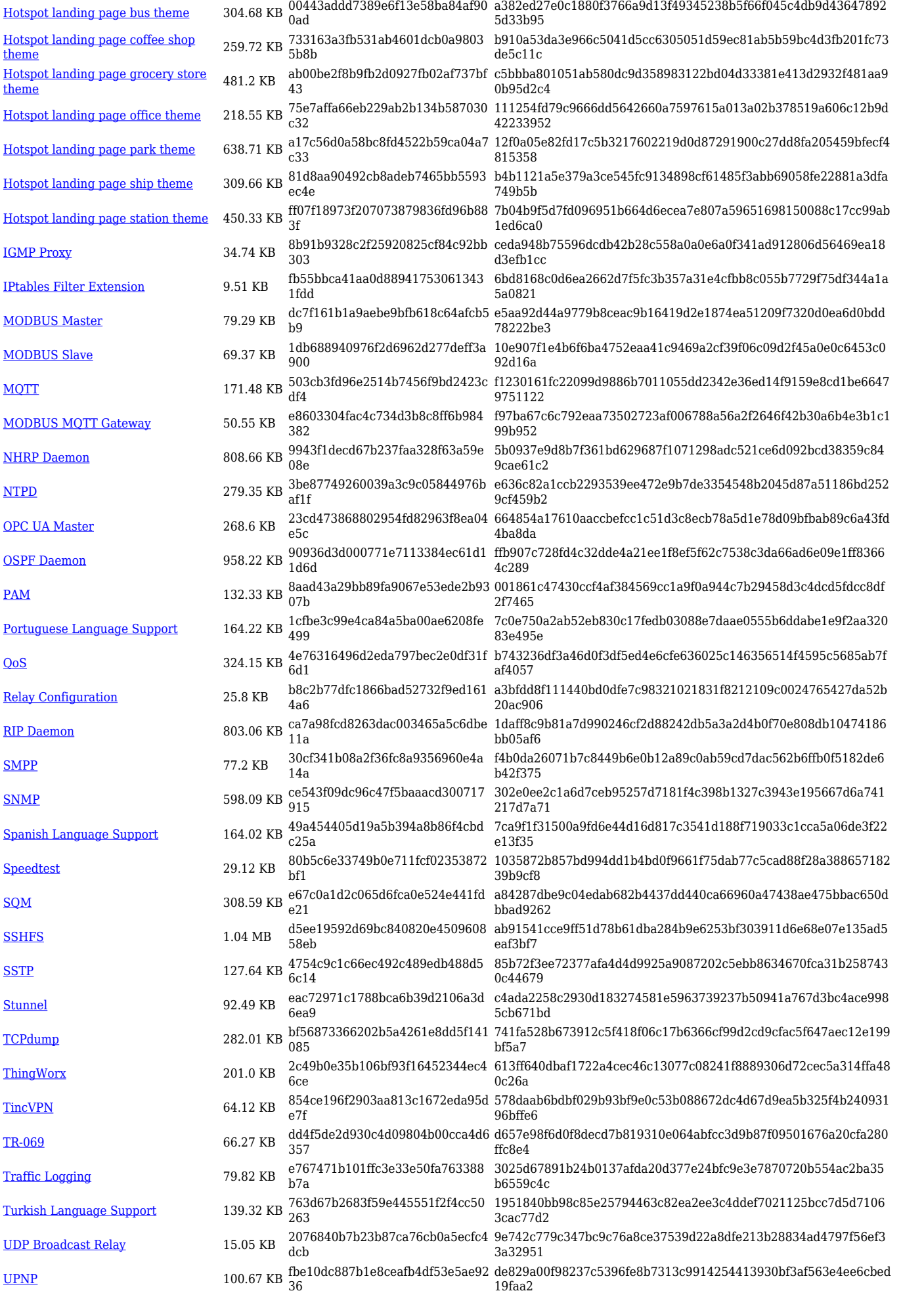

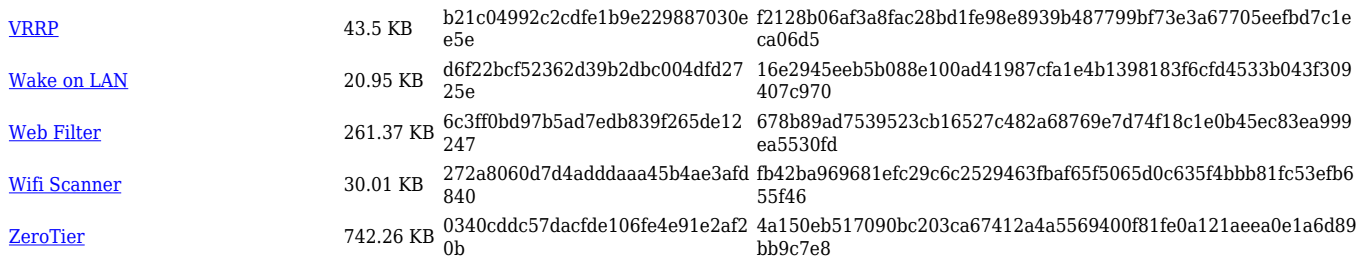

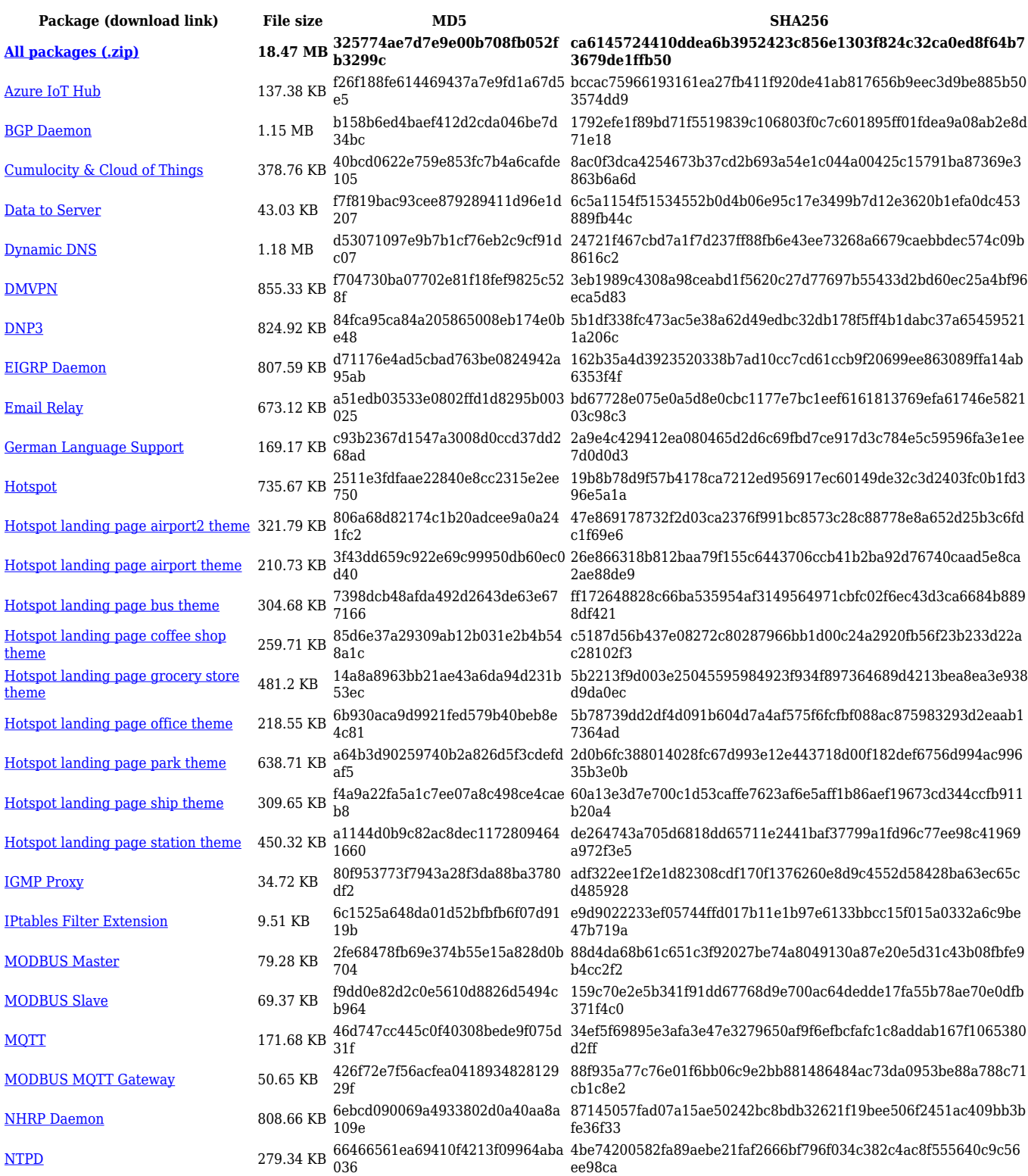

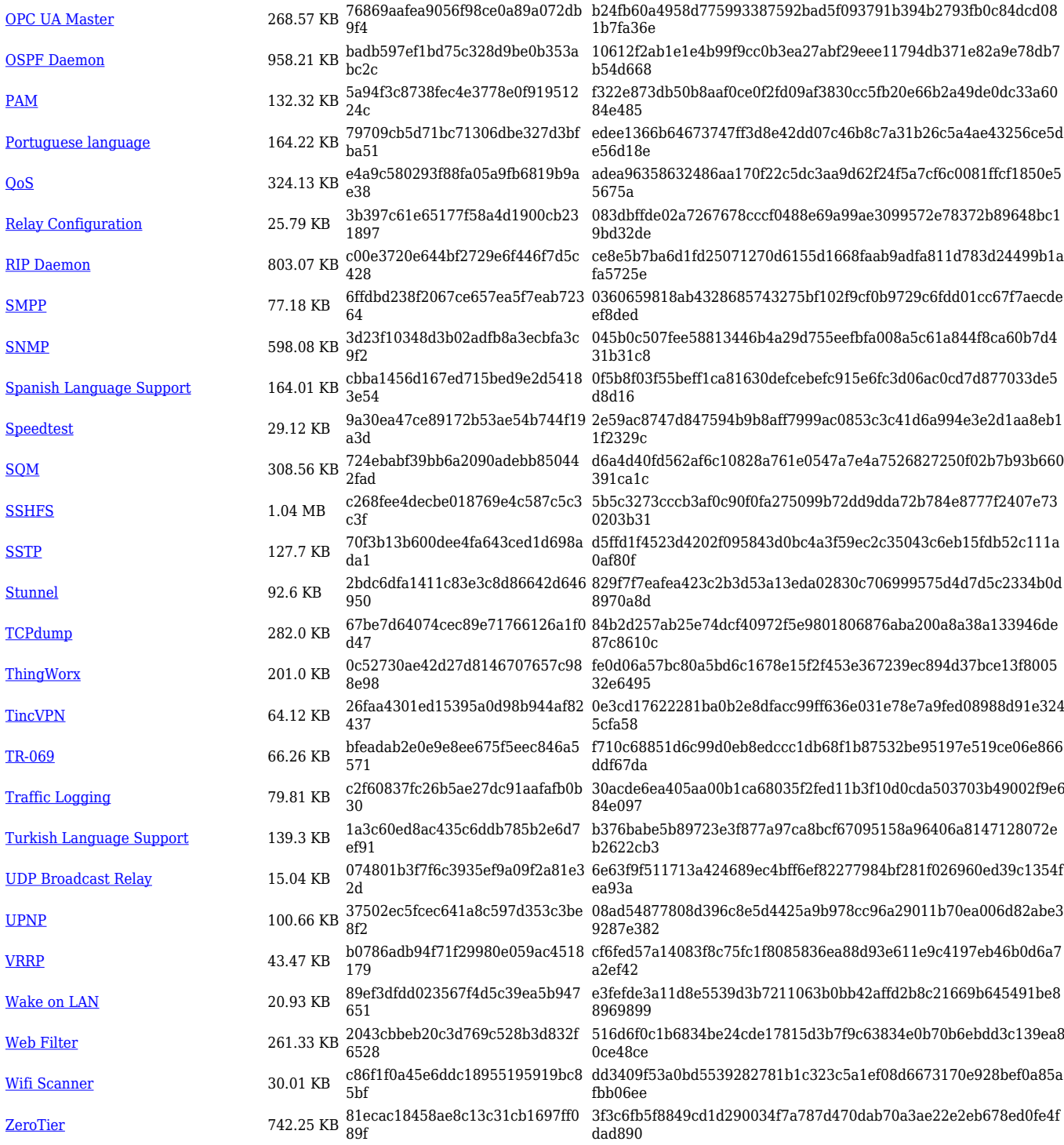

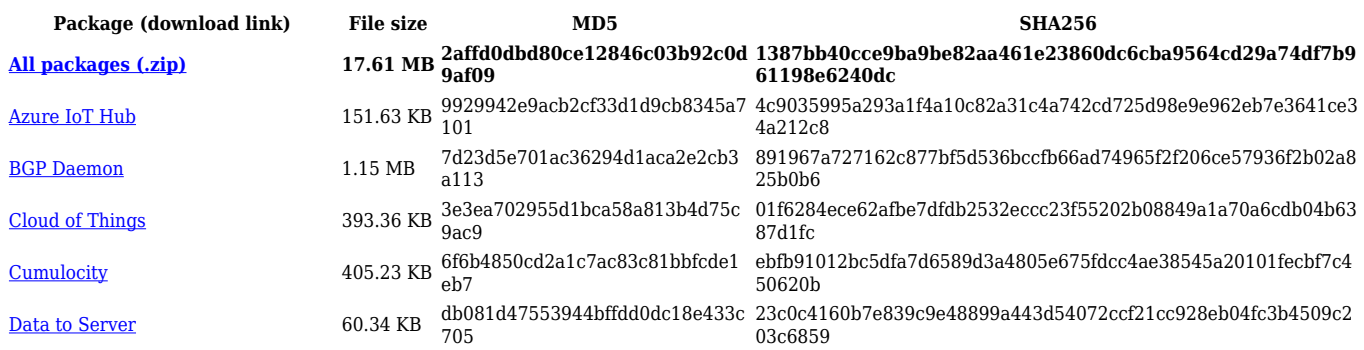

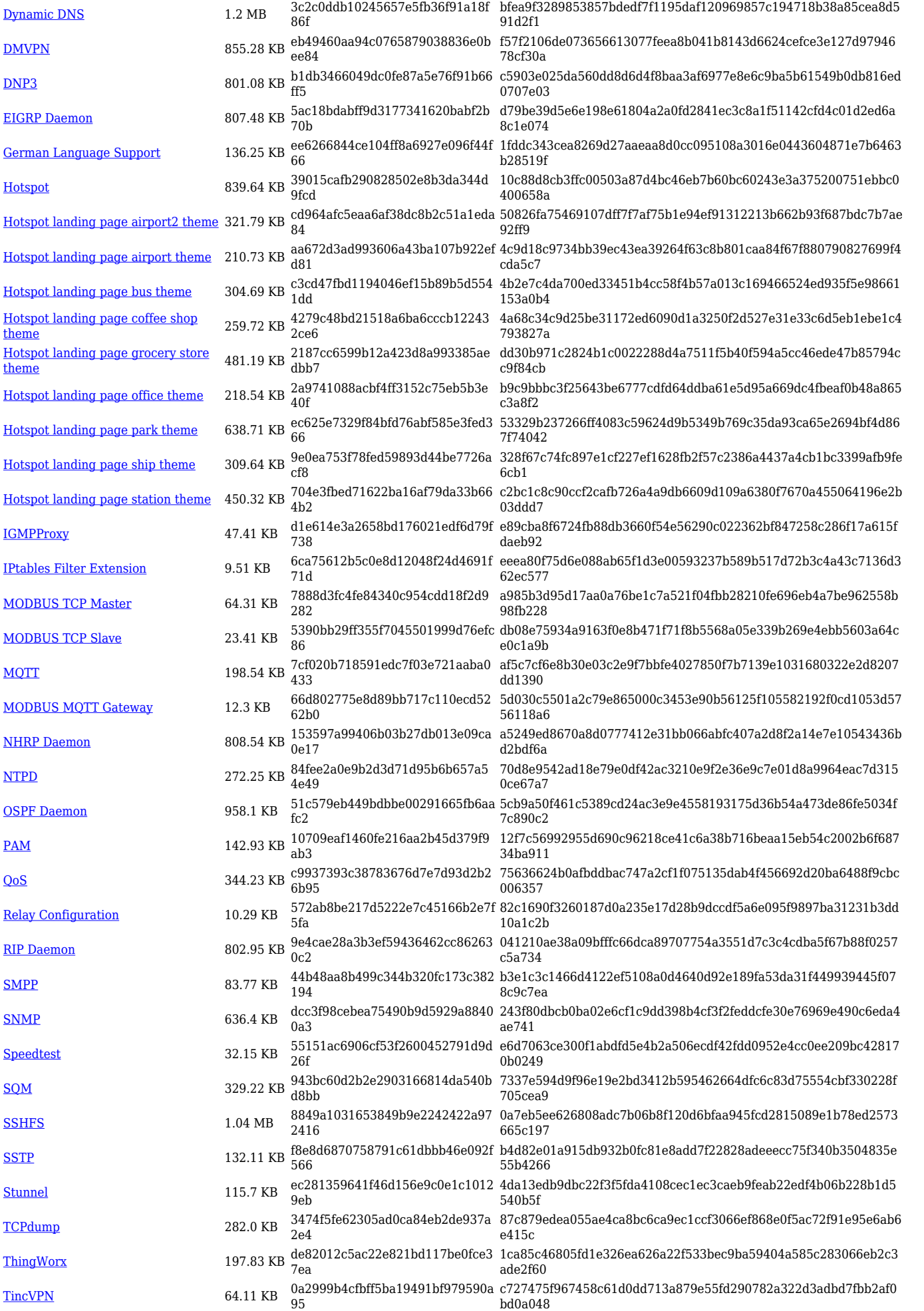

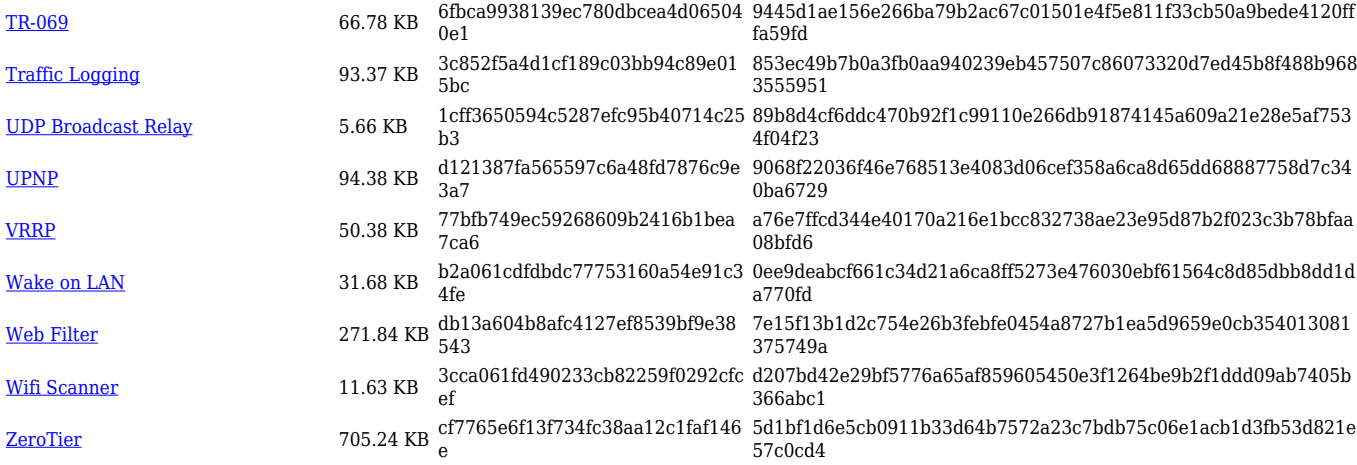

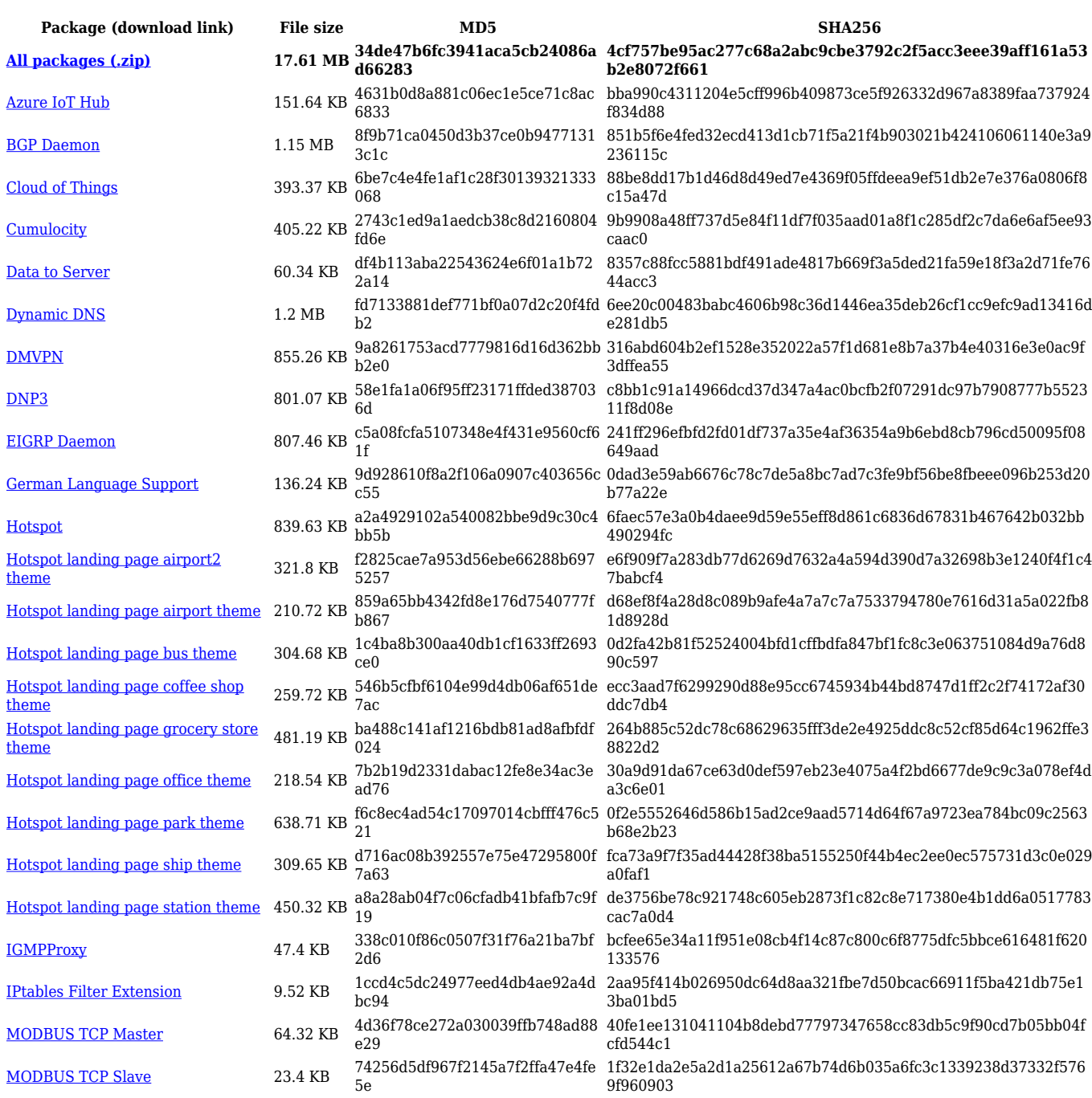

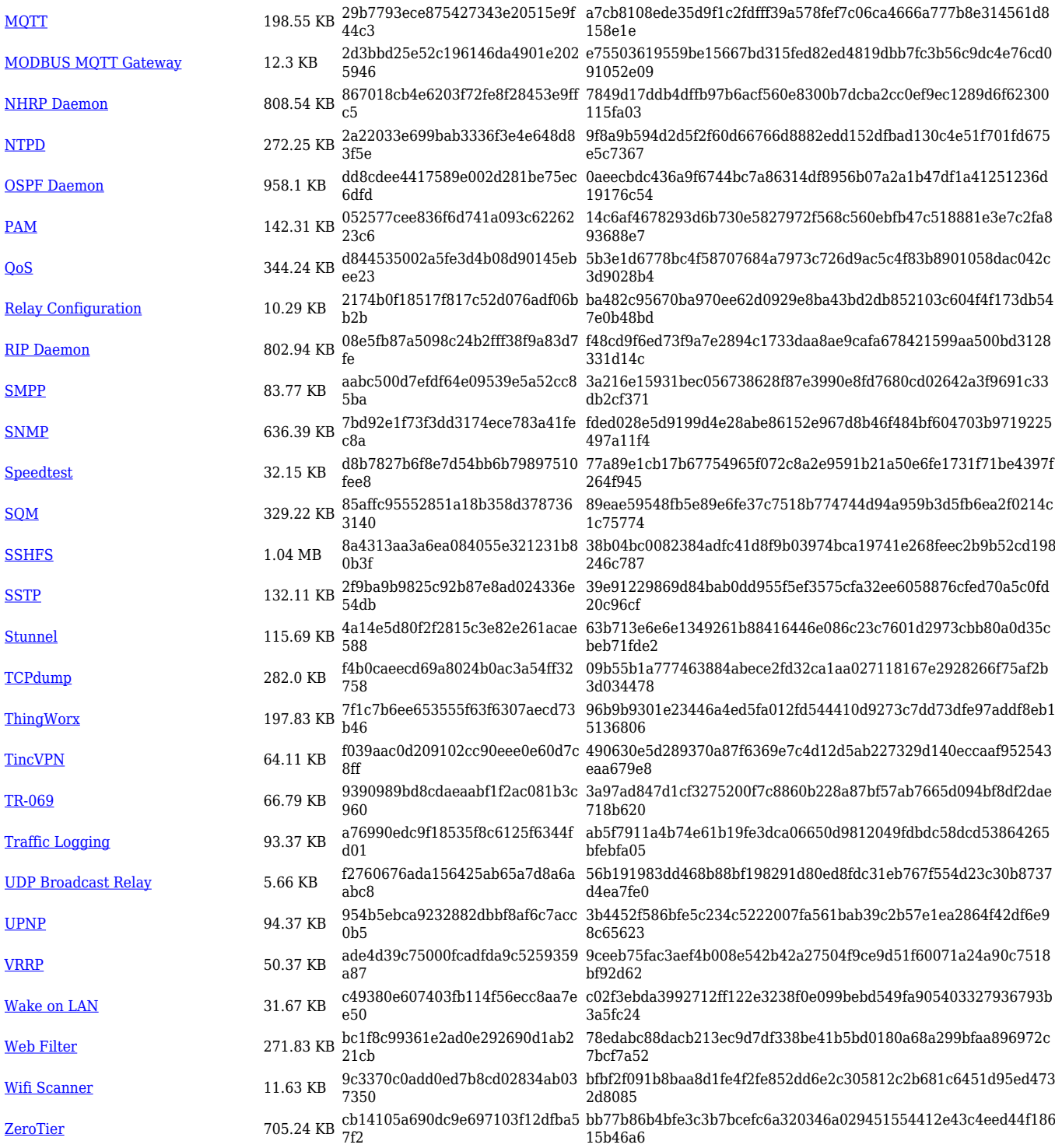

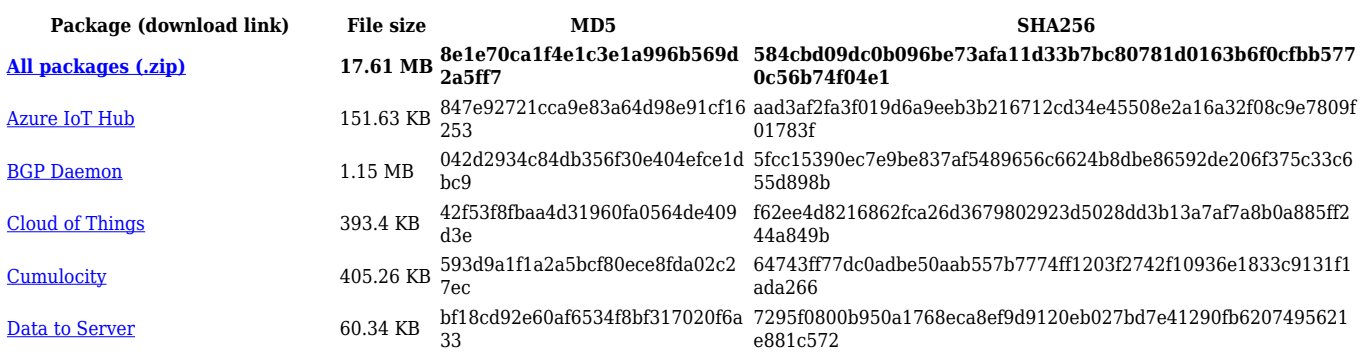

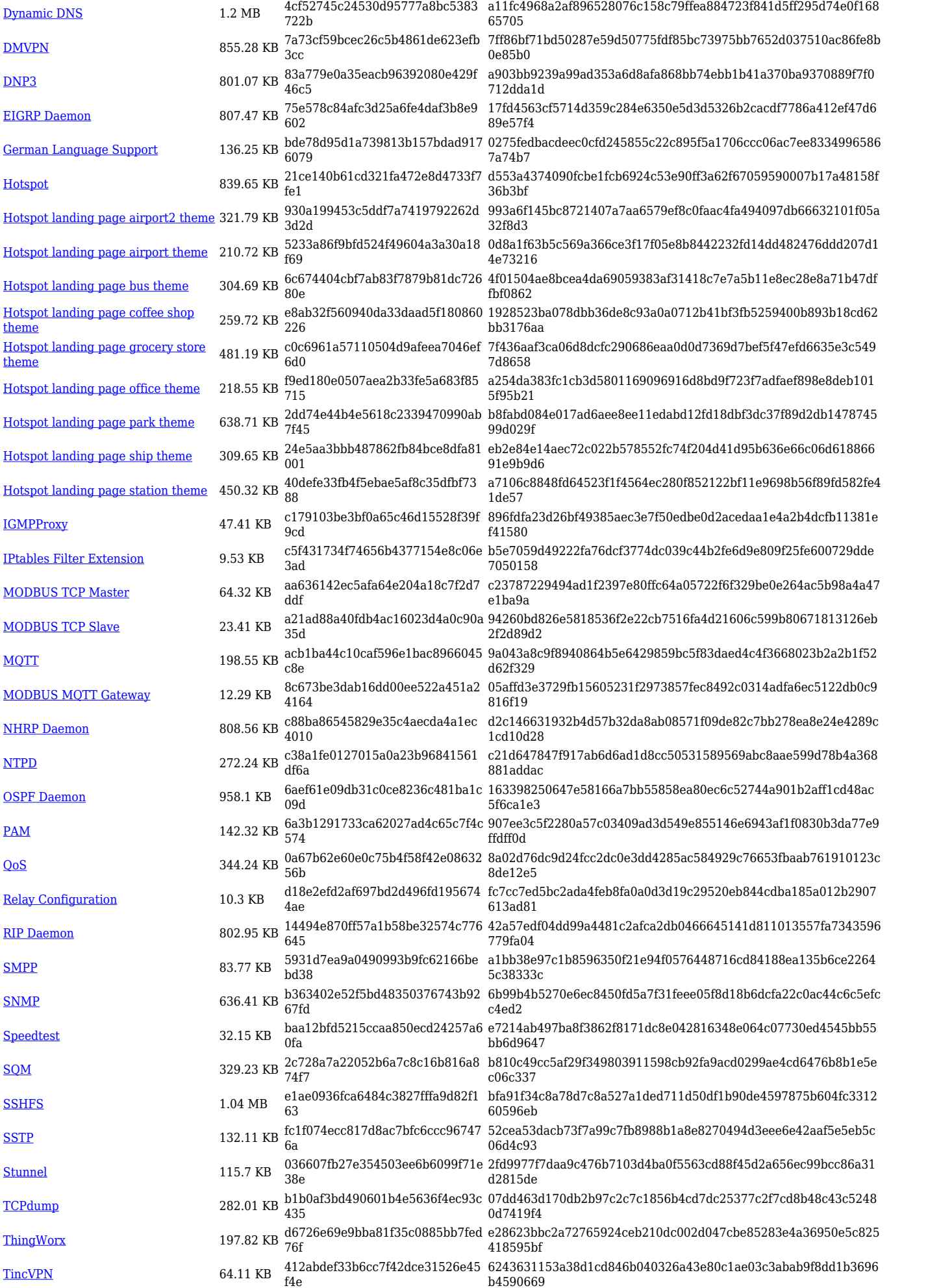

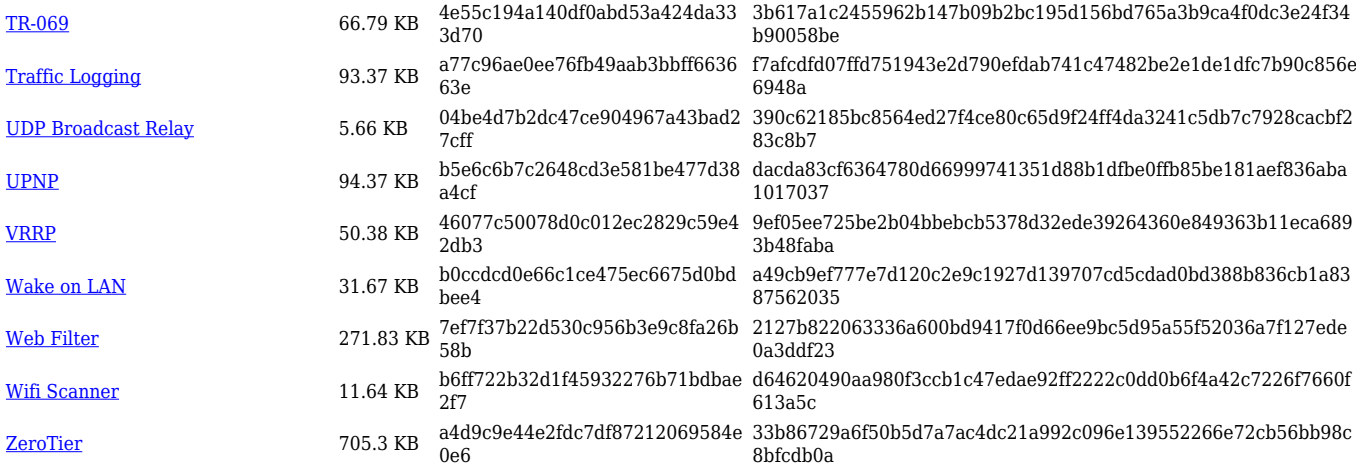

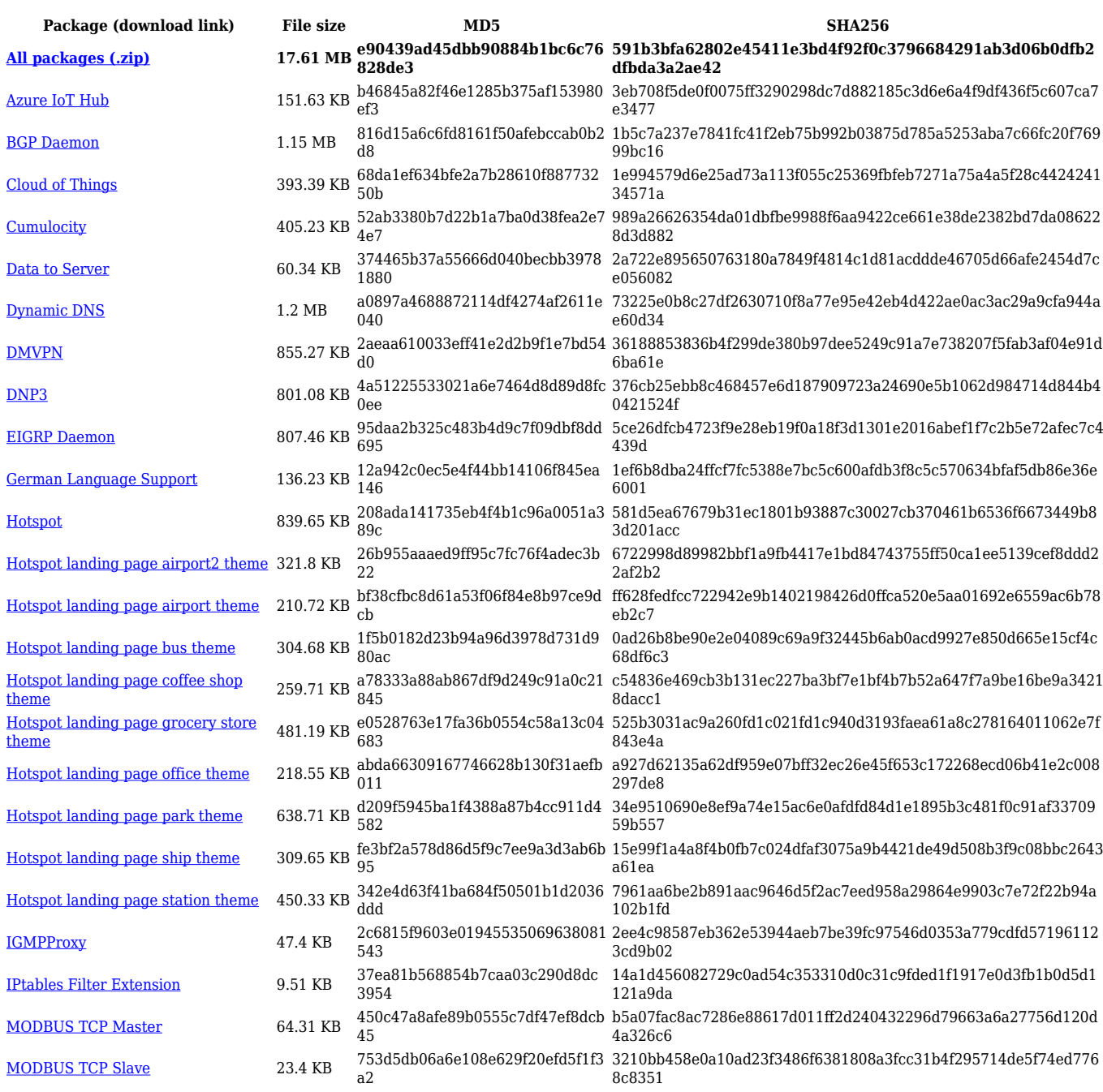

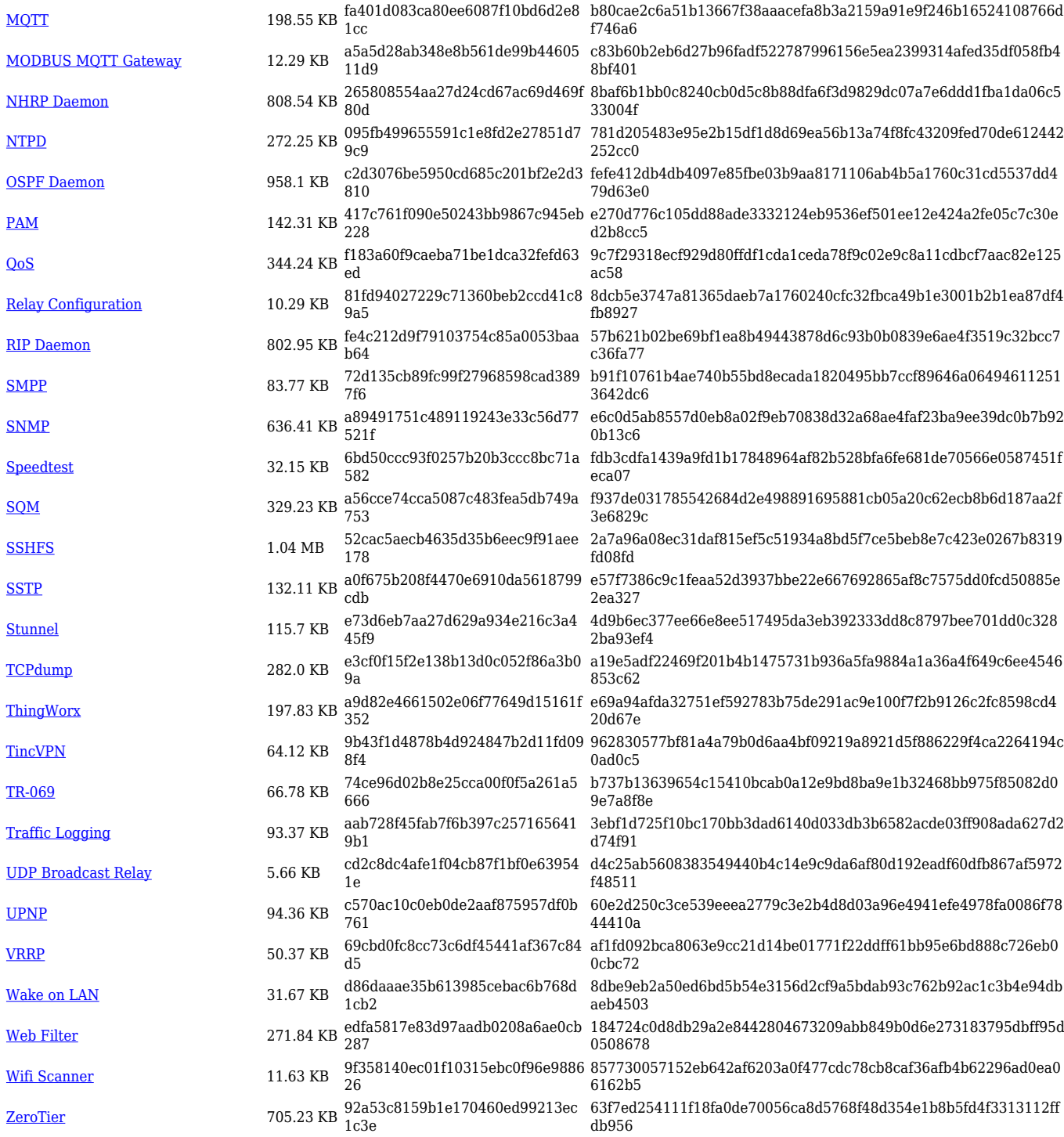

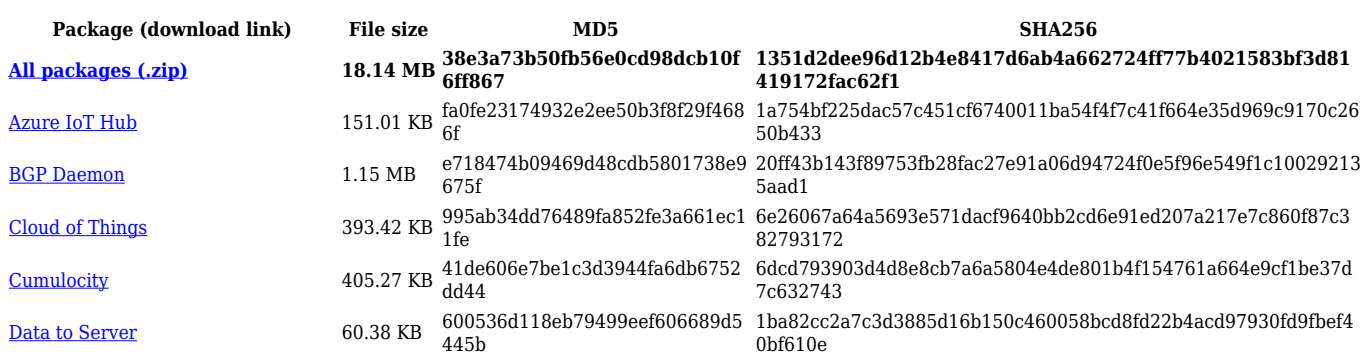

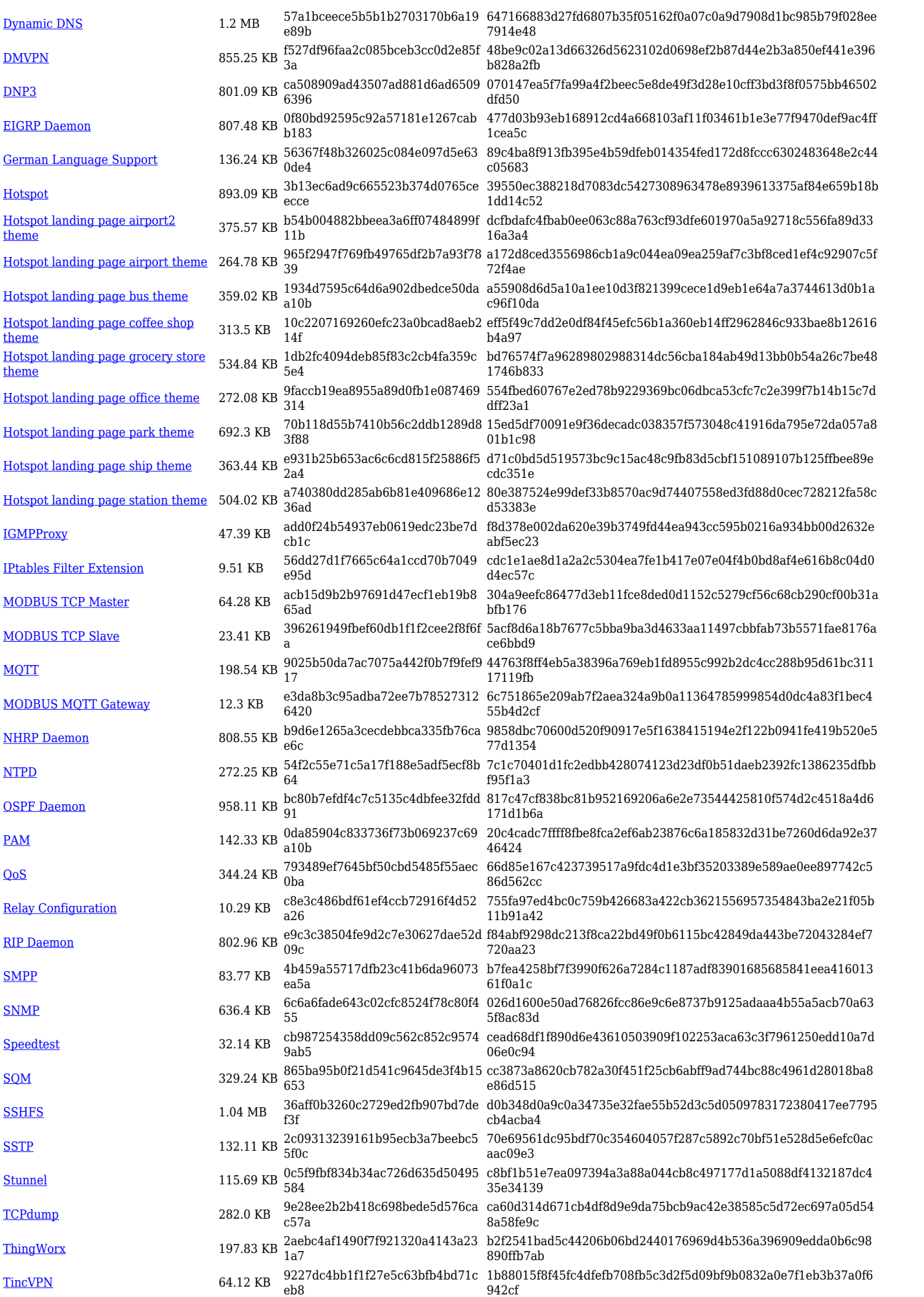

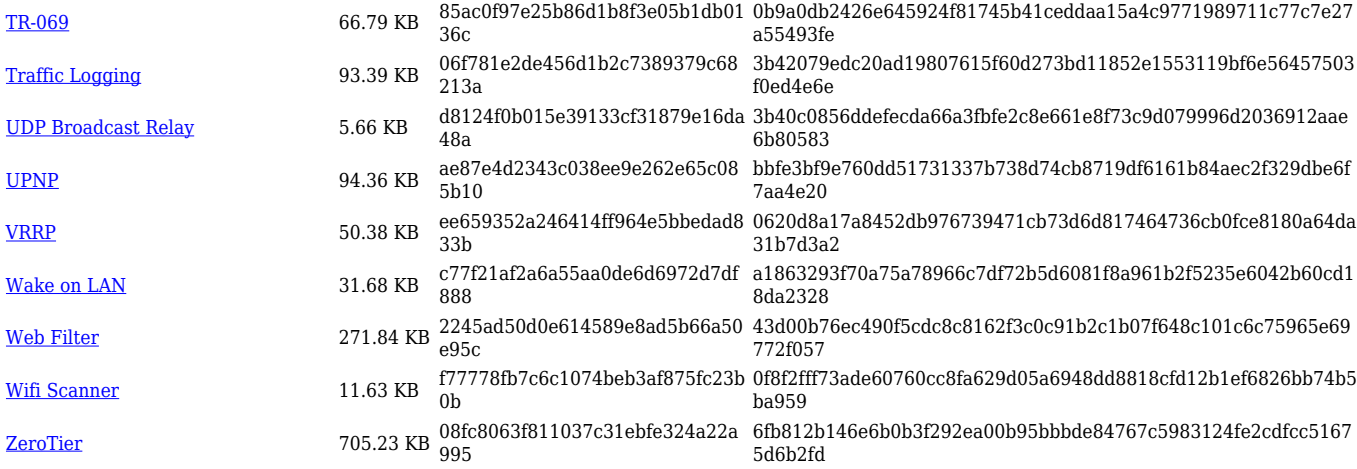

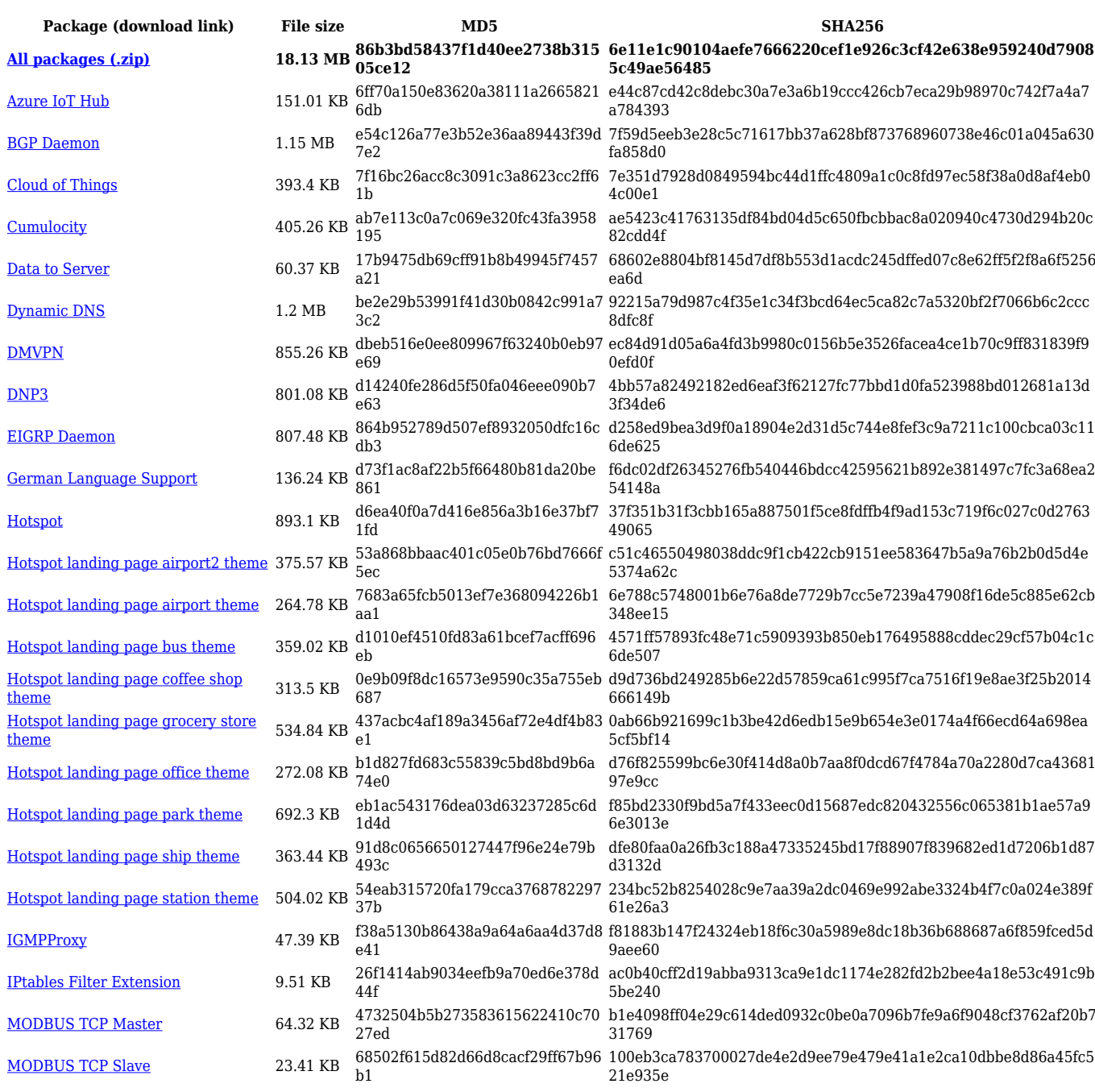

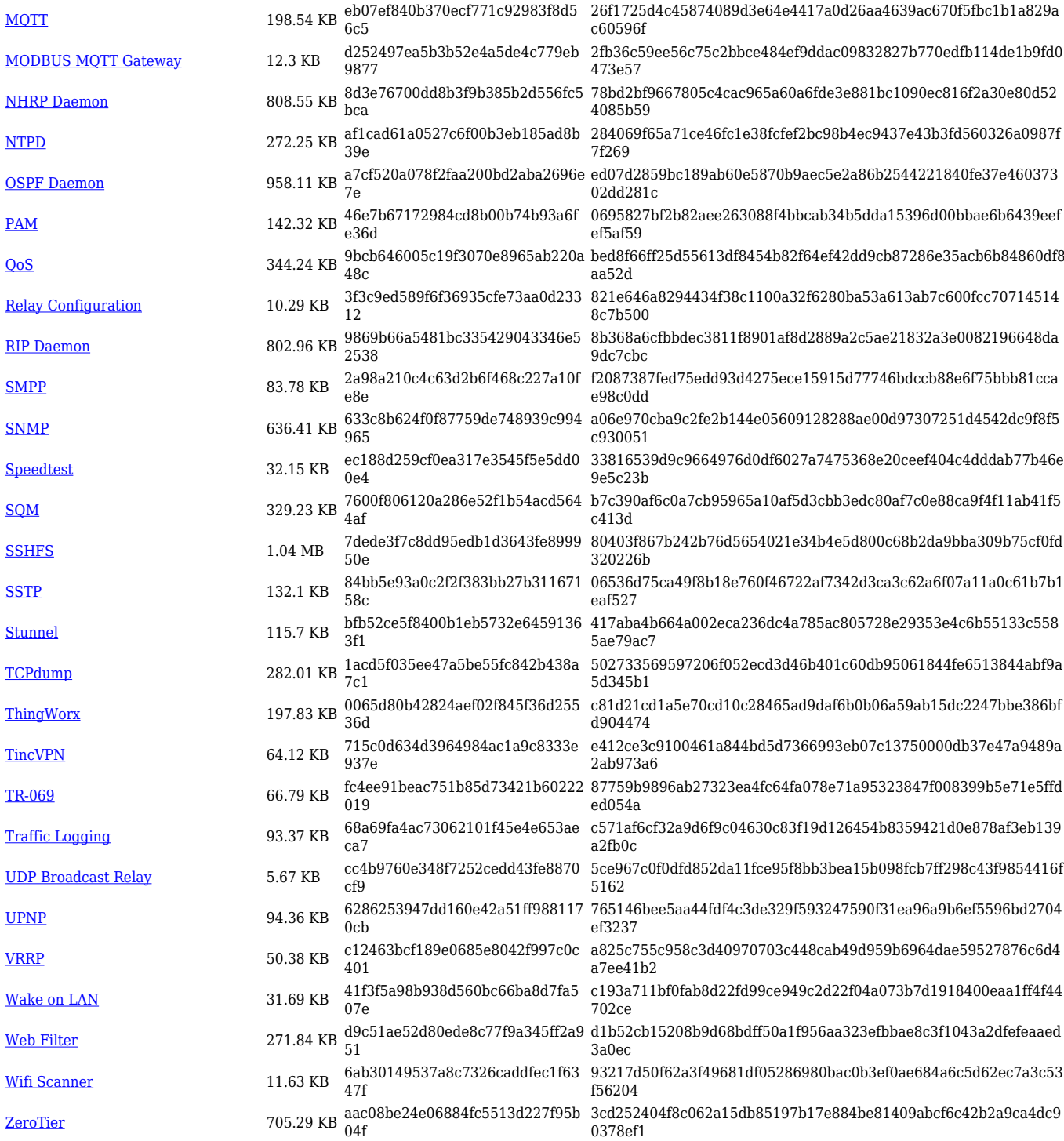

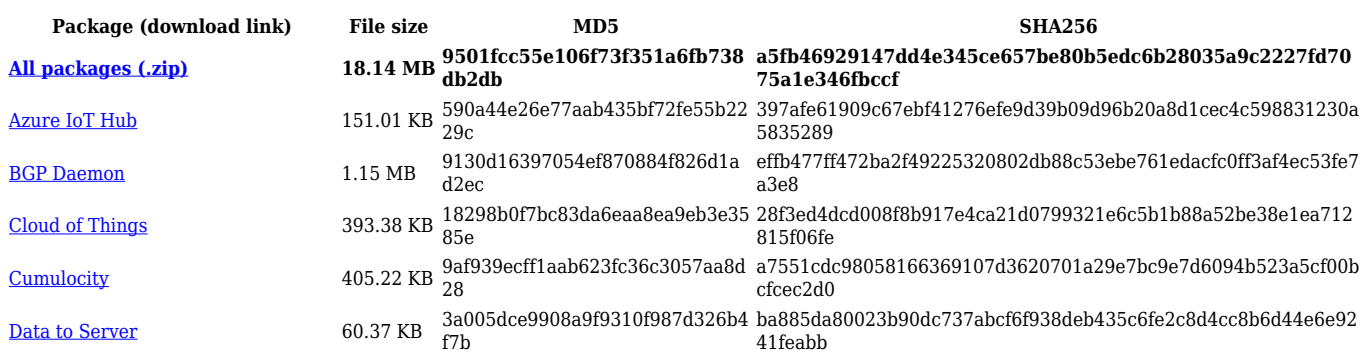

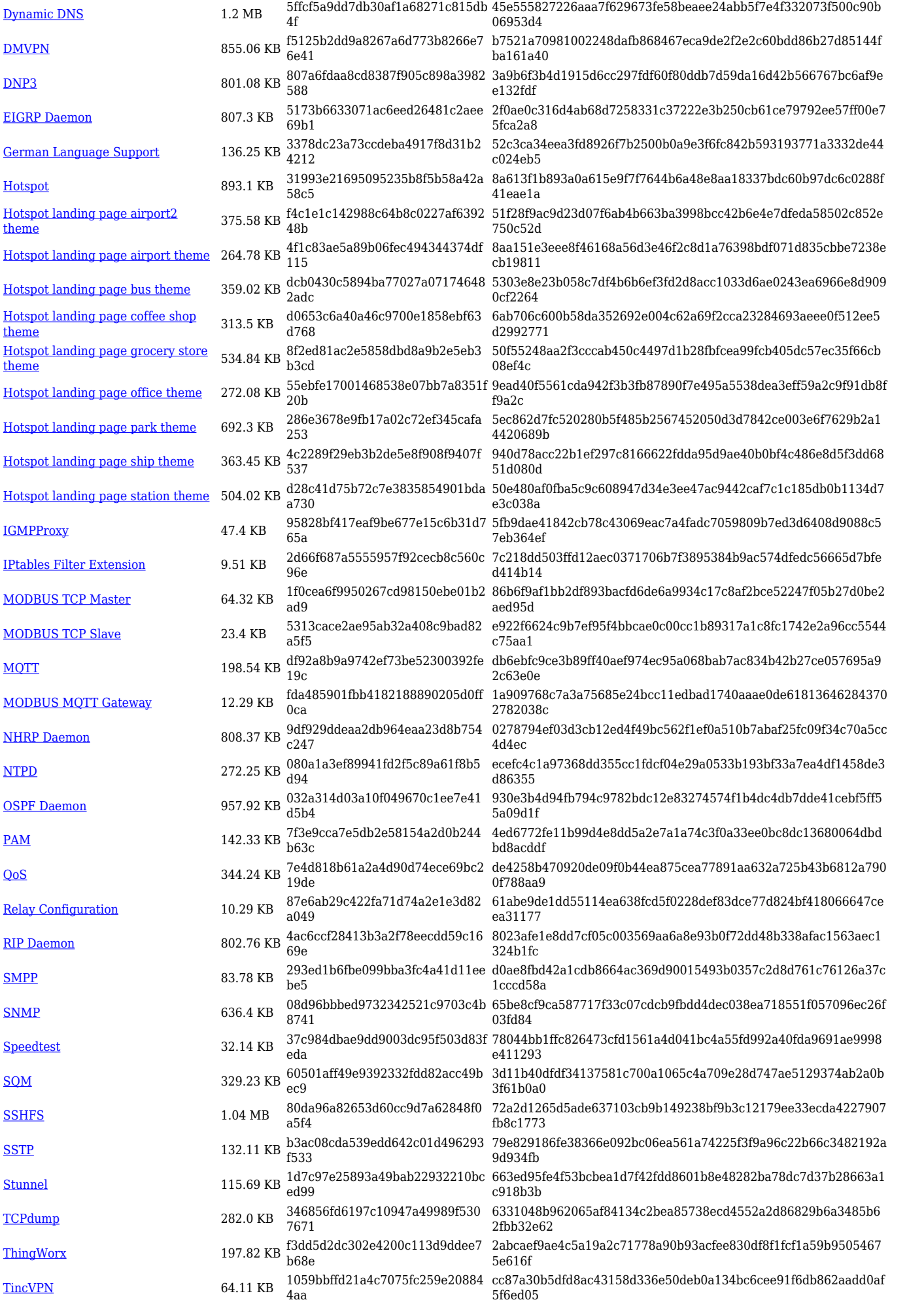

![](_page_55_Picture_564.jpeg)

![](_page_55_Picture_565.jpeg)

![](_page_56_Picture_476.jpeg)

## **Zipped Packages (from 07.01.2 to 07.02)**

![](_page_56_Picture_477.jpeg)